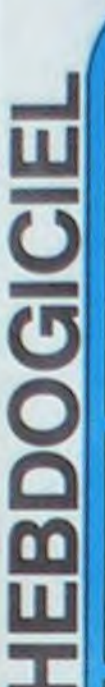

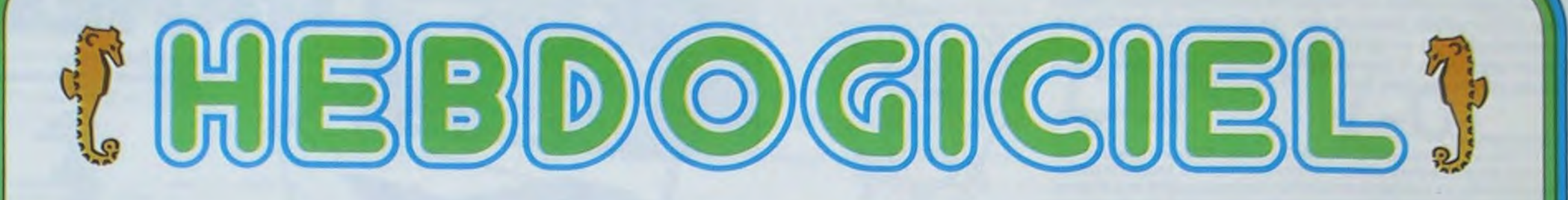

# le 1<sup>er</sup> hebdomadaire des programmes informatiques

**DES PROGRAMMES POUR VOTRE ORDINATEUR : APPLE II ET IIE** ATARI. CANON X-O7. CASIO FX 702-P. COMMODORE 64 ET VIC 20. HEWLETT PACKARD HP 41. MULTITECH MP-F II. ORIC 1. SHARP MZ, PC 1211, PC 1500. SINCLAIR ZX 81 ET SPECTRUM. TANDY TRS 80. TEXAS TI-99/4A. THOMSON TO7

# **ISOLA** sur HP41

Si vous vous sentez triste et solitaire, votre HP41C sera un partenaire idéal pour jouer à... ISOLA ! Isolez votre adversaire, et vous ne serez plus seul à être seul!

A daux a'ast dáin minus na

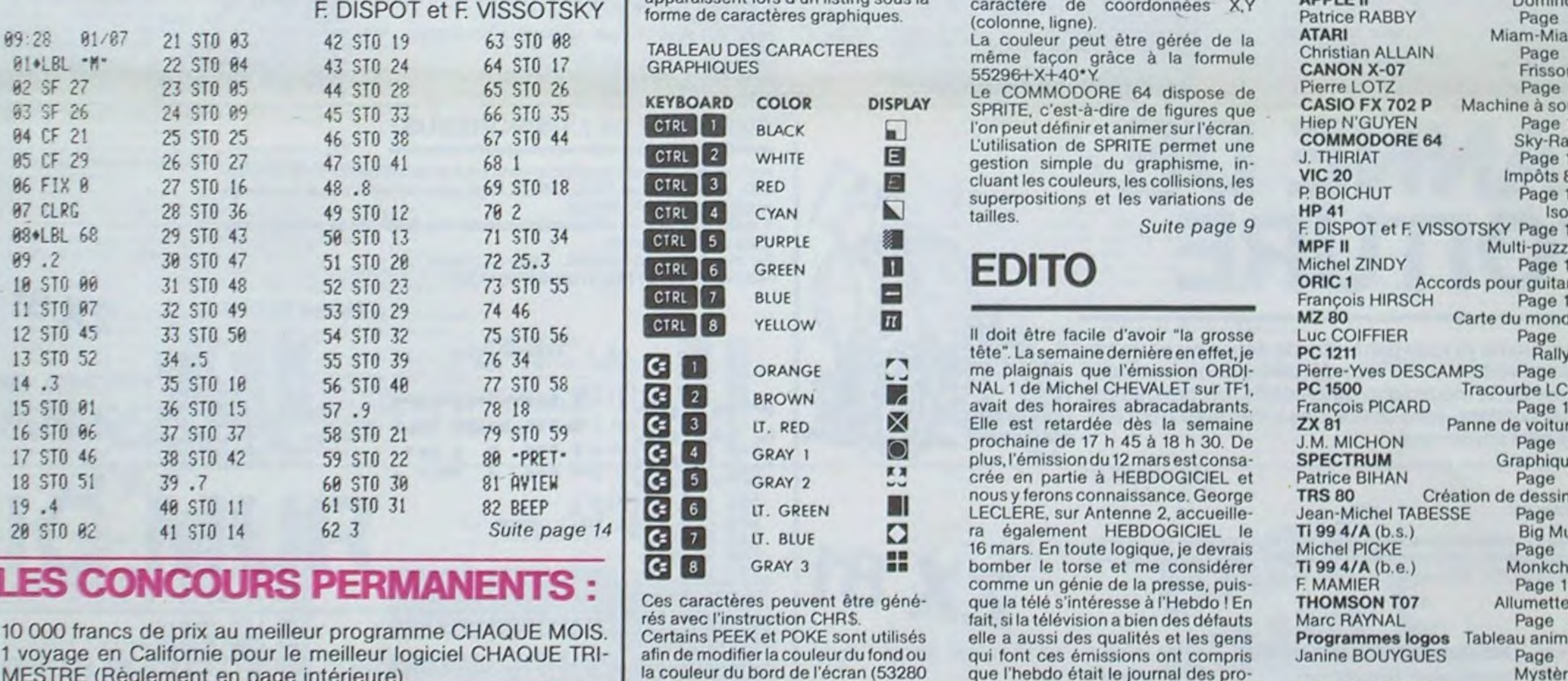

# **PATOIS BASIC**

### **GESTION DU GRAPHISME**

Les couleurs au nombre de 16, sont accessibles par des caractères de contrôle. Ces caractères de contrôle sont insérés dans l'argument d'un

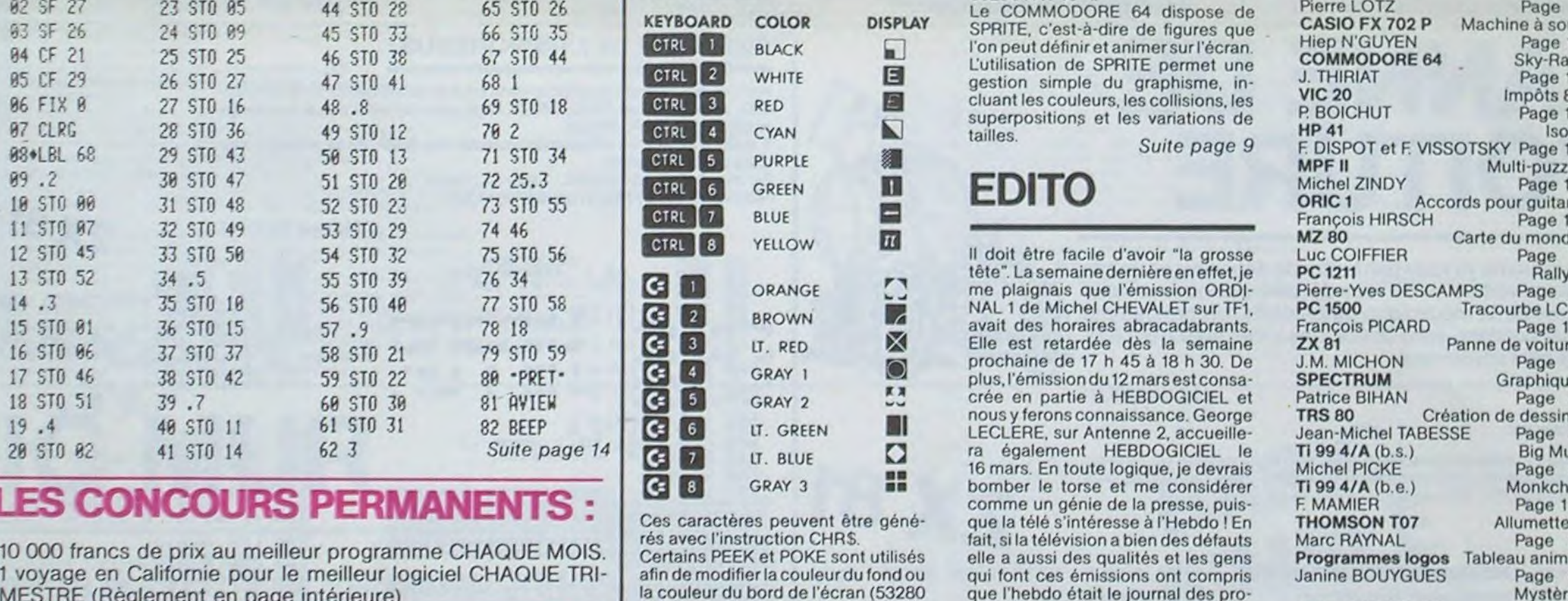

de 25 lignes de 40 colonnes. Outre les instructions PRINT, il est quelquefois nécessaire de POKER directement les caractères dans la zone mémoire écran, car le Commodore 64 ne possède pas d'instructions de tabulation (locate, UTAB, HTAB, etc...). La mémoire d'écran débute à l'adresse 1024 et se termine en 2023. La formule 1024+X+40\*Y permet

grammateurs français et que c'était

les programmes des lecteurs qui avaient la vedette, pas moi ! Continuez, vous êtes passé à la télé!

Gérard CECCALDI

M-1815-22

# **MENU**

Janine BOUYGUES

Page 12

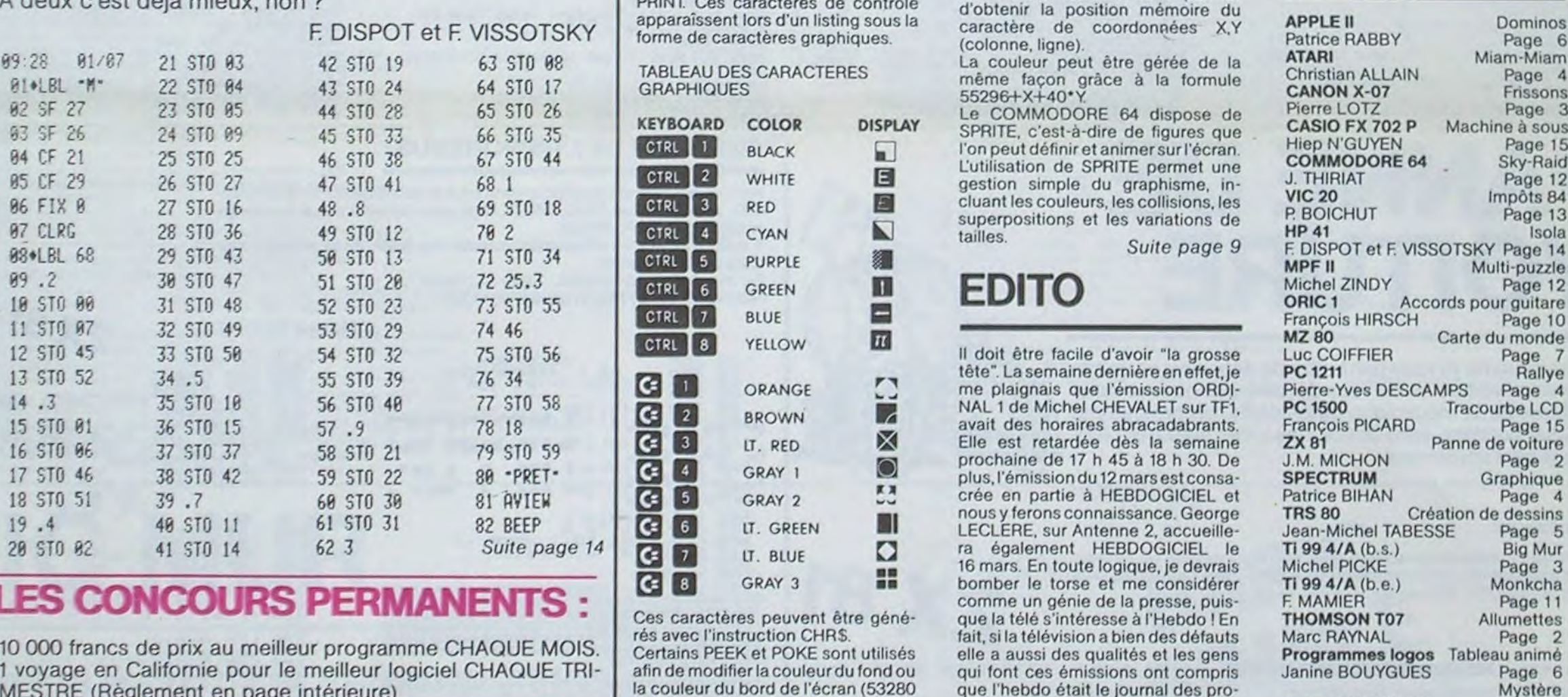

HIPPOREBUS trouvez l'expression qui se cache dans la B.D. de l'hippocampe. Décomposé en trois syllabes dans les trois premières cases, le "tout" a évidemment un rapport avec l'informatique (solution en page intérieure).

- I et 53281). L'écran texte est composé

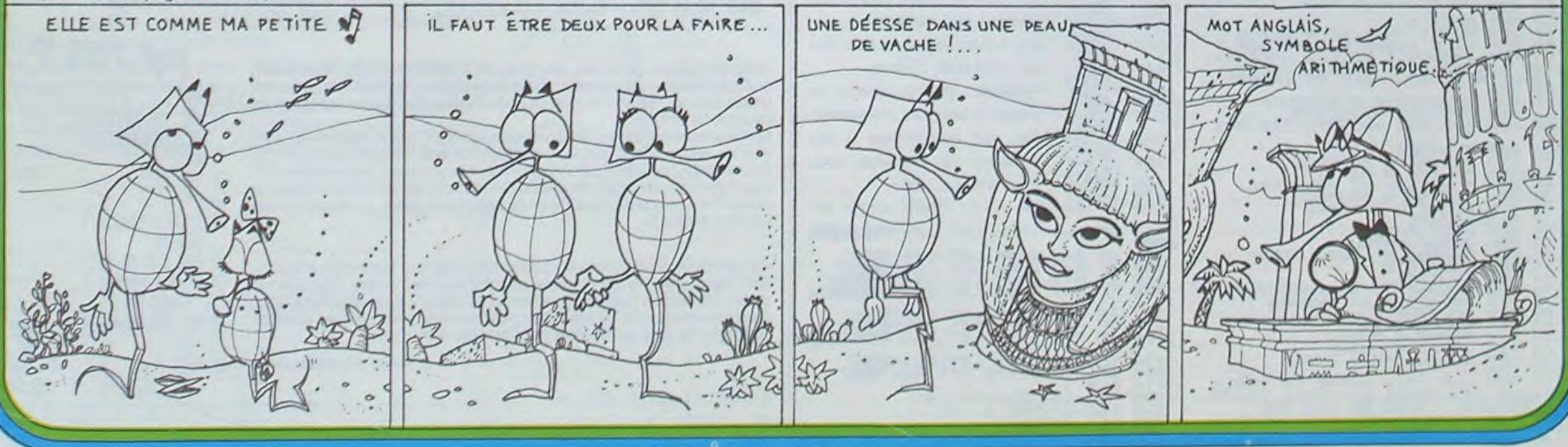

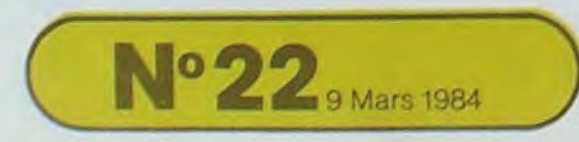

Allemagne 3,50 DM - Belgique 55 Frs - Canada 2,50 \$ - Luxembourg 57 Frs - Suisse 3 Frs -

# **ALLUMETTES**

Vous jouez contre le TO7 au jeu de Marienbad avec un seul tas d'allumettes pouvant aller de 30 à 40 allumettes. La particularité du programme est que le TO7 apprend à jouer avec yous, il mémorise les bons coups et plus yous jouez, plus il devient fort.

### Marc RAYNAL

 $0^{\circ}$ 

ξO,

#### Mode d'emploi :

La 1ère fois on le lance par RUN et si on joue avec TO7 sans faire une manœuvre qui efface ses tableaux (coupure de courant, touche initialisation. RUN etc.) on peut alors enregistrer sur une cassette un fichier qui permet (lorsqu'on reprendra une nouvelle partie) à TO7 de rejouer avec "l'expérience acquise" à la séance précédente. En fin de partie pour enregistrer ce fichier sur cassette, il suffit de préparer une cassette vierge. de mettre le magnétophone TO7 en position enregistrement et de ré-

pondre NON à la question "on recommence ?".<br>Lors de la partie suivante il faudra alors charger le programme par LOAD puis le fichier : pour celà il faut enlever la ligne 15 CASS=1 du programme, positionner la cassette contenant le fichier, mettre le magnétophone en position PLAY et faire RUN. TO7 affiche alors les règles du jeu et charge pendant ce temps le fichier.

On peut ainsi fabriquer un fichier "Débutant", un autre "niveau moyen" et un autre "niveau fort" permettant à TO7 de s'adapter au joueur.

 $15 \text{ } \text{CASS} = 1$ 20 CONSOLE 0,24:COLOR 4,6:CLS<br>30 LOCATE 10,0:COLOR 1,7:PRINT"JEU DES A<br>LLUMETTES" 40 CONSOLE 2,8:COLOR 0,5:CLS<br>50 LOCATE 0,10:CONSOLE 10,24:COLOR 1,7 REM JEU DES ALLUMETTES AVEC APPRENTI SSAGE SSA PRINT CHR\$(12);CHR\$(7)<br>160 PRINT TAB(7);"JEU DES ALLUMETTES"<br>170 PRINT 188 PRINT "AU DEPART IL YA 38 ALLUMETTES 190 PRINT\*ON DOIT EN RETIRER A TOUR DE R  $015$ 200 PRINT\*CELUI QUI PREND LA DERNIERE A PERDII" 210 PRINT 220 PRINT"CHACUN PEUT EN RETIRER"<br>230 PRINT"UNE QUANTITE QUI VARIE ENTRE 1 249 PRINT "FT IF DOUBLE DE CE QUE" 253 PRINT"LE JOUEUR PRECEDENT A PRIS"<br>260 REM LECTURE DU TABLEAU SUR CASSETTE<br>270 DIM M(40,40),P(3,40) 275 IF CASS=1 THEN FOR I=1 TO 7000:NEXT<br>1:GOTO 320 1:GOTO 320<br>236 OPEN "1",#1,"NIVEAU"<br>236 OPEN "1",#1,"NIVEAU"<br>236 FOR 1=1 TO 40:FOR J=1 TO 40<br>300 INPUT #1,M(I,J)<br>320 PRINT CHR\$(12)<br>330 PRINT "AU PREMIER COUP ON PEUT" PRINT"EN PRENDRE SOIT 1 SOIT 2":LI=C SRLIN+1<br>350 N=30:N1=30 360 GOTO 700<br>400 REM BOUCLE DE PARTIE 410 PRINT

420 PLAY"03SI02RE03SI": INPUT"ON RECOMME

MCE";A\$ 438 IF LEFTS(AS, 1)() "N" THEN 688

- PRINT
- 450 PRINT TAB(10); "BYE BYE"

460 PRINT<br>470 OPEN "O",#1,"NIVEAU"<br>480 FOR I=1 TO 40:FOR J=1 TO 40<br>490 PRINT#1,M(I,J)  $15.0$ 930 IF C(1 THEN PLAY"04D003LA04D0":GOTO 920<br>940 IF CONT(C) THEN PLAY"04D003LA04D0"<br>950 IF C(=N2 THEN 1000<br>950 IF C(=N2 THEN 1000<br>960 PRINT CHR\$(7);CHR\$(7)<br>970 PLAY"04D003LA04D0": PRINT"ENTRE 1 ET<br>980 GOTO 920<br>1000 IF C(=N THEN 1100<br>1000 IF C(=N THEN 1100<br>1000 IF 588 NEXT JINEXT I<br>254 CLOSE #1<br>520 PRINT CHR\$(7);CHR\$(7) 520 PRINT CHR#(7);CHR#(7)<br>600 LOCATE 0,10:CONSOLE 10,24:COLOR 1,7:<br>CLS:PRINT"HEME NOMBRE D ALLUMETTES";<br>610 PLAY"03S102RE03S1":INPUT A#<br>625 PRINT"ON EN MET COMBIEN?"<br>630 PLAY"03S102RE03S1":INPUTWAIT 630;15, 640 IF N1<6 THEN PLAY"04D003LA0400":G0T0 630<br>650 IF NI(>INT(NI) THEN PLAY"04D003LA04D 0":GOTO 638<br>660 IF N1<41 THEN 700 650 PLAY"04D003LA04D0":PRINT"PAS PLUS DE<br>40 S.V.P."<br>680 GOTO 630 000 REM INITIALISATION D UNE PARTIE<br>718 N=N1:N2=2:N3=1<br>711 ATTRB ,1:AL\$="/":ALB\$="X"<br>712 FOR I=2 TO N:AL\$=AL\$+"/":ALB\$=ALB\$+" x<br>
713 NEXT I:ATTRB 0,0<br>
720 FOR I=1 TO 40<br>
730 P(1,I)=0:P(2,I)=0:P(3,I)=0<br>
740 NEXT I 745 **GOSUB 2700** 746 LOCATE8, LI: CONSOLE 18, 24: COLOR 1,7 746 PUCATE RASPLE 18,24:00012<br>
768 PLAY"T204SIOSRE04SI": INPUT "VOULEZ<br>
YOUS COMMENCER";A\$<br>
778 IF LEFT\$(A\$,1)<>"N" THEN 988<br>
798 IF A\$<>"OUI" THEN 2000<br>
888 FOR I=1 TO 40:FOR J=1 TO 40 **SIG MCI, J)=8<br>S28 NEXT J:NEXT I<br>988 REM LE JOUEUR JOUE** 910 KCGATEG,LI+1:CONSOLE 10,24:COLOR 1,7<br>920 LOCATEG,LI+1:CONSOLE 10,24:COLOR 1,7 2090 M(N.N2)=M(N.N2)+C

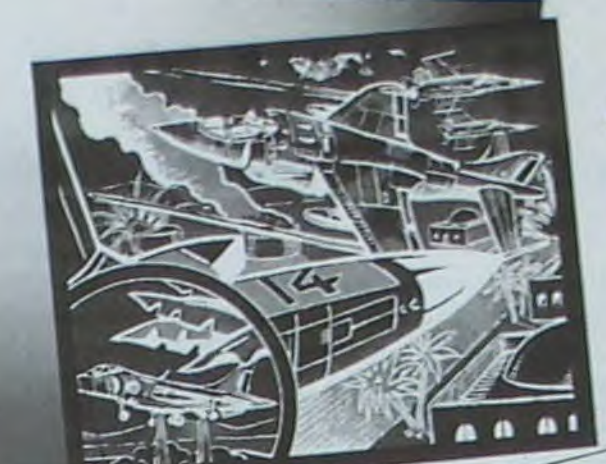

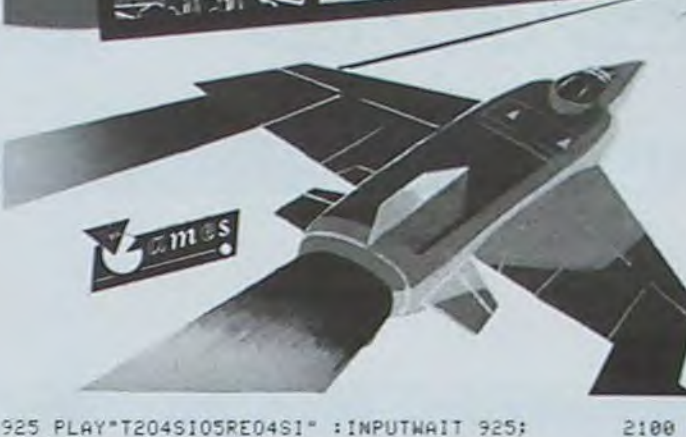

**SUPPORTS** JEUX COMMODORE MISSION MERCURY<br>ENVANI **CREEPERS TOMP STARFIRE** STARFIRE<br>GOLF<br>LOUX<br>LOUX<br>ROBBER<br>SPECTRON<br>LOST<br>LOST<br>LOST ORICI KILLER CAVERNS **COMMODORE FALCON PATROL BITMANIA** TEXAS **ROBOPODS**<br>FUN PAC **VIRGIN GAMES SERA PRESENT AU** 

FESTIVAL INTERNATIONAL DU SON **STIMAGE** NIVEAU 2 - STAND & 2110.

2100 NEXT 1<br>2110 GOTO 410<br>2200 REM DETERMINE LA CASE MAX 2210 M1=-18881F N2>N-1 THEN N2=N-1<br>2220 FOR 1=N2 TO 1 STEP-1<br>2230 IF M(N,N-1)(=M1 THEN 2308<br>2240 M1=M(N,N-1) 2250 C=I 2388 NEXT I 2300 NEXT I<br>2320 P(1,N3)=N<br>2320 P(1,N3)=N<br>2330 P(2,N3)=N-C<br>2340 P(3,N3)=1<br>2350 N=N-C "J-EN PRENDS "; CILI=CSRLIN 2360 N3=N3+1<br>2370 N2=2#C 2380 PRINT"IL EN RESTE ";N 2390 IF N=1 THEN 1130 2500 END 2500 REM<br>2600 REM AFFICHAGE ALLUMETTES<br>2610 CONSOLE 2,8:COLOR 5,7:CLS<br>2620 BR\$=LEFT\$(AL\$,LEN(AL\$)-C)+RIGHT\$(AL  $B$ \$,  $C$ ) 2630 FOR 1=1 TO LEN(BR\$)<br>2640 PRINT MID\$(BR\$,1,1);<br>2650 PLAY "A1003DO":NEXT I 2660 CONSOLE 9, 24: COLOR 2, 7: RETURN 2788 REM 2718 CONSOLE 2,8:COLOR 0,2:CLS<br>2728 BR\$=LEFT\$(AL\$,N)+RIGHT\$(ALB\$,LEN(AL 2725 LOCATE 8,5<br>2725 LOCATE 8,5<br>2738 FOR I=1 TO LEN(BR\$)<br>2748 PRINT MID\$(BR\$,1,1);CHR\$(7); 2750 PEINT MIDS(BRS, 1,<br>2750 NEXT I<br>2760 RETURN<br>40000 MOTOR ON<br>40005 FOR I=1 TO 1000<br>40010 NEXT I NORIS FOR F=1 TO 5<br>40015 FOR F=1 TO 5<br>40025 SAVE"ALLUMETT.ES"<br>40025 SAVE"ALLUMETT.ES"

## **SOLUTION DE L'HIPPORÉBUS:**

Voici un petit programme pour venir en aide aux lecteurs d'HEBDOGI-CIEL possédant un SINCLAIR ZX 81 et qui n'arrivent pas à trouver la solution de l'HIPPOREBUS. Il suffit d'entrer les différentes valeurs des DATA de la solution, les

unes après les autres. Ex : Nº 19 d'HEBDOGICIEL. Taper au clavier :

"66657868693277657178698473818569".

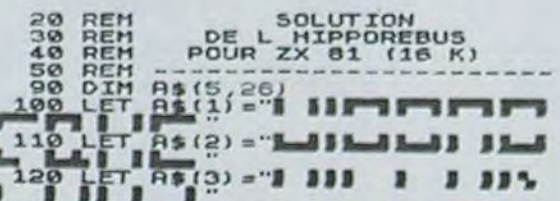

**7X81** Philippe PERDAN V\$(A TO B))<br>
250 LET A=A+2<br>
260 LET B=B+2<br>
270 IF A=103 THEN GOTO 290<br>
280 GOTO 240<br>
280 GOTO 240<br>
280 PRINT AT 19,1, "ENTREZ LES D<br>
IFFERENTES", AT 29,0, "VALEURS DES<br>
IFFERENTES", DE ... 0, "SOLUTION DE LA HIPPOREBUS"<br>
O

 $\mathbf{c}$  –

 $\lambda$ 

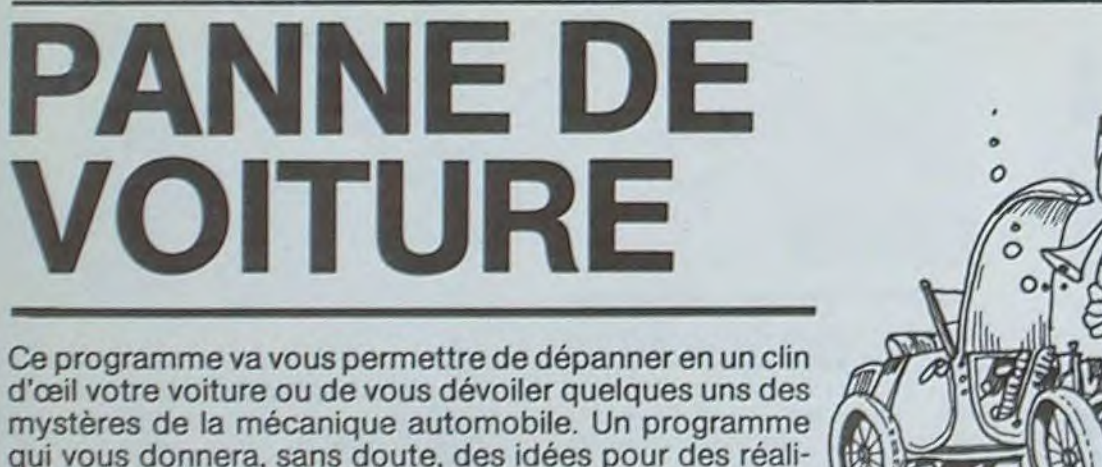

 $918$ <sub>RFM</sub>

1010 PLAY"040003LA04D0": PRINT "TSSS...<br>TSSS... !!",,"IL N EN RESTE QUE ";N<br>1030 GOTO 920 1939 GUIU 920<br>1189 REM LA REPONSE EST VALABLE<br>1110 IF CON THEN 1500<br>1120 REM LE JOUEUR A PERDU<br>1130 PRINT CHR\$(7) 1140 PLAY"03SIO2RE03SI":PRINT TAB(10);"J<br>AI GAGNE | !" 1150 PRINT<br>1160 FOR I=1 TO (N3-1) 1170 N=P(1, I):N2=P(2, I):C=P(3, I) 1180 M(N, N2)=M(N, N2)+C<br>1190 NEXT I 1200 GOTO 410<br>1500 REM MISE A JOUR TABLEAU DES COUPS 1510  $P(1, N3) = N$ <br>1520  $P(2, N3) = N-C$ 1530  $P(3, N3) = -1$ <br>1540  $N=N-C$ 1550 N3=N3+1:N2=2#C 2000 REM LA MACHINE JOUE 2020 REM LA MACHINE A PERDU<br>2030 PRINT CHR\$(7) 2040 PLAY"03SIO2RE03SI": PRINT "BON.BON!<br>D ACCORD, J AI PERDU !!" 2050 PRINT 2060 REM MISE A JOUR MEMOIRE D APPRENTIS SAGE 2070 FOR I=1 TO (N3-1)<br>2080 N=P(1,I):N2=P(2,I):C=-P(3,1)

 $920$ 

### **J.M. MICHON**

Mode d'emploi :

sations plus complexes.

Entrez les chaînes de caractères ainsi que la dimension du tableau. comme indiqué dans les remarques du programme. N'oubliez pas de le lancer avec GOTO 100, et non pas RUN.

3 REM "ECH LUNE METER CONTENTS 3 REH PANNE SUR AUTOMOBILE<br>
10 REH PANNE SUR AUTOMOBILE<br>
20 REH FOR I=1 TO 22<br>
20 REH SCROLL<br>
20 REH INPUT OURNINT 8: II,<br>
31 REH INPUT OURNINT 8: II,<br>
31 REH INPUT OURNINT 8: II,<br>
31 REH INPUT OURNING 5 ARER.<br>
40 REH NELL τĵ s SE REH GICTEUR RACENTI+UIS REG<br>
SO REH STARTER<br>
SO REH FILITRE A ESSENCE<br>
SO REH FILITRE A ESSENCE<br>
72 REH BOURDE A ESSENCE<br>
72 REH BOURDE A ESSENCE<br>
72 REH DORPIE A ESSENCE<br>
73 REH DORPIE A ESSENCE<br>
73 REH DORPENTEUR<br>
75 L Ø  $350$ <br> $350$ **AU**  $0.01$ 300<br>
100 PRINT "CHERCHONS LA PANNE A<br>
105 REH CÓPY HICHON=CAHIN<br>
110 PRINT "AUCC LE PAR LE NÚHE<br>
120 PRINT "REPONDRE PAR LE NÚHE<br>
125 PRINT" 5385888

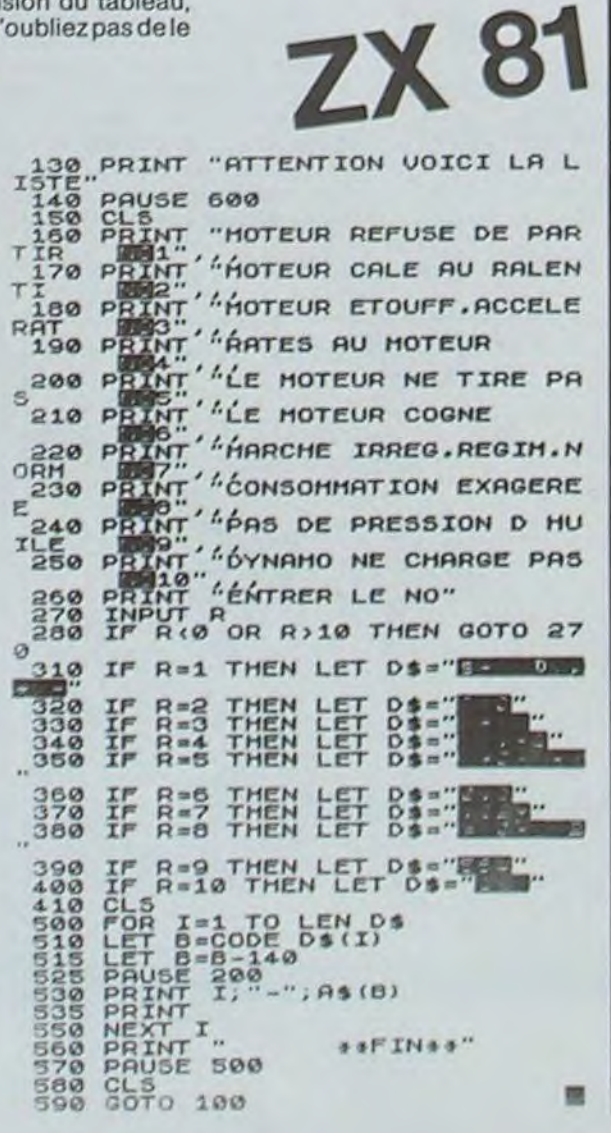

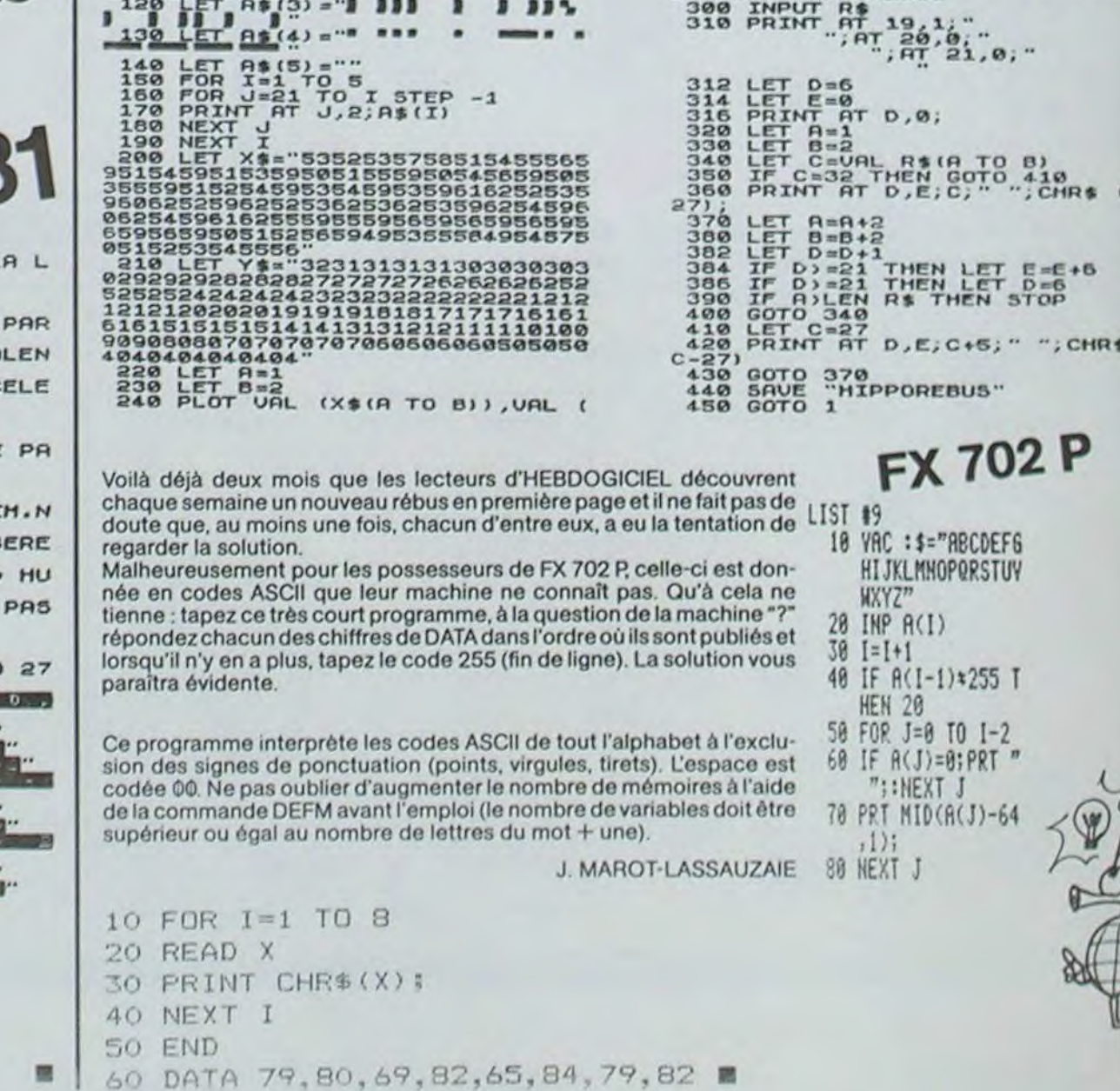

# FRISSONS

Votre CANON X 07 est plus grand qu'il n'y parait : il garde en réserve, à l'aide de ce programme, de nombreuses pièces inexplorées.

Prudence néanmoins : peu de personnes ont pu sortir vivantes de cette demeure et les coups et les blessures dont vous serez victime ne sont pas remboursés parla sécurité sociale.

5 CLEAR:DIMPX(2,7,4):I=RND(0);I=RND(3)<br>6 A=24:B=30:N=1:W=300:F=10;R=7 1555 MR=INT(RND(8) +10)+1:MF=INT(RND(8) +10)+1<br>1560 PRINT"Face a vous se tient";:PRINTTAB(2) 6 A=24:B=30:N=1:W=300:F=10:R=7<br>6 A=24:B=30:N=1:W=300:F=10:R=7 10 DATAO,12100011,11,0,0,0,111,0,0,12234,0 1570 CLS:FRINTTAP(3):T\$:FRINT" OUE FAITES-VOUS" 30 DATA1,21112101,20100101,21012012 1630 DATA1,21112101,201001,21012012 167,4 CLS:PRINT" PONNE CHANCE..."::J»5:M=0 35 DATA211,34010,12,0,11,11010,2200 1640 LOCATE J,1:FRINT""::LOCATE M,1:PRINTCHR\$(206); 6 A=2418-30011-111,0,0,0,121,0<br>10 DATA0,12100011,11,0,0,0,111,0,0,12234,0<br>20 DATA2000221,10134034,3434100,10000034<br>25 DATA1,21112101,20100101,21012012<br>35 DATA1,21112101,20100101,21012012<br>60 CLS:605UB75001FM-07HEN27002200<br>7 70 RESTOR-E:IFNTH£NFOkI«1TON•It:READT1NExT :660 LOCATE J.I:FRIFIT^ ;:LOCATE M,1:PRINT" 100 FORI.6TO24STEPb:H=O .~70 M=M•F.ND!4>•'.5:J=J•1-GOTO1640 100 FOR1=&TO24STEP-6:H=0<br>110 READT:1FT=0THEN190 1670 M=M+RND(4)\*3.5:J=<br>120 FORJ=BTOISTEP-1:V=INT(10\*(T/10^J-INT(T/10^J))) 1690 GX=GX+5:GOTO1430 140 LINE(H,I)-(H+6,I):GOTOIBO 140,130,160,170 140 LINE(H,I)-(H+6,I):GOTO180<br>150 LINE(H,I)-(H+1,I):LINE(H+4,I)-(H+6,I):GOTO1B0 1720 FRINT" • UN SALE •":FRINT" •QUART D'HEURE•": 180 H=H+6:NEXTJ 1760 FRINT"Res. ++":MR:"++ +":R:"+\* " 190 NEXTI 1770 PRINT"For, ++";MF;"++ +":F;"+";:6OSUB7200<br>200 FORI=6TO42STEP6:H=O 1780 CLS:PRINT" ++ COMBAT ++":RP=R:M1=1:M2=1 21îr READT:IFT-OTHEN:9h 1790 PRINT •' •':MR:""';:FRINTTAB(14)("a";RR Z2U FORD-370l3TEF\*-I:V-:NT(fi'•(T/!O J INT(T/S) 'J)>) 1BOU PRINT" ----------; 240 LINE(I, H)-(I, H+6): 60T02B0<br>250 LINE(I, H)-(I, H+1):LINE(I, H+4)-(I, H+6): 60T02B0 240 LINE(I,H)-(I,H+6):GOTO280<br>250 LINE(I,H)-(I,H+1):LINE(I,H+4)-(I,H+6):GOTO280<br>260 LINE(I,H)-(I,H+4):GOTO280<br>260 LINE(I,H)-(I,H+4):GOTO280 280 H=H+6:NEXTJ 1850 MI=MI+E 290 H=H+6:NEXTJ<br>290 NEXTI ( 1870 IFMR=OTHENIFRF=OTHENI940ELSE1810<br>290 NEXTI ( 1880 MR=MR-1:LOCATE 1,1:PRINTMR::LOCATE 1,1:PRINTMR::LOCATE 1,1:PRINTMR::LOCATE 1,1:PRINTMR::LOCAT 310 IFN=1THENFORI=23TO25:PRESET(1,30):NEXT 1890 LOCATE 4,3:PRINT"ATTENTION!"::E=RND(9)•8 :30 FORI=0T04:FORJ=0T07:1FF%(N, J, I)=1THENPSET(3+J+6, 3+I+6)<br>340 NEXTJ, I 1920 LINE-(83, 8+E):M2+E:GX=GX+M2:GOTO1810<br>1000 FORI=1T05+INT(10+RND(I)) 1000 FORI=1T05+1NT(10\*RND(1))<br>1935 C=STICK(0):PSET(A,B):IFINT(C/2)=C/2THEN1000 1080 K=(A+3)/6iL={B+3)/6ilE1NT(K)<>KORINT(L)<>LTHENI110<br>1090 PSET(A,B):IFPX(N,K-1,L-1)=2THEN8000 1100 PZ(N,K-1,L-1)=1;DZ=DZ+1:W=W-3:60T01015<br>1100 PZ(N,K-1,L-1)=1;DZ=DZ+1:W=W-3:60T01015<br>1120 IFFND(3):.75ANDNTHEN9000<br>1130 IFFND(3):.75ANDNTHEN9000<br>1140 IFFND(4):.75ANDN=OTHEN8A90 1110 NEXTI:LOCATEO, O • 1120 IFND:3) 2540 PRINT" addada vosadadaa vosadadaa vienin" addada vienin" addada viening enterior and the exercise of the exercise of the exercise of the exercise of the exercise of the exercise of 1150 IFRND(5).eTHEN6500<br>1160 IFRND(6)<.2THEN1000 **CONTRAB(9);" SSUR VOUS"; CRASE5'":PRINTTAB(9);" SSUR VOUS"; et 6520 PRINTTAB(9);" S'ECRASE5'":PRINTTAB(9);" SSUR VOUS";** 1200 FRINTTAB(9);".JE SENS..":FRINTTAB(9);"..COMME..." 9 8530 GOSUD7200:LOCATE 0.0:FRINTTAB(9);"<< VOUS >>"<br>1210 FRINTTAB(9);"...UNE....":FRINTTAB(9);".PRESENCE."; 1240 PRINTTAB(2);"VOUS RENCONTREZ";<br>1250 RESTORE1540:FORI=OTORND(7)\*4:READT\$:NEXT 7510 PRINTTAB(9);"\*\*POINTS\*\*":PRINTTAB(9);"Vie :"iW 1260 C=LEN(TS):FORI=3TOC+4:LOCATE I,1:PRINT"•": - 'S 7520 PRINTTAB(9)1"For.:";F:PRINTTAB(9);"Res.:";RI:RETURN SSFIO LOCATE 3.0:PRINTTAB(9):"+ESCALIER+":PRINTTAB(9):"(M)onter" 9690 GOSLJB10000 PRINTTAB(9)"---VOUS---":PRINTTAB(9)"--TOMBEZ--"<br>1320 PRINTTAB(9):"(D)escendre";:PRINTTAB(9);"(R)ester"; 9700 PRINTTAB(9)"---VOUS---":PRINTTA 1330 T\$="":T\$=INKEY\$:IFT\$="M"THENN=N+1:IFN<3THEN6OELSEN=2:GOTO1330 8710 PRINTTAB(9)"-DANS LES-":PRINTTAB(9)"OUBLIETTES" 1340 IFTS="D"THENN=N-1:IFN+1THEN60ELSEN=0:GOTO1330<br>1350 IFTS=""THEN1330ELSEGOSUB7500:GOTO1000 1350 IFTs=""THEN1:330ELSEGOSUB7500:GOTO1000 8730 PRINTTAB(9)"? LE CHOC ?"::PRINTTAB(9)"?VOUS FAIT?": 1400 PRINT"Vous avez droit a":PRINT" un RENSEIGNEMENT :" 8740 PRINTTAB(9)"? PERDRE ?":PRINTTAB(9)"LA MEMOIRE"; 1430 GOSUB7200:GOTO60 8770 UPP%(N,U,V) = 1THENP%(N,U,V) = 0 1470 C=RND(7):IFC(.4THENT\$="VIE":C=INT(C+40):W=W+C:GOTO1485 8780 REXT:GOTO60 8780 NEXT:GOTO60 1475 IFC>.7THENTS="RESISTANCE":C=INT(C+5):R=R+C:GOTO1485 9000 WWW.html = 9000 WWW.html = 9010 PRINTTAB(9)"++TRAPPE++" 9010 PRINTTAB (9)"++TRAPPE++" 9010 PRINTTAB(9)"Vous Tombiez"| 1485 PRINT"Vous recevez un don ";;PRINT" de ''";C;"'''"<br>1490 PRINT" pts de ";T\$:PRINT" SUPPLEMENTAIRES";;GOTO1430 PROLL (1990 PRINTIAB(9)" PRINTEND(2)\*5);Z=INT(RND(2)\*3)<br>1500 DATAUN SOUELETTE,UN ZOMBIE,UNe GOULE,UN FANTOM 1510 DATAUn GEANT,Un DEMON,Un MINAUTORE,Un SPHYNX,Un CENTAURE,Un SORCIER (19925 PRINTTA8(9);" ;:FETURN 10000 FORI%" ;:FETURN 10000 FORI%" ;:FETURN 10000 FORI%" ;:FETURN 104:CIRCLE(A,B),I%:NEXT:RETURN 1540 DATAUne FEE, Un MAGE, Un MAGICIEN, Un PROMENEUR<br>1550 RESTORE1500: FORI=1TORND(11) +18: READT\$: NEXT

### Règles du jeu :

A chaque fois que vous passerez parle centre de l'une de ces cases. un point restera affiché à cet endroit. Vous saurez alors que cette partie de la pièce a été explorée et qu'il vous faudra chercher ailleurs. Un escalier, matérialisé par ( vous permettra de changer d'étage à volonté. Pour vous déplacer, utilisez les quatre flèches du clavier. Vos points de

Vous êtes un personnage se déplaçant dans une maison abandonnée. a la recherche d'un trésor

Le plan de chaque étage : sous sol : niveau 0 Rez de chaussée : niveau 1 Etage : niveau 2

est réalisé sur un damier de 8 cases par 5.

Si lors d'une rencontre. vous décidez de combattre, il vous faudra procéder comme suit

Pierre LOTZ · Message "A VOUS": appuyer sur une des flèches de direction pour ti-

· Message "ATTENTION" : pour éviter le tir de votre adversaire, il vous faudra appuyer sur une des flèches entre l'instant de départ du tir de l'adversaire et l'instant auquel ce tir vous atteint

2) DATA2000221,101340S4Sat410U100000S4 1`\_•P:• FRINT"(F)utCe ou !C)o.~rt":FR1NT" --------------: 23 DATA\_121U,11000,12,U,I1U11,10112.20UO0 l59Q Tf-lrIEFs:IFTS="F"THEN16'\_'ELSEIFTS•"C"TH£N175?£LSElSQ'? 110 READT:IFT=OTHEN190 1680 LOCATE 1,2:PRINT"Vous avez reussi a":PRINT" lui ECHAPPER": 130 ONV+1GOT0180,140,150,160,170 1700 PRINT:FRINT" Vous avez ete":FRINTTAB(5); "RATTRAPE"; 160 LINE(H, I)-(H+4,I):GOTO180<br>170 LINE(H+2,I)-(H+6,I) (H+6,I) monstre/vous' interviews' interviews' interviews' interviews' interviews' interviews' 220 FURU=SIUISIEF-I:V=INI(IO+(I/IO+J-INI(I/IO+J)))<br>230 DNV+1GOTO290,240,250,260,270<br>240 LINE(I.H)-(I.H+6):GOTO2BO. 270 John 1815 LOCATE 5.1:FRINT" "I:E=RND(9)+8 250 LINE(I,H)-(I,H+1):LINE(I,H+4)-(I,H+6):GOTO280<br>260 LINE(I,H)-(I,H+4):GOTO280 1850 LINE(83,11)-(49,11):IFFND(6)<.STHENLINE-(30,8+E):GOTO1850 1830 LINE(83,11)-(49,11):IFFND(6)<.STHENLINE-(30,8+E):GOTO1850 1880 MR=Mk-1:LOCATE 1.I:PRINTMR1:LGCATE 5.1:PRINT" 320 LINE(22,22)-(20,22):LINE-(20,20):LINE-(22,20)<br>330 FORI=0T04:FORJ=0T07:1FF%(N,J,I)=1THENPSET(3+J+6,3+1+6) 4 200 1910 FORI=1T04:IFSTICK(0)=0THENNEXTELSE1930 C=STICK(O):PSET(A,B):IFINT(C/2)=C/2THEN1000<br>010 PRESET(A,B) 0000 DU MONSTRE•":GOTO1980<br>010 PRESET(A,B) 0000 DU MONSTRE•":GOTO198O 1960 IFM10020,1030,1030,1040,1050 (1040,1050 CONSTRESSE LE MONSTRESSE LE MONSTRESSE LE MONSTRESSE LE MONSTRESSE LE MONSTRESSE LE MONSTRESSE LE MONSTRESSE LE MONSTRESSE LE MONSTRESSE LE MONSTRESSE LE MONSTRESSE LE MONSTRESS 1980 LOCATE 0,1:PRINTK\$;:LOCATE 0,2:PRINTK\$;:LOCATE 0,2:PRINTL\$;:LOCATE 0,2:PRINTL\$;:LOCATE 0,2:PRINTL\$;:LOCATE 0,2:PRINTL\$;:LOCATE 0,2:PRINTL\$;:LOCATE 0,2:PRINTL\$;:LOCATE 0,2:PRINTL\$;:LOCATE 0,2:PRINTL\$;:LOCATE 0,2:PRINTL 1060 IFA-21ANDP=Z1THEN1300 020 GOSU97200:CLS:PRINT"VOS POINTS :';tai+W+(R+F)•2:GOT02800 *<sup>1070</sup>*.FR=\_1TH\_uIFO%=~THEN\_C•nGELSER='O•G01G1015 *c,* '.. 2 00 --' CLS•PRINT"--------------------":F'RINT"Je suis au re ret" 9 1100 PSL(N, B) : 1-P/2 (N, E-1,L-1)=2THENBOOCHES<br>1110 REXTI:LOCATED, 0<br>1120 IFDX>10ANDDX=0THENGOSUB9500 1200 PRINTTAB(9);".JE SENS..":PRINTTAB(9);"..COMME..."<br>1210 PRINTTAB(9);"...UNE....":PRINTTAB(9);".PRESENCE.";<br>1220 GOSUB7200:LOG(9);" ^^^^^^^^^^^\* ":PRINTTAB(9);" PRESENCE.";<br>1230 TERND(7)>.STHEN1500 PRINTTAB(9);" PRESENC 1270 LOCATE 0, OPRINTIAB(9); "\*VOUS AVEZ\*"; PRINTIAB(9); "\*DECOUVERT\*";<br>1280 LOCATE 3, 2:PRINTTAB(9); "\*LE COFFRE\*"; PRINTIAB(9); "\*LE COFFRE\*"; PRINTIAB(9); "\*\*\*\*\*\*\*;; GOSUB7200;<br>1300 W=W-10:60SUB9920 a SORTIR" a SORTIR" 1420 GOSUB7200:PRINT" Le TRESOR est":PRINT" au niveau ";Z; 8760 FORI=ITO20:N=INT(RND(9)•3):U=INT(RND(9)•B):V=INT(RND(9)•5)

vie seront décrémentés au fur et à mesure du déroulement du jeu. Il vous faudra donc ressortir de la maison avec le trésor avant d'avoir épuisé tous les points.

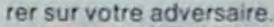

Vos points de résistance déterminent le nombre de Coups que vous pourrez porter. Les points de forces rendront ces coups plus ou moins meurtriers pour votre adversaire

CANON V-07

# BIG MUR

Tirez à boulets rouges sur un mur. Un classique oui, mais écrit en TI-BASIC et d'une rapidité très acceptable pour un Basic renommé lent. Vous remarquerez la numérotation très serrée et surtout les tests conditionnels utilisant un résultat booleen : IF B THEN... si  $B = 0$  condition fausse THEN non execute  $si B = -1$  condition vraie THEN execute Ceci pour accélérer l'exécution.

La raquette se déplace avec les flèches du clavier. Vous disposez au départ de 5 balles pour abattre les 112 briques ? du mur. Arriverez-vous à tout éliminer ?... Après avoir entré le listing et sa longue liste de DATA qui servent en grande partie à la présentation le Ti 99/4A vous souhaite bonne chance.

### Michel PICKE

 $\sigma$ 

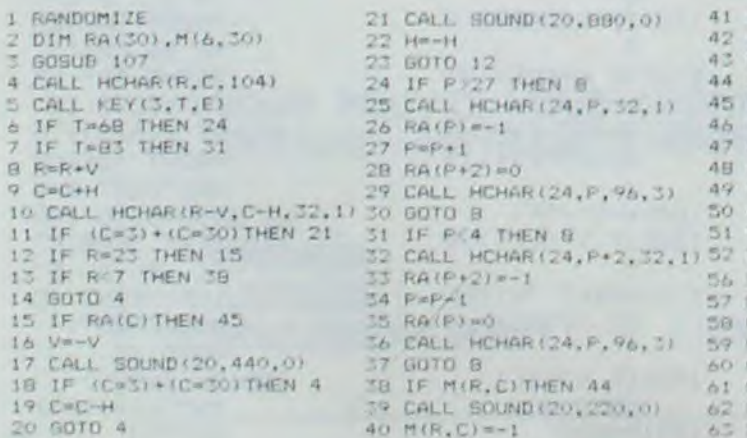

ALL SOUND(20.880,0) 41 5=5+1<br>=-H  $a2 \vee$ 4 CALL 43 COTO 4<br>F P > 27 THEN 8 44 IF R=1  $ALL$  HCHAR(24, P, 32, 1)  $A (P) = -1$ <br>" $P + 1$ 11 IF (C•:)+(C=''i)THEN \_1 ;1 IF' P'4 THEN O +1 IO CALL MCHAR(R-V,C-H,S2,1/30 GOTO B<br>11 IF (C=3)+(C=30)THEN 21 31 IF P(4 THEN 8 51 GOSUB 53 112<br>17 IE R=23 THEN 15 32 CALL MCHAR(24,P+2,32,1) 52 GOTO 4 112<br>17 IE R23 THEN 19  $A(P+2) = -1$  $n+1$ 1 6 V- '-'1 'b CALL I[HAR f\*h Q ;1 ?,'? 13 IF MIR.E) THEN 44 4 4 A1 NEXT J<br>ALL SOUND(20,220,0) 42 CALL HE  $42$   $V=-V$  $45$   $n=0-1$ 46 IF B=0 THEN BB  $56$   $P=1NT(2O*FND*5)$ 57 R=INI(7\*RND+7) 50 C=1NT(20\*RND+5) 59 FOR J=3 TO 30

65 RA(F)=0

64 RA(P+1)=0  $ASRA(P+2)=0$ 66 CALL HCHAR(24, P, 96, 3) 67 CALL VCHAR(9.31.31.6-B) **68 RETURN** 72  $V=1$ <br>73  $H=1$ <br>74  $S=0$ 75 B=5 76 PRINT TAB(20): "stuvw": THII CHE I TO 6<br>77 FOR 1=3 TO 6 78 FOR J=3 TO 30  $79$  M(I, J)=0<br>80 M(1, J)=-1  $B1 M(2, J) = -1$ <br>B2 NEXT  $J$ 83 CALL HCHAR (1.3.30.28) **34 NEXT I** IS CALL VCHAR (9,31,104, H) CALL SCREEN(3) **RETURN** 19:11:<br>CALL SCREEN(9) 131 PRINT " VOUS AVEZ EPUISE<br>VOS"::" MUNITIONS":::: **FRINT " LINE AUTRE PARTIE**  $(0/N)$   $7"1111$ <br>CALL KEY(3,R,E) 19.6 97 IF E=0 THEN 76 98 IF R=78 THEN 105 99 IF R=79 THEN 102<br>100 CALL SOUND(110,110,5) GOTO 4 100 CALL SOL<br>IF R=1 THEN 42 ELSE 4 101 GOTO 96 102 GDSUB 69 103 GOSUB 53 CALL SOUND (400, 196, 0) 104 GOTO 4 CALL SOUND(400,196,0) 105 PRINT "AU REVOIR"::::::<br>CALL SOUND(400,196,0) 106 END CALL SOUND1800,131,0) 110 CALL CLEAR<br>GOSUB 53 111 CALL SCREEN 111 CALL SCREEN(14) 112 FOR I=1 TO 100  $11<sup>1</sup>$  READ F, D, R, C I14 CALL SOUND (D.F.O.F\*2. .'0.F•4.1'?1 CALL HCHAR(R, C, 30, 1) 116 NEXT 1 '.i- ,•,t-, r(- <sup>t</sup> r)FxT J II/  $117$  FOR  $1-1$  TO 7

3

ALL CLEAR (1978) 142 DATA 349,300,15,11,294,100,15,12,330,100,14,13,392,100,13,13,294,100,13,12<br>RINT :::::::: 5CORE ::143 DATA 294,100,15,16,330,100,14,16,349,100,13,16,392,100,12,16,523,50,11,16,52 120 NEXT I<br>121 CALL COLOR(9,5,8) 122 CALL CULOR(10, 9, 8) 123 CALL COLOR(11.2.1 124 GOTO 125 BASIC<br>SIMPLE 125 GOSUP 69 1\_6 GOSUB 5: 127 CALL COLOR(1,8,8) 128 CALL SCREEN(4)<br>129 FOR 1=2 TO 8 130 CALL COLOR(1,2,8) 1\_I NEXT t 132 RETURN 136 DATA 249, 100, 15, 3, 392, 300, 14, 3, 349, 100, 13, 3, 330, 300, 12, 3, 392, 100, 11, 3, 440, 15<br>0, 10, 3 137 DATA 494, 100, 9, 3, 440, 100, 9, 4, 392, 100, 9, 5, 349, 300, 10, 6, 294, 100, 11.6 138 DATA 330, 100, 12, 5, 392, 100, 12, 4, 294, 100, 13, 6, 294, 100, 14, 6, 330, 100, 15, 5 139 DATA 349, 100, 15, 4, 392, 100, 9, 8, 523, 100, 9, 8, 494, 300, 10, 8, 392, 100, 11, 8 140 DATA 440, 100, 12, 8, 294, 100, 13, 8, 330, 100, 14, 8, 349, 100, 15, 8, 392, 300, 10, 13, 349, 1<br>00, 9, 12 141 DATA 330, 300, 9, 11, 392, 100, 10, 10, 440, 150, 11, 10, 494, 50, 12, 10, 440, 100, 13, 10, 392  $.100, 14, 10$ 3, ~50, 10, 16<br>144. DATA 494, 300, 9, 16, 440, 100, 10, 17, 392, 100, 11, 17, 294, 100, 12, 18, 330, 100, 12, 18, 34 9, 100, 11, 19 145 DATA 392. 300. 10. 19. 349. 100. 9. 20. 330. 300. 10. 20. 392. 100. 11. 20. 440. 150. 12.20. 49 4. 50. 13. 20 146 DATA 440, 100, 14, 20, 392, 100, 15, 20, 349, 300, 9, 22, 294, 100, 10, 22, 330, 100, 11, 22, 39 1:46, DATA :440, 100, 14, 20, 392, 100, 15, 20, 349, 300, 9, 22, 294, 100, 10, 22, 330, 100, 11, 22, 39<br>2, 100, 12, 22<br>147. DATA: 294, 100, 13, 22, 294, 100, 14, 22, 330, 100, 15, 23, 349, 100, 15, 24, 392, 100, 14, 25, 5 148) DATA 494, 300, 12, 25, 392, 100, 11, 25, 440, 100, 10, 25, 294, 100, 9, 25, 330, 100, 15, 27, 34 9, 100, 14, 27 149 DATA 392,300,13,27,349,100,12,27,330,300,11,27,392,100,10,27,440,150,9,27,49<br>4,50,9,28 150 0ATA 440, 100, 9, 29, 392, 100, 10, 30, 349, 300, 11, 30, 294, 100, 12, 29, 530, 100, 12, 28, 39<br>2, 100, 13, 28 151 DATA 294, 100, 14, 29, 294, 100, 15, 30, 330, 100, 18, 6, 349, 100, 18, 8, 392, 100, 18, 10, 523  $, 50, 10, 12$ 152<sup>'</sup> DATA 523, ~50, 18, 14. 494, 300, 18, 16, 440, 100, 18, 193, 100, 18, 20, 294, 100, 18, 22, 3 30,100,18,24<br>153 DATA 349,100,18,26,392,300,18,3 154 DATA 96, FFFFFFFFFFFFFF ISS DATA 104, JC7EFFFFFFFF 7630 ISA DATA 115,0078444478404040 IS7 DATA 116.0000003810101038<br>IS8 DATA 117.0000003E4040403E **EXAMPLE 2008 2008 2008 2008 2008 4/A** 

# **GRAPHIQUE**

Vous savez dessiner ? Oui ? Bravo ! Votre SPECTRUM aussi, et en relief! Il sait tout faire ce SPECTRUM!

**Patrice BIHAN** 

#### Objet du programme.

Dessiner en relief une ou deux séries de données (15 maximum) préalablement introduites. L'écran est divisé en deux parties, la partie supérieure sert de commentaire (elle reçoit le titre, le nom de chaque série = de données, différents résultats éventuellement) ; la partie inférieure est le graphique lui-même.

#### DEROULEMENT DU PROGRAMME

19 On entre le commentaire (c'est-à-dire le texte explicatif du graphique)

2°) Le nombre de séries (1 ou 2) de données : la 1<sup>ère</sup> série est au premier plan du graphique en relief.

3º) L'intitulé 1ere série : c'est-à-dire son nom

4º) L'intitulé 2<sup>e</sup> série : idem

5<sup>°</sup>) Le nombre de données

6<sup>°</sup>) Les données elles-mêmes

7º) Si nécessaire, on peut corriger les erreurs éventuelles

8°) Dessin graphique.

9035 REM INTRODUCTION DES DONNEE

3036 REM<br>
9037 REM<br>
9037 REM<br>
9040 PRINT "ENTREZ LE COMMENTAIR<br>
9050 PRINT : PRINT "ENTREZ LE NO<br>
1985 PRINT : PRINT "ENTREZ L'INT<br>
19053 IP RINT : PRINT "ENTREZ L'INT<br>
19053 IP NINT : PRINT "ENTREZ L'INT<br>
19053 IP NINT : ENTIT C. INTITUDE SERE SERIE 19968 PRINT : PRINT "ENTREZ LE NO<br>19868 PRINT : PRINT "ENTREZ LE NO<br>3070 DIM XINI : DIM Y (N) : PRINT<br>PRINT "ENTREZ LES DONNEES" : PRI<br>NT PRINT "ENTREZ LES DONNEES" : PRI<br>19780 IF N1=2 THEN GO

WITHING ENTREZ CES DONNELS : PART<br>
9888 IF A 1=2 THEN GO TO 9110, p<br>
9888 IF A 1=2 THEN GO TO 9110, p<br>
9888 GO TO 9120<br>
9188 REM<br>
9107 REM<br>
9116 PRINT B\$, : IF M1=2 THEN PRI<br>
9116 PRINT B\$, : IF M1=2 THEN PRI<br>
NT C\$<br>
9115

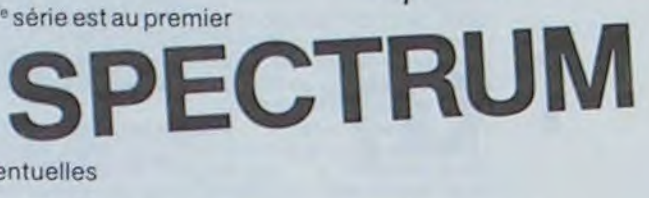

 $\mathbf{d}$ 

 $\circ$ 

P V  $\varphi$ D

Ifp

9130 IF Nº=2 THEN GO TO 9200<br>9134 REM<br>9134 REM<br>9134 REM<br>9135 REM<br>9135 REM<br>9135 REM<br>9135 REM<br>9135 REM<br>9135 REM<br>9135 REM<br>9135 REM<br>9135 REM<br>9135 REM<br>9135 REM<br>9137 REM<br>9137 REM<br>9137 REM<br>9137 REM<br>9137 PENT MAINT "ENTREZ L'IND<br>9

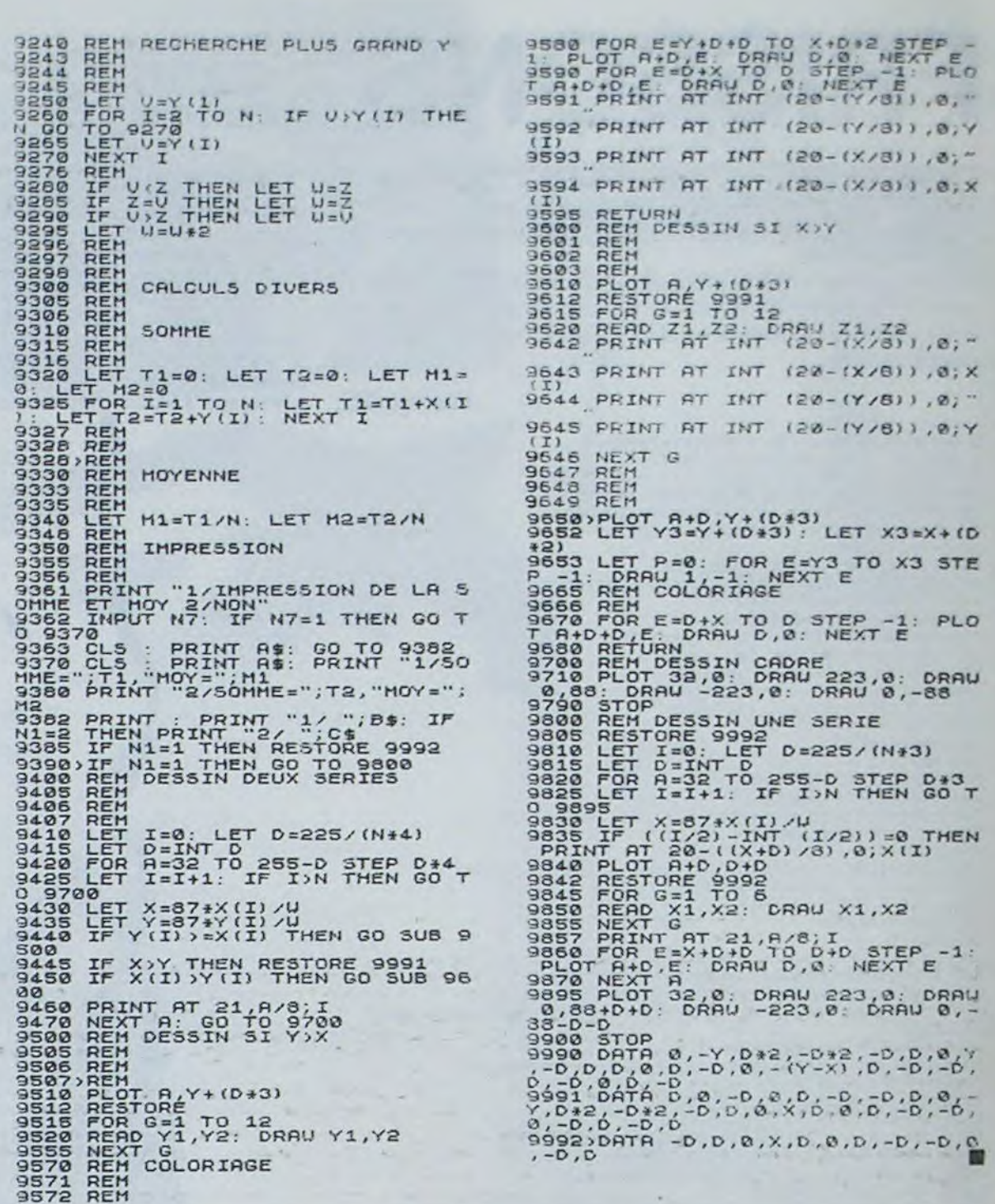

# MIAM-MIAM

Il vous faut dévorer le plus rapidement possible ces pastilles bleues éparpillées dans ce fichu labyrinthe qui n'arrête pas de se modifier ! Et dépêchez-vous, car si vous dépassez le temps imparti, l'ordinateur ne sera pas tendre avec vous ! (avec manettes de Jeu).

#### **Christian ALLAIN**

200 DIM M(200), N(200): POKE 77, 1 GOSUB 2000 2 GOTO 100 210 K=0:M=18:N=10 5 GOTO 7 220 PLOT M, N 6 GOTO 14 240 LOCATE M+2, N, X: IF X=0 THEN X=X+1:RETURN 9 GOTO 13 250 242 LOCATE M-2, N, X: IF X=0 THEN 11 X=X-1:RETURN 250 13 Y=Y+1:RETURN 244 LOCATE M, N+2, X: IF X=0 THEN 14 Y=Y-1:RETURN 250 246 LOCATE M, N-2, X: IF X=0 THEN 100 GRAPHICS 19:M=RND(0) #16 110 N=RND(0) #16: IF N=M THEN 11 250 248 GOTO

300 LOCATE M+M1#2, N+N1#2, X: IF X=1 THEN 250 310 PLOT M+M1#2, N+N1#2: PLOT M+

 $M1, N+M1$ 320 SOUND 0, M+N, 2, 4: REM TCOLOR 0, RND(0) #15, 10: SETCOLOR 4, RND  $(0)$  #15,8

330 M=M+M1#2:N=N+N1#2:K=K+1:M( K)=M:N(K)=N:GOTO 240 370 M=M(K):N=N(K):K=K-1

380 IF K=0 THEN 400<br>390 60TO 240

400 CLR

405 M=11:N=11:ICT=0.01

410 SETCOLOR 0, 1, 10: SETCOLOR 4  $, 4, 6$ 

420 SETCOLOR 2,8,10:COLOR 2:PL OT M, N<br>430 SETCOLOR 1, 12, 10: SETCOLOR

3,5,10:FOR 1=1 TO 24:60SUB 900 :NEXT I

500 S=STICK(0): IF S=15 THEN 60 510 X-M: Y-N: GOSUB S

**520 LOCATE X.1** 

551 IF HT=0 THEN 560 552 COLOR 3:1F HT/2=INT(HT/2) THEN PLOT 1,23-HT:GOTO 560

554 PLOT 2,23-HT<br>560 IF MOX OR NOY THEN M=XIN

=Y:COLOR 2:PLOT M, N:SOUND 0, 2\*  $M+2*N+50, 10, 4$ 600 CT=CT+ICT:COLOR 2:PLOT 38, 22-CT:PLOT 39, 22-CT:IF CT>21 T HEN PLOT 38, 0: PLOT 39, 0: GOTO 8

 $00$ 700 SOUND 0,0,0,0:GOTO 500 800 FOR I=100 TO 255: SOUND 0, I ,10,8:SOUND 1,1,8,8:NEXT I 810 FOR J=8 TO 0 STEP -0.2:50U ND 0,255,10, J:SOUND 1,255,8, J: NEXT J

820 SOUND 0.0.0.0:SOUND 1,0.0, 821 GRAPHICS 2:SC=SC+HT:7 #61"

SCORE : "ISC:? M6:IF SC<2<br>4 THEN ? M6:" MINABLE !":G **OTO 830** 

822 IF SC(48 THEN ? #61"

BALESE !": GOTO 830 826 IF SC(144 THEN ? N61" SUPER !": GOTO 830 827 IF SC(168 THEN 7 M61" EXTRA !": GOTO 830 828 IF SC(192 THEN ? M61" CHAMPION !":GOTO 830<br>829 IF SC>=192 THEN 7 #61" HO RS CONCOURS !!\* 830 POKE 752, 1:? . POUSSEZ LE BOUTON ROUGE POUR REJOUER 'I 850 IF STRIG(0)=0 THEN RUN 860 6010 850 900 COLOR 3:X=INT(RND(0)#16)#2 +5: Y=INT(RND(0)#11)#2+1:LOCATE  $X, Y, Z$ 904 IF 2430 THEN 900 905 SOUND 0, M+N, 10, 4<br>906 PLOT X, Y 907 SOUND 0,0,0,0:RETURN 1000 COLOR 2: PLOT X, Y<br>1010 FOR J=1 TO 5: FOR I=100 TO

 $\circ$ 

 $N -$ 0 STEP -5: SOUND 0, 1, 10, 8: NEXT I:NEXT J URN 1020 FOR J=1 TO S:FOR I=80 TO 130 STEP 5: SOUND 0, I, 14, 8: NEXT I:NEXT J  $1030 D=100;F=150$ 1040 FOR J=1 TO 11 1050 FOR I=D TO F STEP 3

 $\overline{\circ}$   $\circ$ 1060 SOUND 0, 1, 14, 8 1070 NEXT I 1080 D=D-10:F=F-10 1090 NEXT J<br>1100 FOR 1=0 TO 255 STEP 3:500 ND 0,1,10,8:NEXT I 1110 FOR 3-8 TO 0 STEP -0.2:50 UND 0,255,10, J:NEXT J<br>1120 COLOR 4:FOR I=0 TO 23:50U ND 0,75,10,8:PLOT 1,1:DRAWTO 2 , I:PLOT 38, I:PLOT 39, I:FOR J=1 **TO 25:NEXT J** 1130 SOUND 0,0,0,0:FOR J=1 TO 25:NEXT J:NEXT I:M=X:N=Y:HT=0: CT=0:SC=SC+24:ICT=ICT+2.0E-03: GOTO 430 2000 REM ----- DEBUT 2010 GRAPHICS 18 2020 SETCOLOR 4,7,4:SETCOLOR 0  $, 0, 14$ 2030 POSITION 7,5:7 #61 GLOUTO

 $\bullet$ 

2040 IF PEEK(53279)=6 THEN RET

2050 GOTO 2040

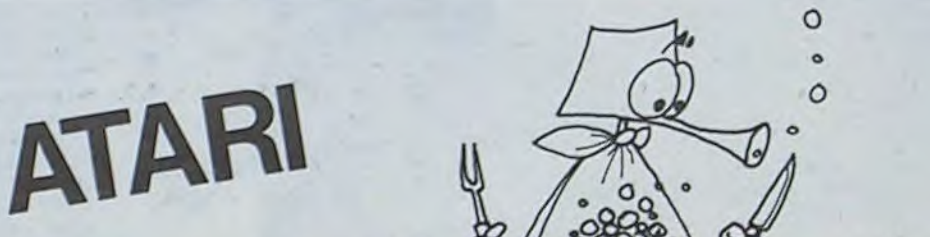

9572 REM

115 SETCOLOR 4, M, 6: SETCOLOR 1,  $N, 12$ 120 COLOR 1:PLOT 4,0:DRAWTO 36 , 0: DRAWTO 36, 22: DRAWTO 4, 22: DR AUTO 4.0

10 REM

250 D=INT(RND(0) #4) +251: GOTO D 251 MI = - 1:N1=0:GOTO 300 252 MI=0:NI=1:GOTO 300 253 Mi=1:N1=0:GOTO 300 254 M1=0:N1=-1

540 IF Z=1 THEN 600 545 COLOR O: PLOT M, N 550 IF Z=3 THEN HT=HT+1:FOR I= 1 TO 20: SOUND 0, I+50, 12, 15:NEX T I:IF HT=24 THEN 1000

823 IF SC(72 THEN ? #61" PAS MAL !": GOTO 830 824 IF SC<96 THEN ? M61" BON !": GOTO 830 825 IF SC(120 THEN ? #61"

# RALLYE

# **PC 1211**

### Source quelconque, MEM : 1

Le but de ce jeu est de parcourir au volant d'une voiture une distance de 20 km avec 6 virages dans lesquels la vitesse est limitée. Si on dépasse cette vitesse on dérape et si on la dépasse beaucoup trop, on "crash" ! Lorsqu'on a parcouru les 20 km sans "crash" l'OP donne la moyenne en km. A chaque kilomètre on donne une accélération (acc;?) et un freinage (frein?) entre 0 et 5. L'OP donne la position et la vitesse.

Au début de la partie on a le choix entre deux rapidités de jeu, la puissance et la nervosité de la voiture sont donnés aléatoirement.

L'OP affiché est la position des virages et les vitesses à ne pas dépasser dans ces virages. Au cas où deux virages auraient la même position, la dernière limite de vitesse affichée compte pour ce virage.

### **Pierre Yves DESCAMPS**

Mode d'emploi :

Il dispose de deux modes :

1. Un mode tout simple de télécran avec les fonctions suivantes

- huit touches de déplacement

- quatre touches de changement d'épaisseur du trait (crayon ou gomme)

- trois autre touches qui permettent - d'effacer (gomme) d'écrire (crayon) ou simplement de passer (lève-crayon).

2. En mode générateur de caractères.

Ce mode permet, à partir d'un dessin créé avec le télécran, de redéfinir le nombre de caractères nécessaires à sa reconstitution (et ceci en grandeur nature).

Par exemple un personnage pourra s'écrire ABC DEF GHI les neuf premières lettres étant redéfinies.

10: "-RALLY-": CLEAR : PRINT  $" - RALLY - "$ **PRINT "-----**15: INPUT "RAPID ITE  $(1,2)$  ?" i R 20: INPUT "SOURC  $E$  ? " $1S: S = 1S$  $-INT$   $(1S)$ : GOSUB 900: N= INT (S\*10\*R) +1:GOSUB 900 :P=INT (S\*10  $)+10$ 25:FOR B=27TO 4  $6:ACB)=500:$ NEXT B: PRINT "VIRAGES:

30:FOR I=1TO 6: GOSUB 900: U= INT (S\*20)+2 7:GOSUB 900:  $A(U)=INT$  (S\* 200)+50:W=U-26 40: PRINT "KM "; Wi", ";A(U);" KM/H" 50: NEXT I: PRINT "DEPART 60:FOR C=27TO 4 6:D=C-26<br>70:PRINT "KM ";  $\mathbf{D}$ 80: INPUT "ACC. ?";A: INPUT FREIN ?";F

90: IF A>560T0 8  $\Omega$ 100: IF F>560T0 8  $\Omega$ 110: IF F<060T0 8 120: IF A=OLET V=  $V-5$ 150: V=INT (V+(N\*  $A)+ (P/(V+1))$ 160: V=V-(5F) 165: IF V<OLET V=  $\Omega$ 170: PRINT "VITES SE "; V; "KM/H 180: IF V>A(C) GOTO 400 190: M=M+V

200: NEXT C 210: BEEP 3: M=M/2 O: PRINT "A R RIVEE":<br>PRINT "MOYEN NE AU KM: ": PRINT M; " KM /H": GOTO 10 400: IF V<A<C>+20 PRINT "DERAP AGE":LET V=V -50:60T0 190 410: BEEP 5: PRINT "CRAS<br>H":PRINT "C HAUFFARD": GOTO 10 900: S=(S\*997)-INT (S\*997): **RETURN** 

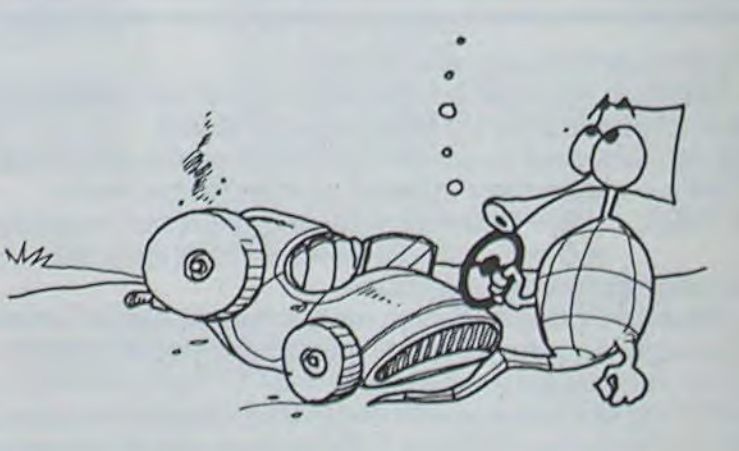

# CREATION DE DESSINS

Ce programme permet de dessiner une figure quelcon- $-S =$ SUD (colonne, ligne). que sur l'écran, de la sauvegarder dans un fichier et de  $-E = EST$ Au cas où vous presseriez la touche BREAK, il vous faudra répondre à la créer le programme basic qui la reproduira.  $O =$  OUEST question: - E : effacement et annulation du dessin. CONFIRMATION DU BREAK : OUI OU NON Par exemple ce logiciel pourra servir à faire une présentasauvegarde du dessin sur disquette et création du programme si vous pressez O. vous sortirez du programme. Par contre si vous rétion de jeu. BASIC correspondant. pondez N, vous pourrez continuer votre dessin\_ Jean-Michel TABESSE - I : inversion vidéo. Ce programme aura un meilleur rendement compilé, seulement. dans - P : positionne le curseur â I'endroit désiré en indiquant les coordonce cas il faudra introduire une boucle de ralentissement en ligne 420. nées X et Y. qui sera plus ou moins grande suivant la vitesse du compilateur. En voici les commandes: - T : trace d'une droite à partir d'un point de départ et d'arrivée. Exemple : avec un compilateur qui a un rendement de 20 la ligne 420 - Les 4 flèches pour diriger le curseur. - X : trace d'une droite horizontale à l'emplacement du curseur: il suffit deviendra - ENTER pour allumer un point à l'emplacement du curseur. de donner la colonne de départ puis d'arrivée. 420 FORI=1TO300'NEXTI:Z=PEEK(14400) - Y : trace d'une droite verticale â I'emplacement du curseur : il suffit de - Pour avancer et dessiner simultanément : **CONFIGURATION** Presser â la fois ENTER et la direction désirée. TRS-80M148K2 DRIVES et une IMPRIMANTE. Le programme fonctiondonner la ligne de départ puis d'arrivée. - Pour allumer de 2 à 9 points à la fois, presser une des touches de 2à 9 - ATTENTION : les deux dernières lignes de l'écran sont réservées pour ne sur TRS-80 + disquette(s) qui aura un DOS avec la commande DO suivi de N—NORD. S—SUD, E—EST, O=OUEST C—ERREUR. les commentaires. - D : déplacement du dessin : - N — NORD A chaque déplacement, l'ordinateur vous donne la position du curseur 1140 PRINT@996, "1 - CONTINUER CE DESSIN 2 - RETOURNER AU MENU")<br>1150 A\$=?NKEY\$+IFR\$="1"THENP=0.SET(0,0)+GOTO1490ELSEIFR\$="2"THEN1190ELSE1150 90 100 .................... PRESENTATION ........................ 11e ' 1160<br>1170 12a Cnp gcçRv.,y" CLERR1eeea DEFINTR-Z•DIMT(3ee0)-CLS I7v ....................."V&' ........................... t30 PRINTCHR\$(23) PRINT PRINT PRINT PRINT PRINT PRINT" C R E A T I O N":P<br>RINT" D E D E S S I N S" 1198 \*<br>1198 PRINT@910, "1 - CREATION D'UN DESSIN" (PRINT@974, "2 - LCCTURE D'UN DESSIN")<br>1200 ONVAL(INKEY#)GOYD380, 1100 GOTO1200 RINT" DE DESS INS" ENTRETTENT PRINTENT (1999) ONVAL( INKEY\$ )GPT0380, 1100 GOT01200 150 AS=INKEYS · IFRS="N"THENCLS · GOTO1190ELSEIFRS()"O"THEN150 12:e 1220 ............... CREATION DU PROGRAMME BASIC ................<br>1230 . 160<br>170 17e ................... EXPLICATIONS ....................... 1230 ' '<br>1240 at="basic" (bt="10 cls clear3900(Dim a("+strt(p)+")" (ct="20 fori=ito"+strt(p<br>)+" (reada(I):Next"(et="30 fori=1to"+strt(p)+"step2(pokea(I),a(I+1)\Next"(dt="dat 1Ce 190 CLS PRINT@21,"COMMANDES DE CONTROLE" PRINT PRINT<br>200 PRINTCHR\$(91)+" "+CHR\$(92)+" "+CHR\$(93)+" "+CHR\$(94)+" - - DEPLACEM<br>ENT DU CURSEUR" A" I±="40 GOTO 40"<br>1250 CLS PRINT@0,"ON COMMENCE LA CREATION DU PROGRAMME BASIC""<br>1260 LINEINPUT"NOM DU PROGRAMME ?")F⊈ F⊈=F⊈+"∠JCL" OPEN"O",1,F⊈ PRINT®1,A⊈ PRINT 21e PRINT"ENTER : - ALLUMAGE D'UN POINT"<br>22e PRINT"2,3,4,5,6,7,8,9 : - ALLUMAGE DE N POINTS<br>23e PRINT" DESIREE : NORD , EST 210 PRINT"ENTER<br>220 PRINT"2.3.4,5,6,7,8,9 : - ALLUMAGE D'UN POINTS DFANS LA DIRECTION"<br>220 PRINT":<br>240 PRINT":: . . . . TRACE D'UNE DROITE HORIZONTALE" 1. B: PRINT#1. CS PRINT#1. ES PRINT#1. IS 1270 | J#=CHR\$(34)+K\$="KILL"+J\$+F\$<br>1280 Y=INT(P/20)+R=P+Y#20+L=5000+D=0<br>1190 FORI=1TOY+L=L+10+FORJ=1TO20+D=D+1+D\$=Q\$+STR\$(T(D))+","+NEXT+F=LEN(Q\$)-1+G\$=<br>LEFT\$(Q\$,F)+R\$=STR\$(L)+D\$+G\$+PRINT#1,R\$+Q\$=""+NEXT+<br>1390 A\$=""+FORI=1 248 PRINT"X<br>258 PRINT"Y - TRACE D'UNE DROITE VERTICALE"<br>268 PRINT"P - POSITIONNEMENT DU CUXSEUR A L<br>278 PRINT"E - - EFFACEMENT DE L'ECRAN" 250 - POSITICNNEr.E4T DU CUi<SEUR R LA POSITION X•Y" 27? P'IN'"E - EFFACE`1ENT DE L'ECRRN" op;,y' 0."PRESSEZ UNE TOUCHE POUR CCNTINUER"; P1=LEFT\$(P\$;F-1): PRINT#1, A\$: PRINT#1, K\$: A\$="CMD"+J\$+"C" · PRINT#1, R\$: A\$="LIST" · PRI NT#1, Af: CLOSE#1 2 PRIrtT?21 •' CO!"'P!t0£S DE GONTROLE° PRINT POlr17 °c .- .' - DEPLRCE"ENT DE L'ECRP.:q• 3: ^ ^c : •<' " - SAUVEGPP.DE ET CREAT 1 ON DU PROCRPMrE" 'CLS PRINTCHR#(23).PRINT"MAINTENANT TAPEZ of PRINT"CMD"DO "JLEFT#(F#,(LEN(F 0 PRINT"F<br>0 PRINT"I -- SAUVEGARDE ET CREATION DU PROGRAMME"<br>0 PRINT"T -- TRACÉ UN DROITE A PARTIR DE N'IMPORTE"<br>0 PRINT" -- OUEL BOINT DE DEBART ET D'ABBIVEE" |<br>|320 Af="DO"\*+LEFT\$(F\$,(LEN(F\$)-4)):CMD"A\$<br>|330 ' 320 PRINT"I : - INVERSION VIDEO" 349 PRINT" QUEL POINT DE DEPART ET D'ARRIVEE" 1340 '............. TRACE D'UNE DROITS HORIZONTALE ...............<br>1350 ' 350 PRINT PRINT PRINT PRINT" 350 ..- :1T PRINTPRIuT- 1 ==.==\_.> CPEPT:CN CREATION D'UN DESSIN 1368 PRINT@896, "COLONNE DE DEPART : X "; : INPUTX8 PRINT@896, "COLONNE D'ARRIVEE X " : INPUTX9 · IFXB>X9THENP9=-1ELSEP9= 360 PRINT" . \*\*\*\*\*\* 2 \*\*\*\*\*\*\* LECTURE D'UN DESSIN" 370 GOTO1200 1370 IFX8<10PX9<10RX8>1260RX9>126THEN1520 I398 FORI=X8TOX9STEPP9 SET(I,Y) NEXT : X=I .GOT014Pd 389 CLS : X=0 : Y=0 : D=0 : P=0 39 1390 4aa ................ TEST DU CLAVIER .................... 14^C • ............ .RACE D'L"tE DROITE VERTICALE ............... 410 420 Z=PEEK(14400)<br>430 IFZ=8RNDY>=1TI 1428 PRINTGG96, "LIGNE DE DEPART : Y", INPUTYG PRINTGG96, "LIGNE D'ARRIVEE · Y ") 1420 PRINT0896,"LIGNE DE DEPART<br>∶INPUTY9≀IFY8>Y9THENP9=-1ELSEP9≡1 IFZ=8RNDY>=1THEWY1=-1:GOT0650 440 IFZ=16RNDY<=40THENY1=1 G0T0650 1430 IFY8<10RY9<10RY8>410RY9>41THEN1520<br>1440 FORI=Y8TOY9STEPP9+SET(X,I)+NEXT+Y=I+GOT01480 43? 460 IFZ=64ANDX<=126THENX1=1 GOTO650 1450 478 IFZ=1THEND=1 GOSUB678<br>488 IFZ=9RNDY>=1THENSETCX,Y) /Y=Y-1 GOT0658<br>498 IFZ=17RNDY(=40THENSETCX,Y) /Y=Y+1 GOT0658 1460 '............ EFFACEMENT DES 2 DERNIERES LIGNES ............<br>1470 ' 1480 PRINT0896 STRING\$(127,32); 150T0420 1490<br>1500 500 IFZ=33RNDX>=1THENSET(X,Y):X=X-1:GOT0650 **SO** 310 IFZ=65RNDX<=126THENSET(X,Y): X=X+1 · GOT0650 '................ COMMANDE IRREALISABLE ................. 520 IFZ=4THEN1860 1510 1520 PRINT0996, "assessessessessess> COMMANDE IMPOSSIBLE (essessessessessessess) 530 A\$=INKEY\$:IFA\$="F"THEN980<br>540 IFA\$="E"THEN710<br>530 IFA\$="D"THEN1610<br>560 IFA\$="P"THEN760  $\tilde{\phantom{a}}$ : FORI=1T0300 NEXT GOTO1480 i 40 .................. I:n'EaSl0N vIDEO ...................... 1ST•^ r1 12 9'PEE"r 1'• TFR++32THENR-128  $\circ$  $\circ$ 578 :FR\$="1"THEN1560<br>588 :FR\$="T"THEN1918<br>599 :FR\$="X"THEN1360ELSEIFR\$="Y"THEN1420<br>599 :FR\$="X"ThEN1010LOSE\FR\$T"TTHEN1420 t 1560 FORI=15260T016255 A=PEEK(I)+IFA=32THENA=128  $\circ$  $\circ$  $\circ$ 500 IFVAL(R\$)>@RNDVAL(R\$)<10THENH=VAL(R\$)-1:GOT0930 ~Sén ............... CEPLC:•ENT D Dcsu"s .................. 510 G0T0420 1590 '................. DEFERDERENT (NI DESTREMATION)<br>1690 PRINT@996,"DIRECTION DU DEPLACEMENT 'N' , 'E' , 'S' . 'O' . C=ERREUR") Vø 630 '................. RLLUMRGE D'UN POINT .................... 1620 A\$=INKEY\$+IFA\$="N"THEN1660ELSEIFA\$="E"THEN1710ELSEIFA\$="\$"THEN1760ELSEIFA\$=<br>"O"THEN1810ELSEIFA\$="C"THEN1490FLSE1620 543 ' cga IFD=17HEND=0ELSERESET(X,Y)<br>660 GOSUB670 ;GOTO2040<br>670 Y=Y+Y1 /X=X+X1 /Y1=0/X1=0/SE) STORY OF Ic\_dn ......................J Nn°D ........................ 7.32 ?e '='r`r; Y.~Y,+X1 Y1~A Y.1=0 \$ET(Y..'I)'RETI,RK çaa IESD FORI=15368T015423+T(I-15359)=PEEK(I)·NEXT<br>1678 FORI=8T012+FORJ=15424+(I#64)T015487+(I#64)+POKEJ-64,PEEK(J)·NEXTJ,I+FORI=1T<br>064+POKE16191+I,T(I)·NEXT+GOT01480<br>1688 / 690 '............. EFFACEMENT DE L'ECRAN ..................... 7?0 ' 710 PRINT@996, "CONFIRMATION D'EFFACEMENT ' 'O' OU 'N' ?" 1680 '....................... A L'EST ........................... 720 R#=INKEY# IFR\$=""THEN720ELSEIFR\$="0"THENCLS GOTO300ELSEGOTO1490 1690 '.<br>1700 ' 7?? ' 740 '................ POSITIONNEMENT DU CURSEUR ...............<br>750 ' 1718 FORI=8T013 TC I+1 )=PEEKC 15423+C I\*6433 NEXT I720 FORI=63T01STEP-1 (FORJ=0T013) POKE(15360+1+(JX64)),PEEK(15359+1+(JX64))) NEXTJ<br>1720 FORI=63T013 POKE(15360+(1X64)),T(1+1)) NEXT (GOT01400 760 RESET(X,Y) PRINT@896, "POSITION DE X, Y") INPUTX5,Y5 77fl Ici" '^~fP>5>:277PEN79eELSE1F'YZ!00RY3)41THENTO0 lap •r=.r" : -Y:5 SETrY., ,) =1 GOTOt 0 17?Q 1741\*' ..................... R L'OUEST ........................ 790 SET(Y.Y) COTO1520 17SQ

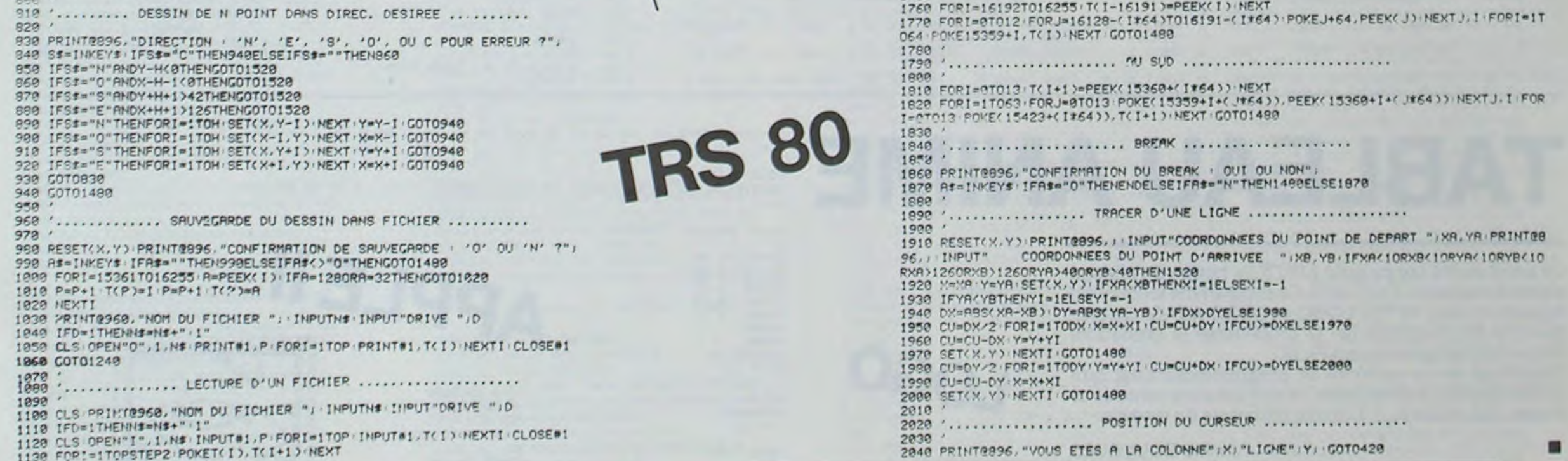

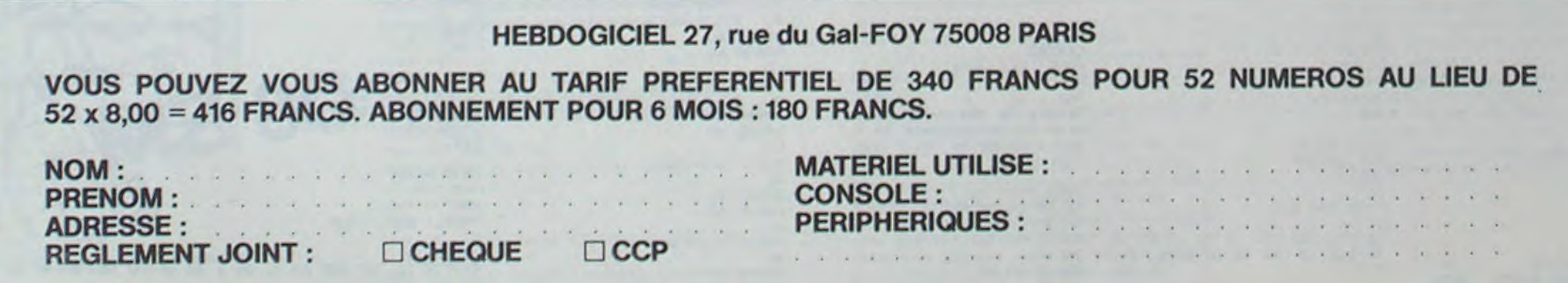

AR8RE :X i 2 POUR SÛLEIL FPOS '50 506 AV 30 RE 30 DR 19 RE 50 DR' 209 POUR MAISON : B

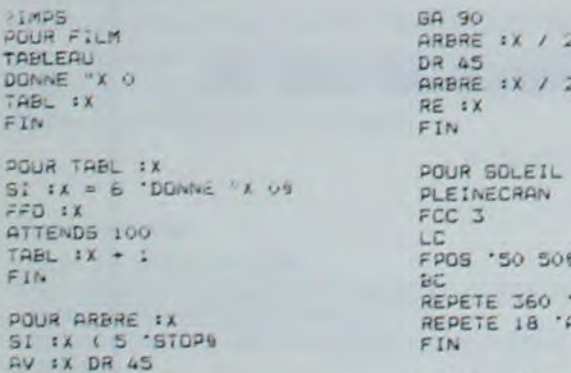

DGN<sub>NE</sub> TABL FIN  $DQUR$  $S<sub>i</sub>$  :  $x$  $770$ ATTEN TABL :x • Flt. POUR ARb•2E :X  $SL 1X$  $AV<sub>1</sub>$ 

**MADS**<br>POUR

**ARBRE :X / 2** 

L'APPLE tire au sort 9 dominos pour le joueur qu'il affiche en haute résolution. Il trie ensuite 9 dominos pour lui qu'il fait voir face cachée. L'ordinateur décide qui va commencer en choisissant qui a le double le plus fort (méthode normande).

# DOMINOS **AD**

Redécouvrez grâce à votre APPLE et à ce programme les joies du jeu de dominos.

### Patrice RABBY

Si vous êtes bloqué, appuyez sur 'ESC' pour passer votre tour. En fin de partie. l'APPLE compte les points de chacun des joueurs. Lordinateur retourne ses dominos s'il lui en reste. Chaque manche comprend 5 Parties.

Ensuite chacun joue à tour de rôle en sélectionnant le domino avec les flèches. ensuite l'ordinateur vous demande à droite ou à gauche (D ou G) suivant l'emplacement choisi. En cas d'erreur l'APPLE vous fait remarquer que vous tnchez.

Vous avez compris ? Alors bon amusement.

Du point de vue programme, le plus dur est la gestion de l'écran ce qui signifie la longueur du programme. Le fait qu'un domino puisse être horizontal ou vertical a été un vrai casse-tête surtout si l'on ne veut pas faire appel aux tables de formes. De plus mon programme se trouve coincé entre 5800 et S2000 (la page HGR). Quelques octets de plus à la fin du programme seraient tronqués de quelques lignes.

Ceci explique qu'il n'y ait pas d'explications ni de REM importants dans le programme. L'ordinateur réfléchit avant de jouer, alors attention.

# APPLEII

- 
- IM ND\$(28), DD%(28,2),  $0\%$ (9,2) 340 IF P\$ = "D" THEN ND = ND + 1<br>  $\cdot 0\%$ (9,2)  $\cdot 0\%$   $\cdot 0\%$   $\cdot 0\%$   $\cdot 0\%$   $\cdot 0\%$ .J%(9,2) :C(3) = X 1: GOTO 1810<br>FOR T = 1 TO 28: READ ND\$(T): 350 RETURN 890 VTAB 22: PRIN
- 60 FOR T = 1 TO 28: READ ND\$(T): 350 RETURN 890 VTAB 22: PRINT "JE REFLECHIS
- NEXT T<br>70 FOR T = 1 TO 28:DD%(T, 2) = 0: 370 A = 1: FOR N 70 FOR T = 1 TO 28:DD%(T,2) = 0: 370 A = 1: FOR N = 1 TO 9 900 FOR A = 1 TO 9: IF 0%(A,2)<br>NEXT T 380 H = INT ( RND (1) + 28) + 1: 1 THEN GOTO 940<br>B0 FOR T = 1 TO 9:J%(T,2) = 0:0%<br>IF DD%(H,2) = 1 THEN 380 910 T = 0%(A,1)
- (T.2) = 0: NEXT T 390 DDX(H,1) = H:DDX(H,2) = 1: NEXT 920 GOSUB 1840:E(3) = G:E(4) = D<br>
(T,2) = 0: NEXT T 390 DDX(H,1) = H:DDX(H,2) = 1: NEXT 920 GOSUB 1840:E(3) = G:E(4) = D
- 90 DATA AA, AB, AC, AD, AE, AF, AG, BB, N<br>BC, BD, BE, BF, BG, CC, CD, CE, CF, C 400 FOR N = 1 TO 9
- $X = 10:Y = 130:$  HCOLOR= 3: HOME 2 THEN 410 940 NEXT A<br>  $2(X = 10:$  HGR  $(C(1) = 149:C($  430 DD%(H,1) = H:DD%(H,2) = 2: NEXT 950 60TO 1540
- 2) = 5:C(3) = 141:C(4) = 5 N<br>  $G = 0:FD = 0:0G = 0:0D = 0:P$  440 REM AFFICHAGE 970 HCOLOR= 3:OB = 0 110 FG = 0:FD = 0:90 = 0:00 = 0:P 440 REM AFFICHAGE 970 = 0:P 970 = 0:ND = 0:ND = 0:J 450 FOR N = 1 TO 28 980
- 120 REM 1840: GOSUB 120:E(1) = E(4):<br>130 IF P\$ = "G" AND NG > 8 THEN 470 IF N > 28 THEN 550 GOTO 1020 GOTO 1020  $1F$  PS = "G" AND NG > 8 THEN 470 IF N > 28 THEN 550 GOSUB 2090: GOTO 280 480 Y = 130: GOSUB 760: T = DDX(N,
- 
- 250 IF PS = "D" AND ND > 1 THEN 1:<br>
2500 GOSUB 1960: 60TO 280 500 GOSUB 1830 1000
- GOSUB 1850: GOTO 280 20,830,840 1830: GOSUB 120:E(2) = E(4):<br>  $F D = G ADP = P = PP + HEN X$  520 Y = Y + 10 5070 1020
- $= X + 1$ <br>180 IF D = G AND P\$ = "G" THEN X  $= 20,830,840$ <br>20,830,840
- $X 1$ : GOTO 1020<br>  $X 1$ : GOSUB 760: $X = X + 1$ : GOTO 550 REM<br>  $X 1$ : GOSUB 760: $X = X + 1$ : GOTO 550 REM<br>  $X 1020$  HCOLOR= 0:EX = A + 14 + 132  $X - 1: 60$ SUB 760: $X = X + 1: 60$ TO 550 REM
- 
- $20,830,840$  780,790,800,810,8 570 A = 1: FOR N = 1 TO 28: IF DD 1030 REM LE JOUEUR JOUE<br> $20,830,840$   $20,830,840$   $20,830,840$
- 
- $20.830,840$ <br>20.830.840<br>20.830.840<br>DUER  $20,830,840$ <br>  $1F.D = G. THEN Y = Y - S$ <br>  $610. REM IER DOUBLE$
- $\overline{P}$  G = D AND P\$ = "D" THEN X 620 VTAB 22: HTAB 1: PRINT "APPU
- 
- $= X + 9$  630 EX = EX 30 630 EX = EX 30 1100 GET As: IF As = CHRS (21) THEN 640 FOR T = 28 TO 1 STEP 1 HCOLOR= 0: HPLOT CX,154 TO
- 
- - $700$  $DDZ(T, 1)$  THEN  $EX = -4 + 14$ <br>• A: HCOLOR= 0: GOSUB 770:J  $7.(A,2) = 1: GOTO 880$
	- 710 NEXT A FOR A = 1 TO 9: IF O%(A, 1) = 720
	- $DDX(T, 1)$  THEN EX = 132 + A: HCOLOR= 0: GOSUB 770:07.(A  $.2$ ) = 1: **GOTO** 1030 NEWT A
	- REM DOMINOS 740
		- HFLOT X, Y TO X + 20, Y TO X 750 20, Y + 12 TO X, Y + 12 TO X, Y **RETURN**
		- 760 HPLOT X.Y TO  $X + 12, Y$  TO  $X +$  $12.Y + 22$  TO  $X, Y + 22$  TO  $X, Y$ : RETURN
		- 770 FOR K = 0 TO 22: HPLOT EX,13<br>0 + K TO EX + 12,130 + K: NEXT K: RETURN
	- 780 RETURN
	- 790 HPLOT X 5.Y 6: RETURN  $HPLOT X + 2, Y + 2: HPLOT X +$
	- B.Y + 10: RETURN
	- 810 GOSUB 790: GOSUB 800: RETURN
	- B20 HPLOT  $X + 2, Y + 2:$  HPLOT  $X +$  $2.Y + 10: HPLOT X + B. Y + 2:$ HPLOT X + 8,Y + 10: RETURN
	- BTC GOSUB 790: GOSUB 820: RETURN
	- 840 GOTO 860
	- GOSUB 820: HPLOT X + 5, Y + 2 : HPLOT  $X + 5, Y + 10$ : RETURN
	- 860 GOSUB 820: HELOT X + 2.V + 6 : HPLOT X. + 8,Y + 6: RETURN
	- 870 ON T GOSUB 780,790,800,810,8
	- 20.820.840: RETURN 880 REM L'APPLE JOUE
- 881 B = 0: FOR A = 1 TO 9: IF J%( 40 LOMEM: 24576 :C(1) = x<br>50 DIM ND\$(28), DDX(28, 2), OX(9, 2) 340 IF P\$ = "D" THEN ND = ND + 1 882 NEXT A: IF B = 9 THEN PJ = -
	-
	-
	- -
	- BC.BD.BE.BF.BG.CC.CD.CE.CF.C 400 FOR N = 1 TO 9 930 IF E(3) = E(1) OR E(4) = E(1)<br>G.DD.DE.DF.DG.EE.EF.EG.FF.FG 410 H = INT (RND (1) \* 28) + 1 ) OR E(3) = E(2) OR E(4) = E 410 H = INT ( RND (1) \* 28) + 1 ) OR E(3) = E<br>420 IF DDX(H,2) = 1 OR DDX(H,2) - (2) THEN 960
		- 420 IF DDX(H, 2) = 1 OR DDX(H, 2) = (2) THE<br>2 THEN 410 940 NEXT A
		- $430$  DD%(H,1) = H:DD%(H,2) = 2: NEXT 950 GOTO 1540<br>N<br>960 D%(A,2) = 0
			-
	- $J = 0:$ PO =  $0:$ NG =  $0:$ ND =  $0:$ J 450 FOR N = 1 TO 28 980 IF E(3) = E(1) THEN X = C(1)<br>B =  $0:$ DB =  $0:$  GOTO 360 460 IF DDZ(N,2) <  $>$  1 THEN NEXT 32:P\$ = "G":Y = C(2): GOSUB
- GOSUB 2090: GOTO 280 480 Y = 130: GOSUB 760:T = DD%(N, 990 IF E(4) = E(1) THEN X = C(1)<br>140 IF P\$ = "D" AND ND > 4 THEN 1) 32:P\$ = "G":Y = C(2): GOSUB IF P\$ = "D" AND ND > 4 THEN  $490 X = X + 1:3X(A, 1) = T:A = A +$ <br>
GOSUB 2200: GOTO 280  $490 X = X + 1:3X(A, 1) = T:A = A +$ <br>
1:<br>
GOTO 1020<br>
12010 1020
- GOSUB 1960: GOTO 280 500 60SUB 1830 1000 IF E(3) = E(2) THEN X = C(3<br>160 IF Ps = "G" AND NG > 4 THEN 510 ON G GOSUB 780,790,800,810,8  $+ 12:$ P\$ = "D":Y = C(4): GOSUB
- 170 IF D = G AND P\$ = "D" THEN X 520 Y = Y + 10<br>= X + 1 530 ON D GOSUB 780,790,800,810,8 1010 IF E(4) = E(2) THEN X = C(3)  $180 = 6$  AND Ps = "G" THEN X  $20,830,840$ <br>=  $X + 9$  540 X =  $X + 13:Y = Y - 10$ ; NEXT N 1840; GOSUB 120:E(2) = E(3):
	- $540 X = X + 13:Y = Y 10: \text{ NEXT N}$  1840: GOSUE 1970
- $210$  : GOSUB 770: HCOLOR=  $3:0\%$  (A, GOSUB 770: HCOLOR=  $3:0\%$  (A, GOSUB 750) 200 GOSUB 750  $200$  GOSUB 750  $200$  560 X = X + 10  $210$  570 A = 1; FOR N = 1 TO 28; IF DD 1030 REM LE JOUEUR JOUE 20.80009 750<br>
20.800909 750<br>
20.830,840 780,790,800,810,8<br>
20.830,840 780,790,800,810,8 570 A = 1: FOR N = 1 TO 28: IF DD 1030 REM LE JOUEUR JOUE<br>
20.830,840 7.1 TUEN 8 = 1 TO 9: IF OX<br>
20.830,840 7.1 TUEN 8 = 1 TO 9: IF
- 220 IF D = G THEN Y = Y + 10: GOTO \$80 IF N > 28 THEN 610 (A, 2) = 1 THEN B = B + 1 240 590 EX = X: GOSUB 770: T = DD%(N,1 1050 NEXT A: IF B = 9 THEN PO =
- 230 X = X + 10<br>240 ON G GOSUB 780,790,800,810,8 600 02(A,1) = T:A = A + 1:X = X + 1060 VTAB 22: PRINT "A VOUS DE J
- 250 IF D = G THEN  $Y = Y 5$ <br>260 IF G = D AND P\$ = "D" THEN X 620 VTAB 22: HTAB 1: PRINT "APPU 0 THEN 1090
	- VEZ SUR UNE TOUCHE ...":: GET 1090 NEXT A: GOTO 1630
		-
		-
- $C(2) = Y$ <br>  $C(2) = Y$ <br> IF PS = "G" AND QG = 1 THEN  $2$  THEN IF LEFTS (NDS(T), 1)  $1140$ <br>C(2) = Y = RIGHTS (NDS(T), 1) THEN 6 1110 IF AS = CHRS (8) THEN HCOLOR=
- $\sqrt{2}$ 1740 GOSUB 1830  $\begin{array}{lllllll} 20 & \text{FOR A = 1 TQ 9: IF JX (A, 1) = & 1150 & \text{IF CX < 0. THEN CX < 10 \\ \text{FOR A = 1 TQ 9: IF JX (A, 1) = & 1160 & \text{HCOL QR = 3: HFLQT CX, 154 TQ} \\ \text{DDZ (T, 1) THEN EX = & -4 + 14 & & CX < 12,154 : GOTO 1100 \\ \end{array}$ Cl **•** 1:.: -1: **1!.:.1.** . GOSUP 77": f!'OLOP= -:. - I 1170 GOTO 1190 <br>1190 GOTO 1190 <br>1190 GOTO 1190 <br>1180 GOTO 1100 <br>1180 GOTO 1100 <br>1190 GOTO 1100 <br>1190 GOTO 1100 <br>1190 GOTO 1100 <br>1190 GOTO 1100 <br>1190 GOTO 1100 <br>1190 GOTO 1100 <br>1190 GOTO 1100 <br>1190 GOTO 1100 <br>1190 GOTO 1100 1170 6010 1190 I1 ' A = t(CY - Ir#) 1 14r • . ~?.B2 .9?.O. **RAT:** Y - Y • !O: O>I 1190 A = ((CX - 10) / 14) + 1<br>1200 **IF J**X(A, 2) = 1 THEN GO 100 830,840  $1210 \text{ J} \chi (A, 2) = 1$   $1760 \text{ PQ} = \text{PQ} + \text{D} + \text{G} - 2$  $1220$  T = J% $(A, 1)$ A GAUCHE 7 "1: GET P\$: PRINT"<br>A GAUCHE 7 "1: GET P\$: PRINT 1240 VTAB \_:: PRINT 18C') IF PO ' FJ THEN PRINT -J'A - I G:.G :E ... ':SO - SO • 1 250 IF P\$ = °G" THEN X = C(1) - 1: 60TO 14<br>32:Y = C(2): 60TO 1280 1810 IF PO > P 1260 **IF PS = "D" THEN X = C(3) + v0 ' VOUS AVEZ GAGNE \*:S**<br>12:Y = C(4): GOTO 1280 J = SJ + 1: GOTO 1400 <sup>1</sup> 270 GOTO 123') 1820 IF PO - PJ THEN PRINT 'HOU  $1290$  GOSUB  $1840:E(3) = G:E(4) = D$  $\overline{GOSUB}$  1840; $E(3) = G(E(4) = 1830$  G\* = LEFT\* (ND\*(1),1):G\* 1<br>D (G\*) - 64:D\* = RIGHT\* (ND\*) 1300 IF P\$ = "G" THEN IF E(1) =  $T$ ), 1):D = ASC (D\$) - 64: FOR IF Ps = "G" THEN IF  $E(1)$  =  $E(4)$  OR  $E(1) = E(3)$  THEN GOTO 1310 IF P\$ = "D" THEN IF  $E(2) =$ 1310 IF P\$ = "D" THEN IF E(2) = 1840 D\$ = LEFT\$ (ND\$(T), 1):D = ASC<br>E(4) OR E(2) = E(3) THEN GOTO (D\$) - 64:G\$ = RIGHT\$ (ND\$(  $E(4)$  OR  $E(2) = E(3)$  THEN GOTO 1320 VTAB 23: HTAB 1: PRINT "IMP  $B = 1$  TO 3:8 = PEEK (49200)<br>OSSIBLE NE TRICHEZ PAS": FOR : NEXT B: RETURN OSSIBLE NE TRICHEZ PAS": FOR : NEXT B: RETURN<br> $M = 1$  TO 2000: NEXT : VTAB 2 1850 IF D = G AND FG = 0 THEN X =  $W = 1$  TO 2000: NEXT : VTAB 2 1850 IF D<br>3: HTAB 1: PRINT "  $X - 4$ " 1330 J%(A,2) = 0: GOTO 1060 4: GOSUB 750: GOTO 1890<br>1340 IF E(3) = E(1) THEN GOSUB 1870 X = X + 8: GOSUB 760 1340 IF E(3) = E(1) THEN GOSUB 1870 X = X + 8: GOSUB 760 1840: GOSUB 120:E(1) = E(4): 1880 X = X + 1<br>GOTO 1380 1890 ON 6 605 1350 IF E(4) = E(1) THEN GOSUB<br>1830: GOSUB 120:E(1) = E(3): 1900 60TO 1380<br>1770 IF E(4) = E(2) THEN GOSUB 1930 Y = Y + 14:X = X + 23<br>1840: 60SUB 120:E(2) = E(3): 1940 IF D = G THEN X = X - 4 GOTO 1380 820,830,840 1840: GOSUB 120:E(2) - E(7): 1940 IF D - G THEN X • X - 4 GOTO 1380 1950 RETURN 1380 1950 RETURN 1380 1950 RETURN 14 - 4: GOSUB 1960 RETURN 1380 HCOLOR=  $0:EX = A + 14 - 4: GOSUB 1960$  REM<br>770: HCN OR= 3:18 = 0: GOTO 1970 IF D = G AND FD = 0 THEN :X 770: HCOLOR= 3:JB = 0: GOTO  $1970$  IF D = G AND FD = 0 THEN :X  $= X + 4$ 880 =  $X + 4$ <br>1390 REM FIN DE LA PARTIE 1980 FD = 1: IF D = G THEN X = X -1400 PRINT "J'AI GAGNE "ISO!" PA 1990 GOSUB 760<br>RTIES ET VOUS "ISJ!" ..." 2000 X = X + 1 RTIES ET VOUS ";SJ:" ..."<br>1410 IF SO = 5 THEN PRINT "EH, E H J'AI GAGNE": GOTO 1440<br>1420 IF SJ = 5 THEN PRINT "BRAV O, JE M'INCLINE": GOTO 1440 2040<br>GET A\$: GOTO 70 2030 Y = Y + 10 1430 GET A\$: GOTO 70<br>1440 FOR T = 1 TO 1000: NEXT : PRINT "UNE AUTRE MANCHE ?": GET AS<br>: IF AS < > "N" THEN RUN 1450 TEXT : HOME : VTAB 201 HTAB<br>25: PRINT "A BIENTOT" 1460 GOTO 1460 X - 3<br>1470 END 2080 RETURN 1470 END 2080 RETURN 1480 REM LE JOUEUR EST BLOQUE 2090 1490 JB = 1 2110 IF D = 6 THEN Y = Y - 18:X = 1500 VTAB 221 HTAB It PRINT "VOU S ETES BLOQUE 1510 FOR W = 1 TO 1000: NEXT<br>1520 IF JB = 1 AND OB = 1 THEN 1  $152B = 1$  AND OB = 1 THEN 1 2130 ON G GOSUB 780,790,800,810,<br>600 820.830.840 600 820,830,840<br>1530 8010 880 2140 1F D = 6 TH 1540 REM ==== L'APPLE EST BLOQUE=  $1550$  OB = 1 1560 VTAB 22: HTAB 1: PRINT "JE SUIS BLOOUE !  $1570$  FOR  $W = 1$  TO 1000: NEXT IF OB = 1 AND JB = 1 THEN 1  $600$ 600 2200 OD = 1<br>1590 GOTO 1030 2210 IF D 1610 HTAB 1: VTAB 22<br>1620 PRINT "NOUS SOMMES BLOQUES 270 IF D = G AND P\$ = "G" THEN X<br>  $630$  EX = EX - 30<br>  $270$  BOTO 1140<br>  $x + 9$ <br>  $530$  EX = EX - 30<br>  $2100$  GET A\$: IF A\$ = CHR\$ (21) THEN 1630 PRINT "COMPTONS LES POINTS.
	- 1570 FOR W = 1 TO 1000: NEXT 2180 X = X + 22:Y = Y + 14<br>1580 IF 08 = 1 AND JB = 1 THEN 1 2190 RETURN 1590 GOTO 1030 2210 IF D = G THEN Y = Y - 19:X = 1600 REM BLOACAGE TOTAL  $X - 14$ : GOSUB 760:X = X + 1:  $X - 14$ : GOSUB 760: $X = X + 1$ : GOTO 2230  $2220$  Y = Y - 14:X = X - 22: GOSUB 750 2230 ON G GOSUB 780,790,800,810, 820.830,840 1640 PJ = 0<br>1650 FOR A = 1 TO 9<br>2240  $2240$  IF D = G THEN Y = Y + 10: GOTO 1650 FOR A = 1 TO 9 2260<br>1660 IF JX(A, 2) = 1 THEN 1700 2250 X = X + 10 1660 IF  $JX(A, 2) = 1$  THEN 1700
- 'r•; X = E : GC UB 76^: x + X + **•**  $(14) + 1$ <br>  $(0,820,830,840; Y = Y + 10; 0)$ <br>  $(6,605019790,790,800,810,820)$ <br>  $(6,605019790,790,800,810,820)$ 1770 NEXT A<br>1780 PRINT "IL VOUS RESTE "IPJI" POINTS, ET MOI "IPD<br>1790 FOR W = 1 TO 2000: NEXT 1: GOTO 1400<br>IF PO > PJ THEN PRINT "BRA<br>VO ! VOUS AVEZ GAGNE "15 5 SOMMES A EGALITE.....": GOTO 1400 1830 G\$ = LEFT\$ (ND\$(T), 1):G = ASC : NEXT P: RETURN 1360 T),1):G **•** ASC (G\$) - 64: FOR  $X = 4$ <br>1860 FG = 1: IF D = 6 THEN  $X = X +$ 1890 ON G GOSUB 780, 790, 800, 810, 820, 830, 840 1830: GOSUB 120:E(1) = E(3): 1900 IF G = D THEN  $x = x + 9$ : GOTO 1800 1920  $1920$ <br>1910 Y = Y + 10 IF E(3) = E(2) THEN GOSUB 1910 Y = Y + 10<br>830: GOSUB 120:E(2) = E(4): 1920 ON D GOSUB 780,790,800,810, 1830: GOSUB 120:E(2) = E(4): 1920 ON D GOSUB 780,790,800,810, **4:** GOSUB 750: GOTO 2010 2010 ON D GOSUB 780,790,800,810,<br>820,830,840  $12020$  IF G = D THEN X = X + 9t GOTO 2040 ON G GOSUB 780,790,800,810,<br>820,830,840 2050 IF D = G THEN  $X = X - 5$ <br>2060  $X = X - 13:Y = Y + 14$  $2070$  IF D = G AND ND = 3 THEN X =  $2100$   $QG = 1$  $X + 22: 60SUB 760: X = X + 1: 60TO 2130$  $2120 X = X + 22:Y = Y - 14: 60S \cup F$ <br>750 2140 IF  $D = G$  THEN  $Y = Y + 10$ : GOTO 2160  $2150$  X = X + 10 2160 ON D GOSUB 780.790.800.810.<br>820.830.840  $2170$  IF D = G THEN X = X + 1:Y =

**•**• 14 • l'•

POUR TABLEAU CT<br>DONNE "A 50 DONNE "B 80<br>DONNE "C 25 DONNE "E 2 HEREE =ù1\_C7 MAISON :B TOIT IC LC CENTRE AV 60 FCC 4 BC ENCADRE<br>FIN POUR FORET LC FPOS '-95 -809  $BC$ ARBRE 60 ARBRE 40 LC F808 • -60 -8U4 **BC ARBRE 50** ARBRE 30 LC FP0S '100 -805 BC ARBRE 60 ARBRE 40 LC FPOS '110 -809 bC ARBRE 50 ARBRE 30 r.

POUR CADRE IX IY  $S1 : X - 1 = 230$  'STOPS<br>DR 90 AV :Y DR 90 AV :X CADRE :X - 1 tY - 1 FIN

DR 90 REPETE 10 'AV 280 GA 90 AV 1 GA 90 AV 280 DR 90 AV 1 DR 90% GA 90 FIN **EXAMPLE 2007** 

APPLE II

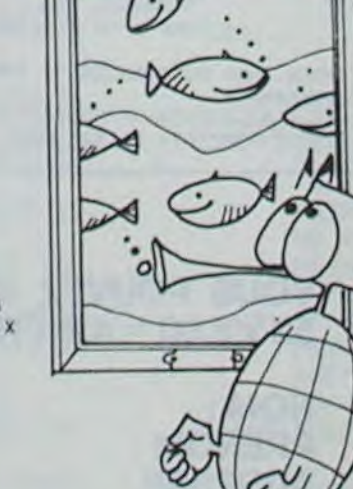

LC . **CENTRE** FOOS '-40 -805 bL FCC 1 REPETE :B 'AV 50 DR 90 AV :  $B$  DR 90 AV 50 DONNE " $B$  :<br> $B - 1$  DR 90 AV :  $B$  DR 909  $FIN$ POUR TOIT :A LC AV 50 BC FCC 4 3A 90 TRIA :A DR 90 RE 22 GA 50 .,V 45 TRIA :A

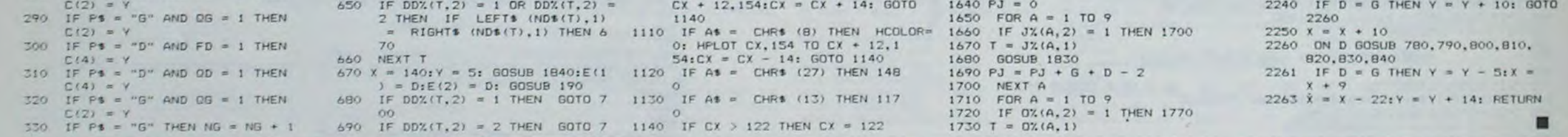

# **TABLEAU ANIME**

LOGO

Ce programme conçu pour APPLE IIe réalise un tableau animé en langage LOGO LCSI. Ce programme fonctionne également avec APPLE LOGO et LOGO ADAO. Ce programme est constitué de 12 procédures la procédure d'appel du programme est FILM.

L'avantage de ce système de programmation est qu'il puisse permettre de réutiliser les procédures intercalaires (Arbre, toit, maison...). Comme primitives du langage.

### Janine BOUYGUES

POUR ENCADRE LC CENTRE FCC 3<br>FPOS '-140 -1205 **BC** DONNE "X 240 DONNE "v 280 AV tx

CADRE tX tY

FIN

DR 180 REPETE 11 'AV 55 DR 90 AV 1 DR 90 AV 55 GA 90 AV 1 GA 90%

POUR HERSE FCC 2 LC FPOS '-120 -100§<br>BC bC f

# CARTE DU MONDE

Une carte du monde avez vous dit ? Et comment faites vous ?

Eh bien c'est très simpleVous prenez une carte du monde format 120 x 80, vous la coupez en 46.800 morceaux (156 lignes de 300 colonnes) et vous mettez le tout en datas. Ensuite il ne vous restera plus qu'à rentrer 262 pays et autres départements (accompagnés de leurs capitales, superficies et divers codes permettant de localiser le tout) avant de plonger dans les affres du traitement de données.

PS. : il doit surement être possible d'améliorer la qualité et la définition de la carte avec la haute résolution et des diskettes. Avis aux amateurs !

Luc COIFFIER nom du pays capitale superficie index Opoint éteint coordonnées de la coordonnées repères<br>
1 point allumé capitale pour le tracé de la cart

2160 GOSUB3050:C(J1)=C(I2):C(I2)=3

pour le tracé de la carte

Mais après être passé (e) successivement par l'Enfer, les comprimés d'aspirine et les micro-coupures vous pourrez enfin contempler d'un oeil béat (si ! si !) et comprendre le début du quart du dixième de la base des relations internationales qu'on appelle la géographie.

La carte du monde est stockée dans les datas par ligne. Sur chaque lignes on repère le nombre de fois où la terre emergée apparait puis on code les diverses coordonnées d'entrée et de sortie par rapport au référentiel horizontal qui va de 0 à 300. Celà donne

3650 DATA\_3, 102-133, 198-202, 225-245,......

abscisse du début de l'émergence

# abcisse de la fin de l'émergence nb de fois où la terre emerge sur cette ligne

Dernier points. Datas pour les pays : 5040 DATA AFGHANISTAN, 0Kaboul, 208-68, 650000, 180-60.....

Adaptabilité sur d'autres matériels.

Il faut savoir que l'écran du Sharp possède 80 x 50 points en semi-graphisme et 25 lignes de 40 colonnes en utilisation normale. La carte est affichée en semi graphisme.

1280 C(i2)~C(12)+I '290 IF C(0)=0 THfNC(2)=ll:GOTO1328 2150 2Z=2 39 THEN 12-3 1310 C(4)=11 1310 C(1)-11<br>1320 ns=P2s:Bs=CBs:Cs=STRs(SV):GOSUB3018 2120 GUSUB2310<br>2180 1321 2090 1F (17-7\37)\(17-7\48)THEN IF (IX-X) 3730 DATA 845-849,852-854,863-868,870-87 :CCJ1)=CCJ1)+4 2190 FOR 1=0 TO S 39 THEN 12=5<br>1330 IF CCI)=0 THENCC1)=11:GOTOI360 2200 IF CCI)=0 THEN J=I 3000 RETURN<br>1340 IF CC4)=0 THENCC4)=11:GOTOI360 2210 NEXT I 3010 22=22+1:GOSUB2910 1340 IF C(4)=0 THENC(4)=11:GOTO1360 2210 NEXT 1 3010 22=22+1:GOSUB2910<br>1350 C(5)=11 3020 ON 22 GOTO3030,3040 2220 C(J)=11:J9=J:A\$=PX\$:B\$=C2\$:C\$=STR\$( 3020 ON 22 GOTO3030,3040 1360 As=PYS.BS=CAS:CS=STRS(SU):GOSUB3010 ST) 3030 DITT CI(19,4)<br>CCJ1)=CCJ1)+3 3040 DITT C2(19,4) 3230 IF JN=1 THEN BS=BS+SPC(15-LEN(BS))+ 3040 DITT C2(19,4) 'C(Jl)=C(JI)+3 2230 IF JN=1 THEN 8t=Bt+SPC(1S-LEN(B\$))+ 1379 60T01450<br>1389 IF (X)228)\*(CX<S8) THEN CX=CX+388 <br>2248 IF (X)228)\*(CX<S8) THEN CX=CX+388 <br>2248 IF JN=2 THEN B\*=B\*+SPC(14-LEN(B\*))+ 1=1:1=5 9.211-212 224-259 282-259 15 845-848 1380 IF (X>220)\*(CX<50) THEN CX=CX+300 2240 IF JN=2 THEN B\$=B\$+SFC(14-LEN(B\$)+ 1=1:1=S 9,211-217,220-258,267-275,15,045-048<br>1390 DX=CX:DT=CT:GOSUB2930 PLACES 970-020 PURSS" 3860 NEXT I 2700 DATA 050,050 DEC 053 020-020 03 1330 DX=LX:DI≈LI:GOSUB233M<br>1480 IF 12≈-1 THEN1420 2258 22=3:GOSUB3058:GOSUB2910 3878 IF J1(6 THEN3188 23780 DATA BSB-859,055-859,056-859,<br>1480 IF 12≈-1 THEN1428 2258 22=3:GOSUB3058:GOSUB2918 3878 IF J1(6 THEN3188 2000 1.0 1400 IF I2<sup>2</sup>-1 THEN1420 2250 2254°-3:GOSUB305303-GOSUB30530<br>1410 C(12)=1 3240 DATA 145-196,202-209,211-218<br>1410 C(12)=1 3290 DATA 195-196,202-209,211-218 1420 IF C(0)=0 THENC(0)=11:GOTO1440 2270 POKE 54242,0<br>1430 C(1)=11 3898 NEXT I 2280 FOR I=1 TO 20 3898 NEXT I 1430 C(1)=11 C 280 FOR I=1 TO 20<br>2298 GOSUB2918 2299 GOSUB2918 3188 GOSUB2919:0N J1+1 GOT03118,3128,313 1440 As=PYS:9\$=CAS:C\$=STRS(SU):GOSUB3010 2300 GOSUB3380 0,3148,3150,3160 3810 DATA 206-209,212-218,220-259,261-26<br>
2310 FOR J=1 TO 500:NEXT J 3118 H=53288:X1=0:T1=1:GOTO3170 4.266-229,212-218,220-219,220-259,761-26 C(J1)+2 2310 FOR J=I TO 508:NEXT J<br>2320 GET R\$<br>2320 GET R\$ 3120 H=53388:X1=28:Y1=1:GOTO3178 7828 DATA 826-080 884-080 884-080 185-122.13 1450 RESTORE:CA=0:CE=1 2328 GET R\$<br>1460 FOR I=0 70 33:AF(1)=PEEK(54208+1):N 2330 IF R\$="A" THEN MUSIC"C0":GOTO 2530 3130 H=53548:X1=0:10103120 3820 DATA 826-880,084-890,185-122,131-13 1460 FOR I=0 TO 39:AF(I)=PEEK(54208+I):N 2330 IF Rt="A" THEN MUSIC"C0":GOTO 2530 3130 H=53648:X1=A:Y1=10:GOTO3170 3,196-198,205-210,212-218,220-226<br>EXT I 3140 H=53668:X1=20:Y1=10:GOTO3170 3830 0014 281-282, 14,01-019:05 23 EXT I 2348 IF R\$="R" THEN NUSIC"C0":I=20 3140 H=53668:X1=20:T1=10:60103170 3830 DATA 281-282,10,016-019,052-063,068<br>1478 FOR I=1 TO 2 2350 NEXT I 3150 H=54008:X1=0:Y1=19:60103170 -221 826-891 893-892,106-125,166-125 1428 FOR 1=1 TO 2 2350 NEXT I 3150 H=54008:X1=0:T1=19:G0:03128<br>1480 GOSUB3380:GOSUB2918 2350 NEXT I 3150 H=54028:X1=28:Y1=19:G0:03128 3160 H=54028:X1=28:Y1=19<br>3160 H=54028:X1=28:Y1=19 3160 H=54028:X1=28:Y1=19 3160 199-199-1480 005U83380:GOSUB2310<br>1490 READ A\$ 2370 FOR J=0 10 39:POKE 54208+J,AF(J):NE 3170 FOR 1=0 10 4:GOSUB2910<br>1490 READ A\$ 227 POR 366-005 DESCRIPS ON BO-021 1500 GET R≰:IF (R≰="0")+(R\$="N") THENRUS VT J<br>1500 C"C0":GOTOIS90 (3190 Hi=H+40 x119 2380 ON J9+1 60T02390,2400,2410,2420,243 3190 Hi=H+40 x11-J IC"C0":GOTO1S30<br>1510 CURSOR 0,24:PRINT A\$;"MMBB":POKE 54 0,2440<br>2,2440 1510 CURSOR 0,24:PRINT At;"####":POKE 54 a,2440 a,2440 a,2440 a,2140 a,2140 a,2140 a,214 a,214 a,214 a,214 a,214 a,214 a,214 a,214 a,214 a,214 a,214 a,214 a,214 a,214 a,214 a,214 a,214 a,214 a,214 a,214 a,214 a,214 a,214 a 242,0 242,0 2489;605UB 2310 2339 M=53288GOT02450<br>2488 M=53388GOT02458 3228 C2(J,I)=PEEK(M!):GOT03240 3228 C2(J,I)=PEEK(M!):GOT03240 3228 C2(J,I)=PEEK(M!):GOT03240 1520 GOSUB 3388:GOSUB 2910 2910 2400 H=53308:GOTO2450 240.<br>2410 H=53648:GOTO2450 3230 C3(J,I)=PEEK(H1) 30103240 3870 DATA 877-878,085-892,102-102,109-13<br>2410 H=53648:GOTO2450 3230 C3(J,I)=PEEK(H1) 1,165-178,190-191,201-20 1530 FOR J=1 TO 400 201-201,206-210 1-53640;60TO2450<br>2420 H=53668;60TO2450 3240 NEXT J 3400 NEXT J 3890 03(J,I)=PEEK(H1) 1,165-178,190-191,201-201,206-210<br>2420 H=53668;60TO2450 3240 NEXT J 3890 0414 212-212,216-283,291-29 1540 NEXT J<br>1550 GOSUB3380:GOSUB2910 2430 N≡54088:GOT02450 2430 NEXT J<br>1550 GOSUB3380:GOSUB2910 2430 N≡54088:GOT02450 2430 NEXT I 5, IS, A14-033, A38-059, A55-061, A66-068 1550 GOSUB3380:GOSUB2910 5,15,014-033,038-059,055-061,066-068<br>1560 FOR J=0 70 33:POKE 54208+J,AF(J):NE 2440 H=54028 2440 H=54028 3250 C1≢=STR≰(INT(VAL(C\$))):GOSUB2910 3490 DATA 271-073,039-059,055-061,066-092,10 1560 FOR J=0 TO 33:POKE 54208+J,AF(J):NE 2440 H=54028 2450 FOR J=0 13<br>2450 FOR J=0 TO 13 3270 IF LEN(C1\$)<4 THENC2\$=C1\$:GOTO3300 4.106-131.165-129.191-191.201-203 XT J<br>2450 FOR J≃0 TO 19 3220 IF LEN(C1\$)<4 THENC2\$=C1\$:GOTO3380 4,106-131,165-129,131-131,201-203<br>2460 FOR 1=0 TO 4 3280 IF LEN(C1\$)<2 THENC2\$=LEFT\$(C1\$,LEN 3990 note 202-210,216-230,233-233, 1570 NEXT I 2862 FOR I=0 TO 4 3280 IF LEN(Cl\$)<7 THENC2\$=LEFT\$(Cl\$,LEN 3900 DATA 207-210,216-290,293-299,18,012<br>1580 RESTORE:GOTO1470 2470 POKE H+1≭40+J,C3(J,I) (Cl\$)−3)+" "+RIGHT\$(Cl\$,3):GOTO3300 485-850.057-856.052-868. 1580 RESTORE:GOTO1470 2478 POKE H+lt40+J,C3(J,I) (Cl\$)−3)+" "+RIGHT\$(Cl\$,3):GOTO3380 -053,055-055,062-063,065-068,071-074<br>2480 NEXT I 3290 C2\$=LEFT\$(Cl\$,LEN(Cl\$)−6)+" "+MID\$( 3910 DATA 027-080,082-091,104-104,10 1590 IF R\$="N" THEN2770 2480 NEXT I 3230 C2\$=LEFT\$(C1\$,LEN(Cl\$)−6)+" "+MID\$( 3910 DATA 077-080,087-091,104-184,106-12<br>1680 ON CL+1 GOSUB3400,3450 2490 NEXT J (1\$,LEN(Cl\$)−5,3)+" "+RIGHT\$(Cl\$,3) 8,164-181,187-187,194-194,1 1600 ON CL+1 GOSUB3400,3450 2490 NEXT J<br>1610 RESTORE:CU=0 2500 CL3)=0 2500 CL3)=0 2500 CL31=0 3300 C2\$=C2\$+R]GHT\$(C\$,LEN(C\$)-LEN(C\$)1 3920 DAIA 201-205,208-211,213-214, 1610 RESTORE:CU=0 2500 C(J9)=0 2500 C(J9)=0 2500 C(J9)=0 3300 C2\$=C2\$+RIGHT\$(C\$,LEN(C\$)-LEN(C1\$)) 3920 DATA 281-205,208-211,213-214,217-29<br>1620 READ I1\$,12\$,13\$,14\$ 2510 IF 12<>-1 THEN C(I2)=C(I2)-3 + "km2":GOSUB2910 1,29 1620 READ 11\$,12\$,13\$,14\$ 2510 IF 12()-1 THEN C(IZ)-C(IZ)-3 <sup>+" km2":GOSUB2310</sup> t,293-30e,15,001-052,058-060<br>1630 FOR 1=1 TO 24 2520 GOTO1690 2520 GOTO1690 3310 CURSOR X1,T1:PRINT"D0E0E0E0E0E0E0E0E0E0 3930 DATA 026-024,022 1630 FOR 1=1 TO 24 2520 GOTO1630 3310 CURSOR X1,T1:PRINT"ODEDEDEDEDEDEDEDED 3938 DATA 878-874,877-888,887-891,186-12<br>1648 GOSUB2910 2538 FOR 1=8 TO 39:POKE 54288+1,AF(I):NE €REDEDEDEDEDEDEDEDEDEDEDEDED 6.164-181.187-188.1 1640 GOSUB2310 2530 FOR I=0 TO 33•POKE 54208\*I,AF(I):NE EPE0E0EP,E¢E0EOE0EOE0E0CFmloBH" 6,169 181,187 188.191 134,19? ?AS 1650 FOR J≃I TO 50:READ A\$:NEXT J AT I 3320 CURSOR X1,71+1:PRINT"FO";A\$;SPC(18- 3940 OATA 208-211,213-214,212-291,293-30<br>2540 CURSOR 0,24:PRINT 14\$;"MMMBB" LEN(A\$));"FOMMBB" A.14.001-002.011-052.056-056.058-061 1680 NEXT I 2540 CURSOR 0,24:PRINT 14\$;`##88" LEN(A\$));"FD##88" 8,14,001-002,011-052,056-056,058-061 1670 1682<br>1670 1692 1692 1694 169-060 2550 2550 PQKE 54247,0 3330 DURSOR X1,11+2:PRINT°FD";B\$;SPC(18- 3950 QATA A66-066. 1680 JN=0:FOR J=1 TO 19:READ A\$:NEXT J 2560 FOR I=1 TO 50 LEN(8\$));"FOODBB" 2,105-125,163-183,187-182,191-210<br>1690 READ PX\$,C2\$,CB\$,ST,NU\$:GOSUB2910 2570 GET R\$:IF (R\$="N")+(R\$="C") THEN268 3340 CURSOR X1,T1+3:PRINT"FD";C 1630 REO PXt,CZs,CBS,ST,NVt:GOSUB2918 25>0 GFT Ps:lF (Rt="N")+(RS="C") THEN268 .3340 CURSOR xI,Y143:PRiNI"FO";C2t;SPC(18 3960 DATA ?13 715,218 3P,11,1 A3,01?. 1700 CU=CU+1:IF CU=262 THEN2750 178 -1.<br>1719 IF PY4="FTGTS-UNIS" THENJN=1:NB=51: 2580 NEXT I 1710 IF PX4="ETATS-UNIS" THENJN=1:NB=51: 2588 NEXT ! 1788 CU=CU+1:IF CU=262 THEN2758 8<br>
1718 IF PX4="ETATS-UNIS" THENJN=1:NB=51:<br>
GOTO1698 FOR SOSUE2918:GOSUB3388 FOR LARE TRINT"COERE{<br>
2598 GOSUB2918:GOSUB3388 FOR LARE TRINT"COERE<br>
2598 GOSUB2918:GOSUB3388 FOR LARE TRINT"CO 1720 IF PXS="URSS" THENJN=2:NB=15:GOTO16 2680 FOR I=0 TO 39:POKE 54288+1,AF(I):NE 3g X.T I 1370 RETURN 1738 IF JN>0 THEN NB=NB-1:IF NB=0 THEN J 2618 CURSOR 0,24:PRINT 12\$;"MMBB" 3380 ON CA+1 GOSUB3400,3450 3398 DATA 217-300,12,001-003,005-006,014 N=0 2628 POKE 54242,0<br>1748 IF PX\$⇒PY\$ THEN1698 2638 FOR I=1 TO S8 3488 IF IN<2 THEN3428 4888 DATA 132-136,161-122,188-183,186 1748 IF PXS=PYS THEN1698 2638 FOR I=1 TO S8 3488 IF IN<2 THEN3428 4888 DATA 132-136,161-177,I88-183,188-28<br>1750 FOR I=1 TO LEN(CB\$) 2648 GET R\$:IF (R\$="N")+(R\$="C") THEN268 3418 RESET C∪-X,CW-Y 7,212-388,11,881-887,811-81 i820 IF 12=-1 THEN2180<br>1880 IF C(12)<5 THENC(12)=C(12)+3:GOTO21 2220 PRINT"#";40,"C4"):GOSU82910 0, 1980 2839 PRINT"0": END 1938 H-53288-GOTO1990<br>1938 H-53288-GOTO1990<br>1949 H-53288-COTO1990 1948 H-53308:GOTO1338<br>9EE1QTOF688:GOTO1338 2040 NEXT J<br>2050 GOTO2110 REGENERED REGENERED REGENERED TO DESERFFERE ALL DESERFFERE ALL DESERFFERE ALL DESERFFERE ALL DES 1998 IF C(12)<15 THEN AS=PTS:BS=CAS:CS=5 3288 IF (07-T)|9)x(OT-T<38)THEN IF DX-XC 3288 DATA 828-822,824-826,828-888,882-88<br>TRS(SU)<br>TRS(SU) 2998 IF (OT-T)|9)x(OT-T\38)THEN IF DX-XC 5,182-122,131-131,194-192,218-239

ô THEN 12=2 3712 CAin 2q1-249,255-2:16,14,845-051,853 -054,065-067,078-072,074-076,078-079 3720 DATA 102-126, 129-129, 131-131, 194-19 3,218 - 258,15,045 - 048,051 - 054,056 - 056 3758 DATA 064-068,070-070,074-074,076-07 9, 881-866, 182-122, 138-138, 193-196 3760 DATA 207-210, 213-216, 219-258, 267-27 8,261-261,267-275,15,046-047,054-060 3800 DATA 066-066,069-071,075-080.082-08 3858 DATA 829-888,083-092,103-128,130-13 -856,858-862,869-888,882-893,185-123<br>3928 DATA 162-184,182-182,198-218,213-21 4, 218-300, 12, 001-003, 005-005, 013-057 -072, 077-081, 088-095, 107-116, 133-134 4078 DATA 159-165,169-188,183-299,7,816-4, 169-282, 285-285, 288-295, 11, 811-822 .II DnTn A7'i-075,A28-¢ri8,aH6-AJI,AJS-A3 5,111-112,154-165,163-171,174-281  $-821,824-825,828-868,885-891,894-895$ 871,884-836,144-145,147-147,161-164

1750 FOR I=1 TO LEN(CB\$) 2642 GET R\$:IF (R\$="N")+(R\$="C") THENZO8 3410 RESET CU-X,CU-Y 7,212-300,11,081-002,011-011,016-021<br>1768 IF MID\$(CB\$,I,I)="-" THEN J=I 8 3420 RESET CX-X,CY-Y 4818 OATA 024-026,083-093,095-097,106 1750 IF NLDs(CBs,I,I)="-" THEN J=I 2658 NEXT | 3428 RESET CX-X,CY-Y 4018 OATA 074-076,083-093,095-097,106-12<br>1770 NEXT I 2058 NEXT | 3430 IF UOO THEN RESET AX-X,AY-Y 0,128-137,161-168,172-179,184-300 2658 NEXT | 3438 IF U<>8 THEN RESET AX-X,AY-Y 8,128-132,161-168,122-129,184-388<br>2668 GOSUB2918:GOSUB3380 3440 RETURN 4828 DATA 11,881-886,818-811,816-821,828 1780 AX=UAL(LEFT\*(CB\*,J-I)):AT=UAL(RIGHT 2008 GOSUB2918:GOSUB3380 3440 RETURN 3440 RETURN<br>\$(CB\*,I-J-I)]:GOSUB2910 3450 PENTA 2070 DATA 2070 DATA 2070 DATA II,Aqubar 2070 s(CBS,I-J-I)):GOSUB29t0 /,>Z GO T02',3A 3459,, IF Irl 2 THEN3a70 07y,083 ay3,A35 P9G,tPG 113,13A 137 <sup>1</sup> 730 IF X>272i THEN1828 /`.°0 ItJSICC.e 3460 SET GV-X,rw-Y 4038 DATA IAA 67,172 17,160 3¢0,I2,AH1 1800 IF (AX-XX8)+(AX-XX9)THEN1630 2098 IF R\$="N" THEN2770 3478 SET CX-X,CY+Y -001, P,P,I-Y<br>1810 60T01848 16 COLORADY - SET AX-X,AY-Y 1810 r,1310 r,1310 r,132 - 1810 r,1310 r,1310 r,1310 r,1310 r,1310 r,1310 r,1310 r,1310 r,1310 r,1310 r,1310 r,<br>1910 r,1311 -129,184-920,184-920,184-920,184-920,184-920,184-920,184-825 1820 IF AX<188 THEN AX=AX+300 2718 FOR 1-8 TO SC(1)=8 NEXT 1 3490 RETURN 3490 RETURN 7,171-173,182−182,184−308,18,084-805<br>1830 SOTO1800 4858 DATA 811-814,016-075,077-880,087 1830 GOTO)BPA /îi2 CLW C(',;,// -s\_,99, REn 0¢f.0E0f0EAf.¢F¢FA€¢F.AE0E0E0EAEPE 40(;0 DATA AII -A14,01ri ¢7i,,~J7 080,087-A3 1840 IF (AT-YC2)+(A1-r)4J) THEN1690 2/3A 'F Jrü¢ Tri C?rG"Y.);Ir1=0 OEP,FPE0E0EPf\_0E¢EBf.AE[SF0E0CF n,l¢fi 117,131-135,Iri0-1r,7,17A- 179 1 858 CL=UAL(LEFT\$(CZ\$,1));CZ\$=RIGHT\$(CZ\$ 2740 PRINT"B";40,"C4"):GOSUB2910:RUN 430 3510 REM FD C8C8E9 FSC8E9 C8C8C8 F5C8 4860 DATA 183-298,10,005-005,011-013,016<br>
+LEN(CZ\$)-1) 2550 CURSOR 0,24:PRINT" Pour continuer a E9 F 2258 CURSOR 8,24:PRINT" Pour continuer e E9 FS-- FD<br>ppuyez sur une touche BBBBBBB" 3528 REM FD CB CB CB CB CB FE 1860 DX=AX:DT=AT:GOSUB2330:GOSUB2310<br>2760 GEIR - THEN2188 COSUB2310 2760 GEIR\$:IF R\$="" THEN2760 C8E3 C8E3 FD 1880 IF C(12)<5 THENC(12)=C(12)+3:GOTO21 2228 PRINT"0";40,"C4"):GOSUB2918 3530 REM FO CONGREGO CONGREGO CONGREGO C<br>2288 PRINT"@Pour recommencer appuyez sur cantal CB FD \$30 278.3 PPINT' Pour reCOmmenctr nppuyoz our- \_\_C9 FO lr),0J1 017,078 A>H,aJO-a31,0a3 P3q 1830 RE ri DeF\_9F\_Af\_AE0EAE0E8E¢E0E¢F0EPE0EPE (i , a ,non" 3 ,40 PEM r\_QEAFef.¢EAEeFPE¢FAFAF ¢FOFAF ats3F aa1la DATA 18 Ili, 1'- 1bq, 148 7f'),6,1 1 OEOEOEOEREOEOEOEOE¢E8EPEOCF 2198 PRIr+T'apauyoz cur une antro toucho. PrHF9F¢EPE0F0EeFAEAfOF¢F901) o6% 084-BH1,a71-oil,100- I t9,1ia 164 1 900 Publication run O. Debut du defilement d'... 4188 DATA 168-295,6,812-868,884-888,188-229.<br>2888 FOR I=1 TO 588:NEXT I es pays "113,154-164,168-285,288-295,8,811-822 <sup>1</sup> 910 REn 232 FOR 1=1 TO 5P,A:r+EXT I at pays " 0E0E8E0EOE0E8E0E0E0E8E0EP00 2810 GET pt:IF Rt-•"' THEN2810 3560 DATE N. nrrpt de In cv.1neW x1 10 DA tria ,lf,H-78,289 2`f:,,8,011 H'l2 a11A DA T( P?5-OriH,¢8q-a83,IH7- <sup>1</sup> 13,154--1(7 1 328 ON 12+1 GOTO1338, 1348, 1358, 1368, 137 2828 IF Rt-"0" THEN RUN ce <sup>1</sup> 3 0 H-53(4B:GOTO1yJ2 ?f) FFn FQ So., pro')rommo2 r0 0•j., 1960 Ht53568:GQTOT93Ø irf8 PFn COEOCOEPF¢EW.OcvcPE0E0EPFPE0FOF <sup>1</sup> 928 H'54P88:GOTO1930 2r?EOEPEaEAEOF-OEP,EPEOfr!f000 3f0A PE n OOFUEAEACaFOFAE¢LPEOEPf.AEOEAF.AC 7,11,813 017,01:, ~t7¢,B7y-87',,03? AfiH rede and the state of the state of the state of the state of the state of the state of the state of the state of the state of the state of the state of the state of the state of the state of the state of the state of the t598 GOSu875l8;IF C(I?J'F4 THEN706a EP,r.0,E0E0F.0f8EeESEaE¢E¢EAf8E0E0E0E8FPE0E0 3010 REn FU DATAS doc contours rte ta FO ,Ifs')-2!4,2/7-780,20',- 20).10,016-020 2000 FOR J=0 TO IJ FcE9E-OF\_¢GE, f620 REM FD CAPTE OU n0N0E rD 41644 DATA 023 0?q,H3q ¢r,p,08i AJI,94-9 7018 FOP I.0 TO 4 î88R 0PlriT`E0 Curto du nondn jF)'la REn COEAEOFP.F°¢f AEAEAL¢f-oi ACOE0E0F8F 'i', l';l, 1(îA IGq, 1J 7r,H,?J6 77`) 2020 POKE H,q:l>I•.l,rI:J,1) FD 0E0EPF8F0f-OEPF.AE0FF1f:¢E0E80D 41/0 (IATA 784••286,3,015 01'1,035-k16J,0Jt - 2030 NEXT 1 ?33 REn 2858 80102118 9E0E-200,223−244,3,103−131 821,085−896,144-147,159-159,161-163<br>2988 RESTORE:RETURN 3668 DATA 197-200,223-244,4,183-138,165-4198 DATA 168-169,121-266,282-286,8, 2068 FOR J=0 TO 19 19 19 19 2398 RESTORE:RETURN<br>2078 FOR 1≈0 TO 4 2978 TO 19 2318 CURSOR 25, 8:PRINTLEFT≴CTI\$, 2);" h "165,136-139,221-241,4,103-138,105-138<br>2078 FOR 1≈0 2310 CURSOR 25, 8:PRINTLEFT≴CTI\$,2);" h "165,136-13 2878 FOR 1=8 TO 4<br>28ï8 FORE H+48±[+J,C2(J,I) 2310 CURSOR 25,@:PRINTLEFT\$(T1\$,2); h tg,,193-199,221−241,4,102−130,196−198<br>2888 POKE H+40±[+J,C2(J,I) 1110\$(TI\$,3,2); mn" 3678 DATA 221-241,243-243,9,045-047,049-7078 POKE H+1,243-243, 3, 2010 POKE H+1,243-243, 3, 245-243, 3, 245-243, 9, 249-243, 9, 249-223, 9, 249-223, 9<br>2928 RETURN 2792 RETURN 250, 200-223, 200-223, 200-223, 200-223, 200-223, 200-223, 200-223, 200-223, 200-223, 2 2098 NEXT 1 2920 RETURN 2920 RETURN 2920 RETURN 2920 AS 2920 PETURN 2950, 2019-073, 2020-073, 2021-072, 2021-197 2100 NEXT J<br>2210 NEXT J<br>2210 GOSUB2910 2340 1F (DY-Y)1)\*(DY-Y(12)THEN IF DX-X<4 -853,864-862,863-822,875-826,828-888 2948 IF (0Y-Y)1)\*(0Y-Y(12)THEN IF 0X-X(4 -853,864-862,869-822,875-826,828-888<br>8 THEN 12=8 -884,182-133,195-192,289-21 2120 IF C(12)=15 THEN At=P2t:Bt=CBt:Ct=S 0 THEN 12=0 3690 0 3690 DATA 002-004,102-133,195-197,20<br>2950 IF (07-7)|)x(07-7(12)THEN IF 0X-X)3 0,218-239,242-245,12,045-052,065-067

0102160 2970 IF (DY-Y>19)t(D1-Y<30)THEN IF DY.-Xi 2988 IF (DT-T)37)\*(DT-T(48)THEN IF DX-X(<br>40 THEN 12=4 a,208-211,213-213,218-251,255-258.13 2170 GOSUB2310<br>
2180 U=U+1:IF U=1 THEN DIMC3(19,4)<br>
2390 IF (DY-Y)37)\*(DY-Y(48)THEN IF DX-X) 2180 U=U+1:IF U=1 THEN DINC3(13,4) 2930 IF (DY-Y)37)±(DY-Y(48)THEN IF DX-X) 0,074-075,078-079,081-085,102-129<br>2190 FOR I=0 TO 5 37 THEN 12=5 3740 DATA 132-133,193-196,208-210,213-21 1360 C(J)=11:J9=J:A\*=PX\*:B\*=C2\*:C\*=STR\*C 3820 ON 22 GOTO3838,3840<br>STJ 3838 DIN C1(19,4):GOTO3858 3090 DIM C2(19,4)<br>3050 JI=2:FOR I=0 TO 5:IF C(I)=11 THEN J<br>3229 Deta 882-882, 191-138, 193-196, 283 1410 2260 CURSOR 8,24:PRINTI3#;"DOBBE" 3880 FOR 1=0 TO S:IF C(I)=8 THEN J1=I:I= 3790 DATA 195-196,207-203,211-218,228-25<br>2270 POKE 54247,0 2230 GOSUB2910<br>2300 GOSUB2910<br>2300 GOSUB3380 312-218.223-239, 3140,3150 3,3140,3120,3150 3,3160 3810 DATA 206-209,212-218.226-239, 2378 FOR J=8 TO 39:POKE 54288+J,AF(J):NE 3120 FOR 1=0 TO 4:GOSUB2918 025,842-83,095,095,093 A43,Ag6-0,96,095,095,093 A43,Ag6-0,963,Ag6-0,963,Ag6-0,963,Ag6-0,963,Ag6-0,963,A654 A63,Ag6-0,963,Ag6-0,96,254 A63,A66,099-0,13<br>X 3190. ~+~=N•gG!ljeJ 7,185'173,130-IJ1,7P.A-7(~P,)Afi-?IA 1670 GOSUB2310 GURSOR XI,TI+2:PRINT"FD";B\$;SPC(18- 3950 OATA @56-@56,@59-074,077-@80,088-09<br>2560 FOR I=1 TO S0 LENCB\$);"FDWWDB8" LENCB\$);"FDWWDB8" 2,105-125,153-183,187-187,191-210 3350, CURSOR X1, Y1+4 :PRINT"CDE8E8E8E8E8E8<br>E8E8E8E8E8E8E8E8E8E8E8E8DDBBBBF 3368 CLR 1,J,At,Bt,Ct,Cit,C2t,XI,Y1,HI<br>3378 RETURN 0,162-176,179-184,188-208,213-215 2618 CURSOR 8,24:PRINT 12\$;"MMBB" 3398 ON CA+1 GOSUB3488,3458<br>2628 POKE 54242,8 262 A, 187 A, 187 A, 1999 CURSOR CA, CE:RETURN

De plus l'affichage sur l'écran peut se faire par POKEs, les adresses correspondantes allant de 53248 (en haut â gauche) à 54247 (en bas à droite).

# suite du listing du N°21

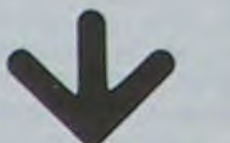

En raison de la longueur du listing. nous passerons ce pro*gramme en plusieurs fois.* 

La Rédaction.

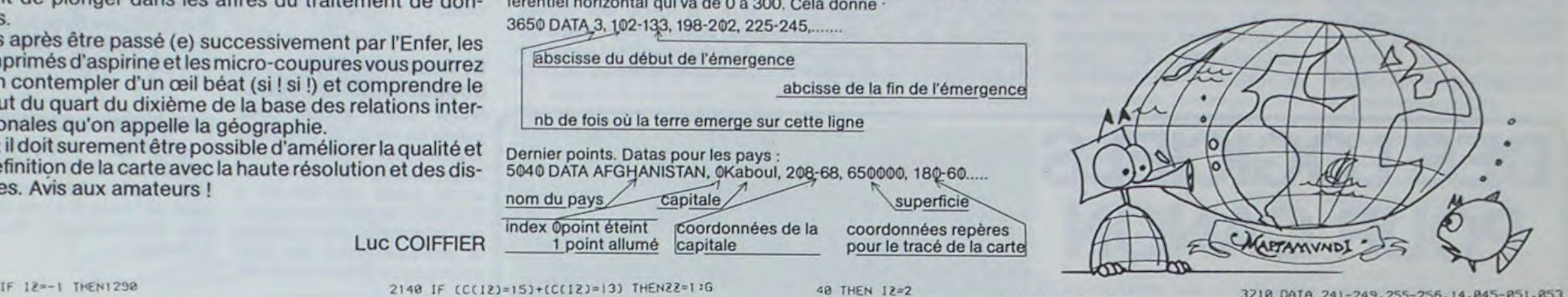

aJ0 IF IZ=-I THEN218¢ (8179 FD a7?,A7r~ A8A,A83 8^11,¢93 091,107-115 3570 DATA ; .A. Arret du defilement de s pays 1998 DATA ... C, Carte du dernier P 4138 DATA 284-285, 287-233, 18, 812-813, 815<br>ays 21.824-825.828-825.828-886.885-831.834-835 1990 REM 1148 DATA 154-152,159-165,124-281,280-29<br>1990 REM DØEØEØEØEØEØEØEØEØEØEØEØEØEØEØEØE‱ 111,013-013.015-020.023-025.032-068 3riSA QntA 1,la7 133,198 202,?25-2a`î,1,10 nIf.~H DAln IJa 266,263-?8'j.L21a 019,036 TRS(SU)<br>TRS(SU)<br>2138 IF C(12)<15 THEN AS=PTS:BS=CRS:CS=S<br>2138 IF C(12)<15 THEN AS=PTS:BS=CAS:CS=S<br>2138 IF C(12)<15 THEN AS=PTS:BS-CAS:CS=S<br>2138 IF COT-T)+31x(OT-T<12)THEN IF DX-X<br/></>
3288 DATA 828-827,824-825,853-883-8

7

# **C'EST NOUVEAU, CA VIENT DE SORTIR!**

## POUR APPLE, SPEC-TRUM, TEXAS ET T07

chôme pas, des logiciels par robot", "combien font ?", "crodizaine arrivent dans les bouti- que nombres" et "dés en chuques de micro. Des "MICRO- te libre". Adapté pour Texas DIDACT" pour APPLE: "J'amé- TI 99/4A, des logiciels déjà liore mon français", "J'explore éprouvés sur T07 : "Mots l'espace en calculant". "la bel- croisés 1 et 2", "la carotte ma-

 $\infty$ 

LOGICIELS VIFI-NATHAN le au bois dormant", "Hansel et Gretel", "IFR" (un simulateur de vol) et "la calculatrice". Pour SPECTRUM, quatre logi-Chez VIFI-NATHAN, on ne ciels éducatifs, "la course du

licieuse" (se déplacer et se repèrer sur un plan quadrillé, de 6 à 9 ans) et "compléments et multiples". Enfin, pour THOMSON T07 : "Mélimémot", une cartouche pour jouer avec les mots cachés à partir de 12 ans. "Quest", une cartouche et trois cassettes pour jouer à tout savoir, plus de 500 questions par cassette

sur l'histoire, les sciences, le sport, la culture générale, etc... Le volume 3 de "Cocktail", 11 microjeux. Une cassette regroupant un Yam, un Solitaire et un Poker. "La clé des chants" pour apprendre le solfège, "la ronde des formes" pour apprendre aux tout petits à reconnaître et à associer des formes et des couleurs. Le

quatrième volume de "Initiation au langage basic" sera la dernière de cette longue liste qui va encore s'allonger dès le mois prochain. Il faudra bientôt un ordinateur pour faire la liste de tout les logiciels disponibles!

### Et deux nouvelles boutiques SIVEA, deux !

SIVEA ouvre encore deux points de vente, un à ROUEN et un à LYON. Ouvert du Mardi au Samedi de 9 h 30 à 18 h 30 et le Lundi de 13 h 30 à 18 h 30, yous pourrez y retrouver l'informatique domestique et professionnelle, les périphériques, la librairie et les revues françaises et américaines. Cela porte le nombre des boutiques à 9, 3 à PARIS et 6 en province, encore quelques unes et SIVEA fera concurrence à NICOLAS (les boîtes de cassettes ne sont pas consignées).

SIVEA ROUEN 70.88.30 à partir du 6 Mars et SIVEA LYON 895.00.01 à partir du 3 Avril.

### **RADIO GRAOULLY-METZ**

A partir du 1er Mars RADIO GRAOULLY-METZ sur 97,6 Mhz vous propose tous les jeudi de 18 h à 19 h une émission informatique : "FUTUR MATIQUE".

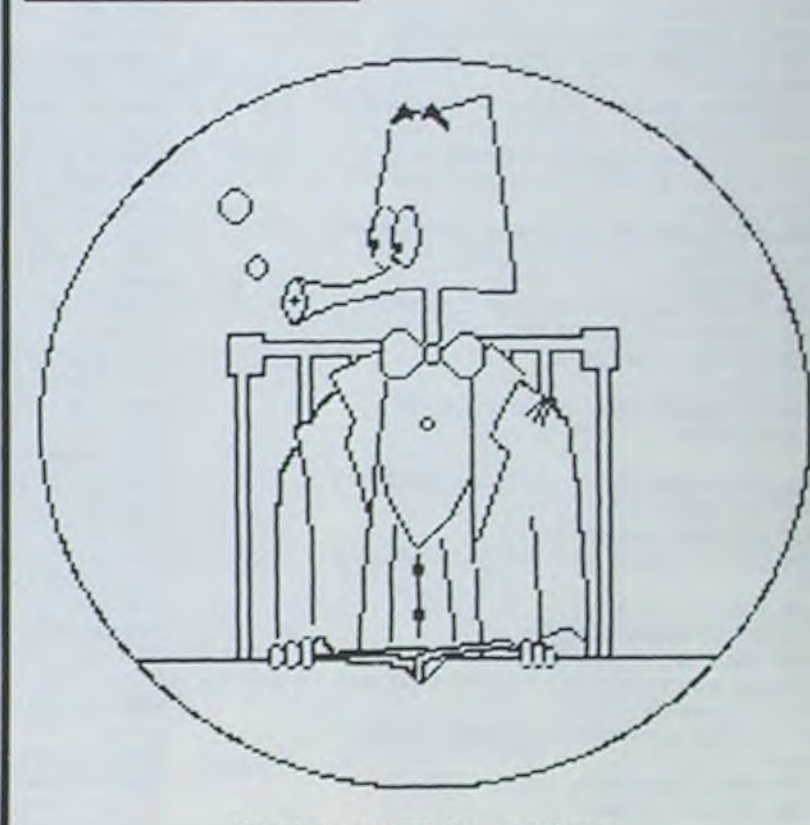

Dessiné sur ORIC-1 par Denis AUMIS ET Jean-Michel NGUYEN.

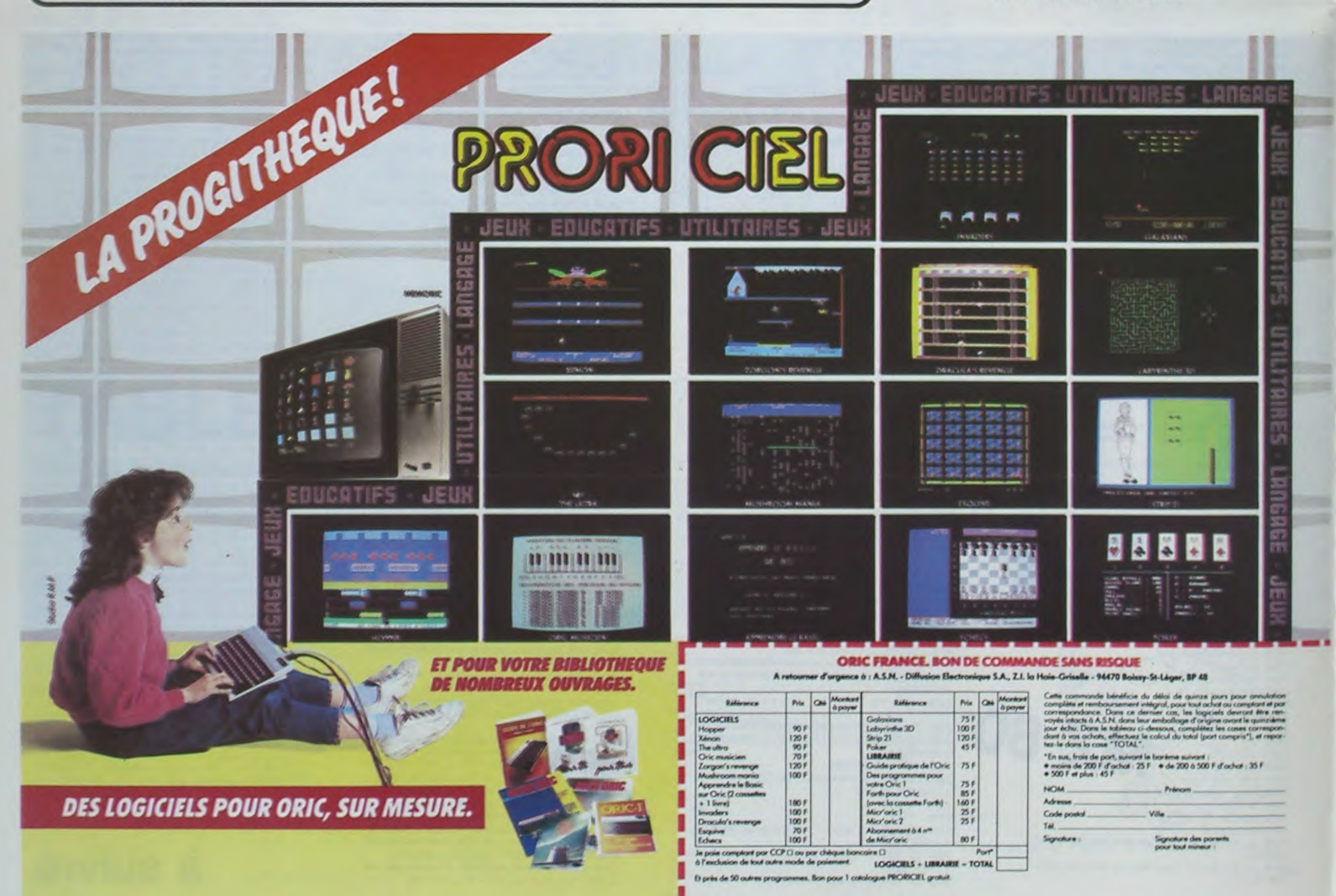

**DES LOGICIELS POUR CANON** Explorez les étonnantes possibilités de votre CANON

X-07 avec les quelques 40 programmes réunis dans cet ouvrage. Des programmes performants qui fonctionnent sur le X-07 de base (8 Ko) : calculs scientifiques : opérations sur les matrices, conversion de coordonnées. racines de polynômes, intégration, interpolation, etc. Des utilitaires : gestion de compte en banque, histogramme, impôt, hard copy, tracé de courbes, biorythmes, etc. Des jeux : loto, poker, ardoise magique, un peu d'EAO, un super jeu d'aventures : le Trésor du Galion et trois "gros" programmes qui nécessitent une carte d'extension 4 K : Astral, Tierce et Surfaces et Volumes.

UN LIVRE SIGNÉ SHIFT EDITIONS! en vente chez les distributeurs CANON et par correspondance.

BON DE COMMANDE A DÉCOUPER OU RECOPIER A ENVOYER A SHIFT EDITIONS: 27, rue du GAL-FOY, 75008 PARIS

Adresse Code Postal PRIX UNITAIRE: 95 F

contre remboursement - France + 20 F D, étranger + 30 F D RÉGLEMENT JOINT ..O O F DATE: chèque a CCP a **SIGNATURE** 

**Canon** *JEUX* ΕT PROGRAMMES

## **ORDINATEUR INDIVIDUEL**

**Zeme DEGRE EQUATION** 2.INTEGRATION<br>3.RACINES DE POLYNOME<br>VOTRE CHOIX (1/2/3) ?

8

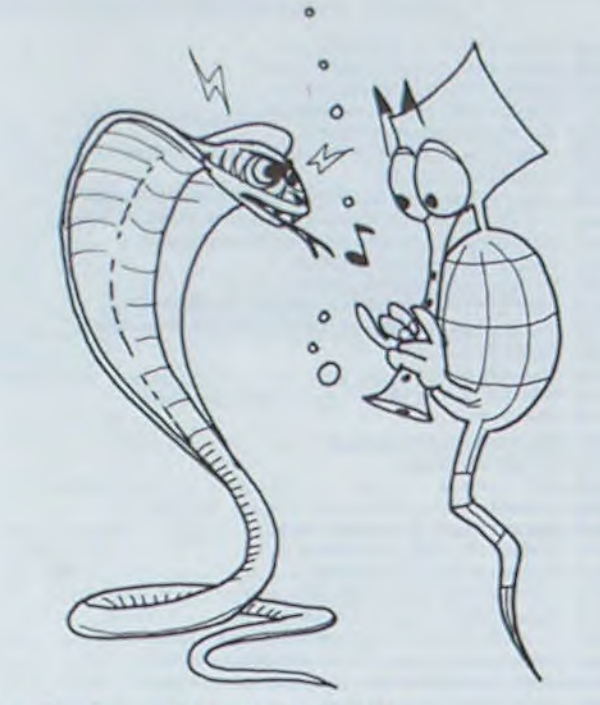

# Module ROMOX "SPARK BUGS" pour ATARI

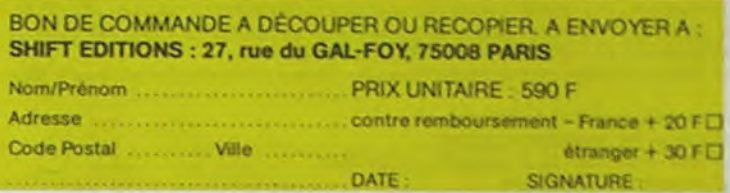

# LE LOGICIEL DE LA SEMAINE

Les ordinateurs ATARI ont toujours possédé une large palette de jeux, le plus souvent de bonne qualité. SPARK BUGS confirme la règle. Commercialisé sous forme d'un module compatible avec les principaux ordinateurs d'ATARI (400, 800, et la gamme XL) ce jeu est basé sur un thème relativement original.

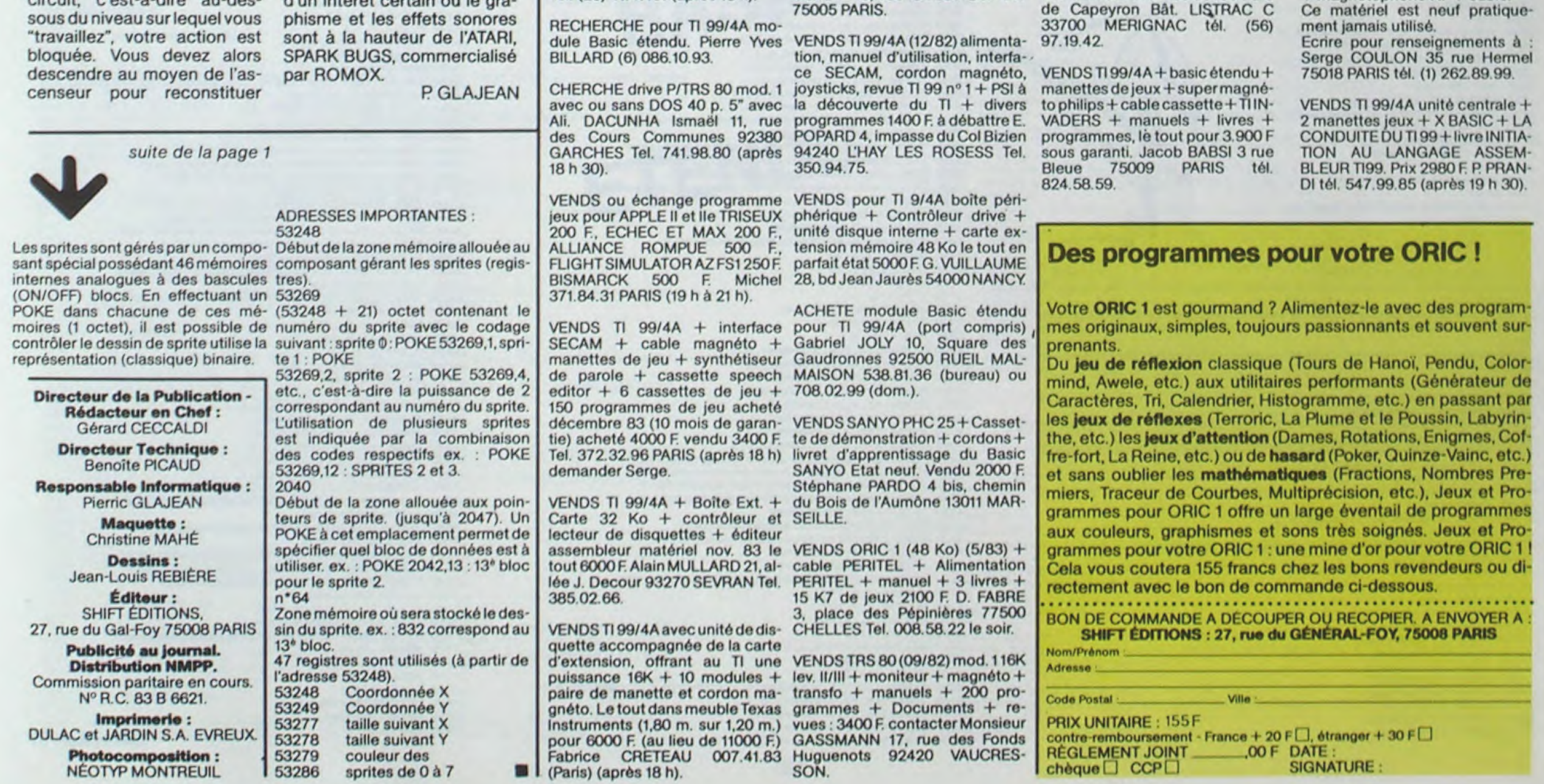

9

Vous manipulez un cobra à l'aide des manettes de jeu dans un univers comprenant des pylones, deux ascenseurs (un pour monter, l'autre pour descendre) et les affreux SPARK BUGS.

Au niveau 2, ils sont déjà toute une bande (2 !)...

Vous devez reconstruire un réseau électrique en empilant des pylones initialement dispersés de façon aléatoire sur le terrain de jeu. Les pylones doivent être alignés avec la source d'énergie. Vous devez commencer la construction au niveau du sol. Les SPARK BUGS deviennent rapidement très gênants : ils ont pour rôle de détruire systématiquement le travail que vous avez réalisé. Ils s'ingénient en effet à déplacer les pylones vers la périphérie de l'espace de jeu. Lorsqu'un SPARK BUG déplace un pylone de la base du mer. SPARK BUGS est un jeu circuit, c'est-à-dire au-des-

Le premier HEBDOGICIEL WHILE WEND, REPEAT, UN-SOFTWARE pour APPLE Il et lie est livré avec un emballage de disquette réutilisable et un livret d'utilisation, il comprend 12 logiciels:

PROGRAMMATION STRUC-TUREE pour une programmation simplifiée et clarifiée.<br>Accès aux instructions aux instructions

VENDS TI 99/4A + Cordon K7 +Manette jeux + 2 modules + DOURG 8 rue des Rayes Vertes Manuels + 4 livres programme 95610 ERAGNY/OISE tél. (3) (Valeur 4000 F) vendu 2500 F. 464.45.37. Monsieur COLIN.

le circuit. Les SPARK BUGS sont dangereux : le moindre contact avec l'un d'eux vous vaudra une bonne décharge d'électricité. Vous avez néanmoins la possibilité, lorsqu'ils se font trop pressants, de les détruire à l'aide d'un éclair obtenu en appuyant sur le bouton de tir.

Malheureusement, les SPARK BUGS que vous rencontrez sont différents suivant le niveau atteint.

Au niveau 1, c'est un scarabé seul,

En ce qui concerne les niveaux supérieurs, tout se gâte : les SPARK BUGS sont indestructibles. Vous pouvez cependant les éviter grâce au bouton de la manette, et à la condition que votre levier soit en position arrière.

de jeux  $T_1$  + magnéto  $T_1$  + cordon secteur + parsec + FOOTBALL. Faire offres à Christophe MA-

Le niveau de jeu change automatiquement quand tous les pylones sont alignés. La vitesse augmente à chaque niveau. Ce jeu, qui peut se jouer à 1 ou 2 joueurs et nécessite les manettes de jeu, se déroule avec un fond musical qu'il est possible de supprid'un intérêt certain où le gra-

# $\widehat{B}$  **MCDA A 2020**  $\widehat{P}$ , que ou MCH, modification de et efficace avec présenta-**ABBDOGICIEL** <sup>T</sup>e que ou MCH, modification de et efficace avec présenta-<br>
(langage machine).<br>
de carte de visite. OFTWARE

BASIC et D.O.S. FRANÇAIS pour programmer en français sur APPLE avec ou sans extension mémoire. C'est un APPLESOFT en français dont les mots sont redéfinissables ce qui laisse la possibilité de personnaliser les instructions et de créer votre propre langage basic en français. Pour apprendre le basic ou pour l'enseigner (langage machine).

> MOON PATROL + découverte du COM. 64. Prix 4000 F. Louis BEN-ZAQUEN tél. 828.14.35 (après 18 h) ou 234.65.32 (bureau).

> VENDS ZX 81 sous garanti + ext. 16K + magnéto sous garanti + K7 jeux + livres, le tout à 800 F. Jean-Claude ROULIE tél. 799.22-60

ACHETE interface RS232C pour ACHETE TI 99/4A bon état avec TI 99/4A Tel. (96) 41.81.16 Philippe manuel en français + manettes LAPLACHE.

ACHETE POUR TI 99/4A module Basic Etendu + module mini-mémoire + TI-CALC (module) + Gestion Privée l'Extension + Module jeu PARSEC. Philippe DE LAGAR-DE 10 bis rempart Tharaud 16000 ANGOUI-EME tél. (45) 38.10.64.

Cherasse YVERNAILLES 77720 prix 150 F ou le tout 600 F MORMANT.

VENDS ORIC 1 48 K du 6/83 + livres + 200 programmes divers. VENDU 2700 F M. POTIER Michel 42 rue Voltaire 94190 VILLENEU-VE ST GEORGES tél. 389.62.44.

VENDS ORIC 1 48 Ko parfait GOLF 100 F, FICHIER (en français état 1750 F. + 11 K7 : 600 F. Jean François SERRURE 76, we de la Chapelle 59190 HAZEBROUCK cassette CE 124 prix 130 F. Alain Tel. (23) 41.47.61 (après 18 h).

VENDS : TI 99/4A + rack périphériquc + TI extension mémoire  $32$  K + TI lecteur disque interne + système carte contrôleur + carte  $interface$  RS232 + basic étendu + module et logiciel suivant : gestion de fichier / gestion de rapport module aventure / traitement de texte fichier adresses / jeux d'entreprise / le basic par soi-même / conseil financier / pirate adventure / adventureland + livres jeux et programmes TI 99/4A tome 1 et 3 / 50 programmes TI 99/4A de J. Benard au éditions Radio + imprimante Seikosha GP-100A + câble + magnétophone K7 + câble.

Ce matériel est neuf pratique

# PETITES ANNONCES **GRATUITES**

TROOPS et FLIGHT SIMULATOR : coin 5200<br>TROOPS et FLIGHT SIMULATOR : coin 5200<br>250 F. ULTIMA II et DARK CRYS- 780.57.60. 250 F. ULTIMA II et DARK CRYS-TAL : 350 F. DOG FIGHT : 400 F et CHESS ODESTA : 450 F. Tél. VENDS SHARP PC 1500 (02/83) + 282.07.81 (après 20 h). CE 150 + CE 155 (8K) + Assem-

TIL, IF THEN ELSE à l'aide de l'ampersand (&) (langage

VENDS Neufs, jamais utilisés. Vends NEUF jamais utilisé HHC logiciels américains pour APPLE : PANASONIC, BASIC MICROSOFT, SECRET MISSION, PIRATE MIS- rechargeur 110/220, AGENDA in-SION, ALIEN MUNCHIE, SARGON corporé, HORLOGE temps réel et II et CHOPLIFTER : 300 F. CAN- FICHIER incorporés, manuel en<br>YON CLIMBER, SNOOPER français. Vendu à l'épicerie du SNOOPER français. Vendu à l'épicerie du<br>MULATOR: coin 5200 F, sacrifié 2500 F. Tél. :

machine).

MINI LOGO permet d'accéder au graphisme tortue et aux procédures simples utilisées par le langage LOGO. Les primitives sont adaptables. Idéal pour initier vos en-

VENDS ZX SPECTRUM 16K pal QUICKSILVA, carte haute résolu- $(s$ ept 1983) + 1 K7 jeu + 2 livres + tion 192 x 256 + 14 nouvelles insprogrammes valeur 2100 F vendu tructions graphiques prix 450 F. 1.850 F. s'adresser à Monsieur carte sound (sonore) prix 200 F. VAN ASSCHE Ronald 18, rue de la Carte mother board (carte Bus) VENDS POUR ZX 81 : marque VENDS pour DRAGON 32 casset-

fants à LOGO.

FONCTIONS SUPPLEMEN-TAIRES DE TRAITEMENT DE CHAINE, puissantes fonctions simplifiant la programmation sur les chaînes de caractères. Plus de ASC (LEFTS(MIDS(AS,1,3))) illisible, mais des fonctions claires comme GLR, recherche un groupe de lettres ou SCH, extraction de chaîne avec critère d'arrêt alphanuméri-

 $CE 150 + CE 155 (8K) + Assem$ bleur + 3 manuels + 5 livres + ac-<br>cessoires + cassettes + Doc. Très sion mémoire 16K. Faire proposi- bon état valeur 6000 F. vendu tion à Christophe FOLOPPE au 4500 F. J.C. CARNET tél. (51)

RECHERCHE ZX 81 avec exten-<br>sion mémoire 16K. Faire proposi-820.81.26 (le soir). 32.51.87. PARACHUTISTE un jeu d'arcade français. Les paras comptent sur vous pour ne pas tomber à l'eau !

tes : DONKEY KONG : 100 F., très performant : 100 F). Pour PC 1245,1251,1401 interface MEYER 45, rue Claude Bernard 75005 PARIS.

SAISIE FORMATEE DE DON-NEES, indispensable pour une bonne gestion d'écran lors d'une saisie. Permet de stipuler le nombre et le type de caractères ainsi que les différents caractères de contrôle. (langage machine).

EDITEUR DE PROGRAM-MES pour résoudre tous les problèmes de correction de lignes basic : insertion, compactage. suppression, recherche de mots, etc. (Iangage machine).

GESTION DE CARNET D'ADRESSES, une gestion de fichier modulaire simple

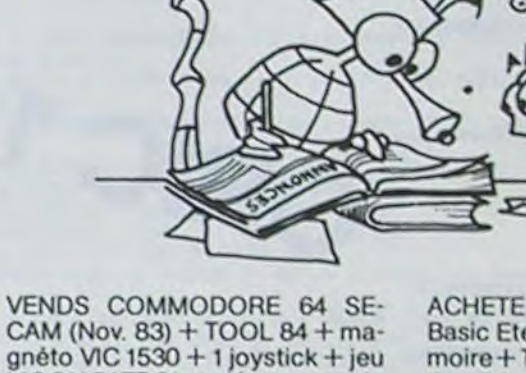

VENDS TI 99/4A (garanti jusqu'à 07/84) + prise PERITEL + alimentation + paire manettes de jeux + cordon magnéto + 2 logiciels de jeux PARSEC et ALPINER + livres, le tout 2000 F. tél. 074.54.67.

après 19 h.

VENDS pour PC 1500 module 4K RAM CE 151: 300 F. Manuel langage machine SHARP : 150 F. Assembleur Désassembleur sur cassette : 100 F CENDS microprocesseur 2650 signétics avec moniteur en ROM et doc : 100 F, 8 boitiers 2102: 100 F, 8 boitiers 2111 : 100 F, contrôleur FLOPPYFD 1791: 150 F. P GARRIC résidence Parc

BISCRU. un jeu de réflexes et d'attention où il faut éviter de laisser tomber les tartes du tapis roulant. Un graphisme élaboré digne des jeux de café !

SOLITAIRE, un jeu classique au graphisme soigné.

Et ENQUETE. mi-cluedo mimastermind, découvrez l'assassin, l'arme, le mobile et le lieu du crime parmi une foule de suspect.

 $\odot$ 

La guitare n'est pas fournie avec le programme!

Francois HIRSCH

Mode d'emploi:

Un tableau des accords proposés est présenté sur l'écran. Après avoir fait votre choix, l'accord sélectionné est dessiné pour les positions différentes. Pour revenir au tableau. appuyez sur une touche quelconque. Chaque accord est joué pendant 5 secondes.

\_870 CUPSETL6O,3S,o \_900 V\$-•CDEFGAB' \_910 FORV-IT07  $-920$  C-ASC(MIDS(VS, V, 1)):CHARC, O, 1 \_930 CURMOVO, 10, O: NEXT \_940 CUReET200,53,0 \_950 SS-'CHDMEMFMGMAMBM\*

 $-830$  C-ASC(MIDS(PS,N,1)):CHARC,0,1

\_860 D=ASC(MIDS(PS,N,1)):CHARD,0,1 \_970 CUPNOV7,D,0:CHARIO9,0,I \_880 CURMOV-14, 10, 0:NEXT

 $34.9$ 

 $-990$  C=ASCIMIDSISS, N, 111;CHARC, 0, 1 \_1000 CURMO'J/,O,O

\_100 REM AFFICHAGE DU TITRE \_110 CLS:PRINTCHR\$(17)<br>\_120 PLOT15,11,\*MINI\*:PLOT12,13,\*DICTIONNAIRE\*:PLOT13,15,\*D\*ACCORDS\*<br>\_130 PLOT12,17,\*POUR GUITARE\*:PLOT14,11,12:PLOT11,13,12:PLOT12,15,12  $-110$  CLS: PRINTCHR\$(17) **\_140 PLOT11, 17, 12: WAITSOO: CLS: PRINTCHR\$(17) \_l30 PRINT:PRINT:PRINT:PRINT•Vou lez vous des •xpllcattons7 O/N•:OETE**  s \_160 IFES-•O'THENlOIOOELSEl70 \_170 IFES-'N'TNEN25OELSEi3O \_230 REM TABLEAU DES ACCORDS PROPOSES \_260 HIRES:PAPER7:INKO \_270 CURSET3O,10,0 \_280 Z\$="TABLEAU DES ACCORDS" \_290 FORZ-1T019 \_300 C=ASC(MID\*(Z\*,Z,1)):CHARC,0,1 \_310 CURMOVIO,O,O:NEXT \_320 CURSET3O,23,0 \_330 Yf-'PDUR AVOIR• \_340 FORY-17010 \_350 C=ASC(MIDS(YS,Y,1)):CHARC, 0,1 \_360 CURM0v7 0,O:NEXT \_370 CURSET160,25.0 \_380 ws="TAPEZ" ORIC<sub>1</sub> \_390 FORW-1703 \_400 C-ASC(MIDS(Ws,W,l)):CHARC,O,I \_410 CURMOV7,O,O:NEXT 420 CORSET3O,33,0 430 RS-\*DOREMIFA\*  $-440$  N=0 450 FORR-îT04 \_460 **N**-N\*1  $\_470$  C=ASC(MID\$(R\$, N, 1)): CHARC, O, 1 480 CURMOV7,0,0  $-490$  N-N+1 \_300 D=ASC(MIDS(RS,N,1)):CHARD,0,1 \_310 CUPM0V-?,io.O:NEXT \_520 CURSET30,95,O: CHAR83,0,1:CURMOV7,O,O:CHAR79,0,1 \_323 CURMOV7,0.O:CNAR76,O,1 \_330 CURMOV-14,10,0<br>\_340 T\$-\*LASI\*  $-550$  N=0 \_,560 FORT-lTO2 \_370 M-N•1 \_380 C-**ASC(NID5(75.N,** I) I:CMARC,O,1 \_390 CURMOV7,O,O  $-600$  N=N+1 \_610 D-ASC(MIDSITS,N,l))iCHARD,O,1 \_,620 CURMOV-7,10,O:NEXi \_630 CURSET7O,S3,O \_640 DS-\*DOREMIFA\*  $-650$  N=0 -660 FORDD-IT04  $-670$  N=N+1 \_680 C-ASC(NID5(DS,N,1)):CHARC,O,1 \_690 CURMOV7,O,0 \_700 N-N•1  $\_$ 710 D-ASC(MIDS(DS,N,1)):CHARD,0,1 \_720 cUPMOV7,o,O:cHAR1O9,O,1 \_730 CURNOV-14,1o,O:NEXT \_740 GURSET7o,93,O \_750 CHAP83,0,i:CURMOV7,O,O:CHAR79,O,5:CURMOV7,O,O:CHAR76,o,1 \_770 CURMOV7,0,0:CHAR109,0,1<br>\_780 CURSET70,105,0  $\boldsymbol{0}$ \_790 P\*-'LASI• \_800 N-0 \_810 FORP-1702

\_1420 IFNS="GM"THENA500 \_1440 IFNs-**'A**• THEN7000 \_1460 IFNS-\*AM\*THEN2500 \_1480 IFNs-•B'THENB000 \_1500 IFN\$-'BM'THEN8500 \_1520 IFNS-\*STOP\*THENEND \_1530 CURSETX,Y,O \_1540 DRAW30,O,1:DRAWO,75,1 \_1550 DRAW-S0,O,I:DRAWO,-75,1 \_1560 CURMOVIO,O, O:DRAWO, 75,1  $-1570$  CURMOVIO.O.O:DRAWO.-75.1 \_1380 CURMOVIO,O,O:DRAWO,75,1 \_1590 CURMOVI0,O,0:DPAYO,-73,1 \_1600 CURMOV-40,13,0:DRAW30.0,1 \_1610 CURMOVO,l3,O:DRAW-30,0,1 \_1620 CURMOVO,13,O:DRAW50,0,1 \_1630 CURMOVO,15,O:DRAW-30,0,1  $-1640$  RETURN  $-1990$  REM  $*$  DO  $*$ \_2000 CURSETl13,113,O:CHAR67,0,1 \_2005 CURSET68,92,O:CHAR48,0,1 \_2010 CURSET48,92,O:CHAR48,0,1 \_2020 CURSET45,7,O:CHAR49,O,L \_2030 CURSET45,102,O:CHARS1,0,1 \_2040 CURSETi93,7,0:CHAR33,0.1 \_2050 CURSET195,IO2,0:CHAR36,O,l \_2060 Y-22:X-60:GOSUBL0000 \_2070 FORX-19OTO21OSTEPIO:GO5UBIOOOO:NEXT .2080 Y-37:X-40:GOSUB10000 \_2090 Y-32:X-30:GOSUBI000O \_2100 Y-117:FORX-ZOTO30STEPIO:GOSUBI00OO:NEXT \_2110 FORX-70TO170STEPIOO:GOSUBI000O:NEXT \_2120 FORX-21OTO22OSTEPIO:GOSUBI000O:NEXT \_2130 Y-147:FORX-4OT060STEPLO:GOSUS10000:NEXT \_2140 FORX- ISOTOl9OSTEPIO:GOSUBI000O:NEXT \_2130 Y-67:X-220:GOSUH10000 \_2160 Y-132:X-200:GOSUBI000O \_2170 MUSICI,3, 1,10 \_2180 MUSIC2,3,5,f0 \_2190 MUSIC3,3,8,10 \_2200 PLAY7,0,1,1 \_2210 WAl7S00:PLA7O,o,O,O \_2220 GETBS:GOT0260  $-2490$  REM  $*$ DOm  $*$ \_2300 CURSET113,115,O:CNAR67,O,1:CURMOVIO,O,O:CHAR109.0,Z \_2505 cURSET43,7,O:CMAR3l,0,1 \_2510 CURSET43,102,O:CHAR32,O.1 \_2520 CURSET195.7,0:CHARS6,o.i \_2330 CURSETi90,102,0:CHAR49,O,1 \_2540 GURSETZOO,102,0:CHAR48,0,1 \_2350 Y-22:FORX-20TO30STEPIO:GOSUR1000O:NEXT \_2560 FORX-7O7Ol70STEP1O0:GOSUg!OOOO:NEXT \_2370 FORM.-200TO220STEPIO:GOSUD10000:NEXT \_2580 Y-37:X-60:GOSUBI000O \_2390 Y-32:FORX-40TOZOSTEPIO:GOSUB1000O:NEXT \_2600 FORX-I60T0190STEPIO:GOSUg1000O:NEXT \_2610 Y=117:FORX=60TO180STEP120:00SUB10000:NEXT \_2620 Y-132:FORX-40TOSOSTEPIO:GOSUBIOOOO:NEXT \_2630 'f-147:FORX-30TOZ0OSTEP17O:GOSU8lOOOO:NEXT \_2640 Y-162:FORX-190TO21OSTEP20:GOSUBI0000:NEXT \_2630 MUSICI,3,1,10 \_2660 MUSIC2.3,4,10 \_2670 MUSIC3,3,8,10 \_2680 PLAY7,0,1.1 \_2690 WAI <sup>7</sup> OO:PLAY0,O,0,<sup>0</sup> \_2700 GETOS:GOTO26O  $-2990$  REM  $*$  RE  $*$ \_3000 CURSET115,115,0:CHAR68,0,1<br>\_3005 CURSET28,92,0:CHAR48,0,1 \_3010 CURSET45, 7, 0: CHAR49, 0, 1 \_3020 CURSET45,102,0:CHAR53,0,1<br>\_3030 CURSET195,7,0:CHAR55,0,1 \_3040 CURSE719O,lO2,0:CHAR49,0,1 \_3050 CURSET200, 102, 0: CHAR48, 0, 1 \_3060 Y=22:FORX=190T0210STEP10:GOSUB10000:NEXT \_3070 Y-37:FOKX-30TO70STEP20:GOSUgI0000:NEXT \_3080 Y-52:X-60:GOSUB10000 \_3090 V-67:FORX-4OTOZZOSTEP180:GOSUgt000Q:NEXT \_3100 Y-I17:FORX-20T030STEP1O:GOSURI0000:NEXT \_3110 FORX-7OTO170STEPIOO:GOSU810000:NEXT \_3120 FORX-21070220STEPlO:GOSUBl0000:NEXT \_3130 Y-132:X-200:0OSUgIO0O0 \_3140 Y-147:FORX-40TO60STEPl0:GOSUg10000:NEx1 \_3130 FORX-18OTOI9OSTEPIO:GOSUSI000O:NEXT \_3160 MUSICI.3,3,10 \_3170 MUSIC2,3,7,10 \_3180 MUSIC3,3,i0,i0 \_3190 PLAY7,O,l,l \_3200 WAIT500:PLAYO, 0, 0, 0 \_3210 GET0\$:GOT0260  $-3490$  REM  $\#$  REm  $\#$ \_3500 CURSET115,115,0:CHAR68,0,1:CURM0V10,0,0:CHAR109,0,1 \_3505 CUPSET28,92,O:CHAR4Ø,O,1 \_3510 CURSET28, 187, 0: CHAR48, 0, 1 \_3320 CURSET30 187,O:CMAR48,0.1 \_3330 CURSET45,7,0:CNAR49,0,1 \_3540 CURSET45, 102, 0: CHAR49, 0, 1 \_3550 CURSET193,7,O:CNAR53,0.1 \_3360 CURSET190,I0Z,0:CHAR49.0,t \_3570 CURSET200, 102, 0: CHAR4B, 0, 1 \_3500 Y=22:FORX=170T0100STEP10:GOSUB10000:NEXT \_3390 X-220:GGSUg10000 \_3600 Y-37:FOPX- 3OT0210STEP 160: OOSUgl0000: NEXT \_3610 Y=52:F0RX=40T060STEP20:GOSUB10000:NEXT \_36?0 FORX- 19010200S7EP10:GOSURIO000: NEXT \_3630 Y-117:FOPX-70TO17OSTEPIOO:GOSUBl0000:NEXT \_3640 FORM.-20010720GTEPIO:OOSUSI000O:NEXT \_3650 Y-132:X-30:GOSUgi000O \_3660 Y-147:X-60:GOSUHlO000 \_3670 FORX- I fOTOI9OSTFPIO:GOsUg10000: NEXT \_3600 MUSIC1,3,3,10 \_3690 MUSIC2,3,6,t0 \_3700 MUSIC3,3,10.10 \_3710 PlAY7,0,1,I \_3'!20 WAITSOO:PLAYO,O,O,O \_3730 GETOS:GOT0260 \_3990 Arm • MI ■ \_4000 CURSET115, 115, 0: CHAR69, 0, 1 \_4003 CURSET1G,92,0:CNAR49,0,1 \_4010 CURSFTS8,97.,0:CNARn8,0,1 \_4020 CURSET68, 92, 0: CHAR48, 0, 1 \_4030 CURSET45, 7, 0: CHAR49, 0, 1 \_4040 CURSET43,102,0:CNAR32,0,1 \_4030 CURSETl99,7,O:CIrARS5,0,1 \_4060 CURSET193,t02,O:CIHAP57,0,1 \_4070 'I.22:FORX-70T0220STrP170:00SUP10000:NEXV \_4000 FORX-i?OTOIOOSTEPIO:GOSURI0000:NEXT \_4090 Y-37:1ORX-3Of04OSTFPIO:GOSIJRIO000:NEX1 \_4100 Y=52:F0RX=190T0210STEP10:G0SUB10000:NEXT \_4110 Y=117:X-20:00SUB10000 \_4120 FORX-SOTO70STFP"JO:GOSUBI000O:NEXT \_4110 FORX-1911rO210uiEPI0:GOStlglO000:NEXT \_4140 Y=132:X=60:GOSUB10000  $-4150$  Y=147:X=40:605UB10000 \_4160 Y=162:FORX=30TO220STEP190:GOSUB10000:NEXT  $-4170$  MUSICI,  $3,5,10$ \_4100 MUGIC7,3,9,i0 \_4190 MU5IC3,3,I2,10 \_4200 PLAY7,0,I,t \_4210 WAIT500:PLAY0,0,0,0 \_4720 GETOS:00fO7A0  $-4490$  REM  $\pm$  MI<sub>m</sub>  $\pm$ \_4500 CURSET115,115, O:CHAR69, O, 1:CURMOV10, O, O:CHAR109, O, 1 \_4505 CURSET18, 92, 0: CHAR48, 0, 1 \_4510 CURSET48, 92, 0: CHAR48, 0, 1 .4520 CURSET58, 92, 0:CHAR48, 0, 1

:CL :END \_1040 IFNOT(NS-\*C\*ORNS-\*D\*ORNS-\*E\*ORNS-\*F\*ORNS-\*G\*)THEN1050ELSE1070 \_1050 IFNOT(NS-'A\*ORNS-'B\*ORNS-'CM\*ORNS-'DM\*ORNS-'EM\*)THEN1060ELSE10

\_1030 INPUT \*VOTRE CHOIX: \*; NS \_1035 1FNS-\*STOP\*THENTEXT:PLOT13,15, AU REVOIR\*:PLOT12,15,12:WAIT400

 $-1025$  CURMOV-7, 10, 0:NEXT

 $-1020$  D=ASC(MIDS(S6,N,1)):CHARD,0,1

 $-1010$  N-N+1

70 \_1060 IFNOT (NS-\*FM\*ORNS-\*GM\*ORNS-\*AM\*ORNS-\*BM\*ORNS-\*STOP\*)THEN1O3OEL SEI070 \_1070 PEN DESSIN DES 4 **GRILLES \_1073 8IRES:PAPEP7:INKO**   $-1080$   $X=20:Y=15:GOSUBT530$ \_1090 V-11000SUD1330  $\_1100$  X-170: Y-15:00\$UB1530 \_1110 Y-II0:G0SU81330 \_1120 CURSETI20,2},0:CHAR52,o,1 \_1110 CURSET80,3S,0 \_1140 Y5-•P05ITI0NS• \_1130 FORD-1109  $\_1160$  C-ASC(MIDS(X\$,0,1));CHARC,0,1 \_1170 CURMOVIO,O.O:NEXI \_1180 CURSET115,45,0:CHAR68,0,1:CURMOV10,0,0:CHAR69,0,1 \_1190 CURSFT110,110,0 \_1200 DRAWO.I3,1  $-1210$  DRAWIONLEN (HS) +5, 0, 1  $-1220$  DRAWO,  $-15,1$  $-1230$  DRAW-IIO#LEN(NS)+51,0,1 **\_1240 IFN\$-** <sup>C</sup> 1I4EN2000 \_1760 IFN#-"CM"THEN2500 \_1280 IFN\$-'D•TNEN3060 \_1300 IFNS-"DM"THEN3500<br>\_1320 IFNS-"E"THEN4000 \_1340 IFNS-"EM"THEN4500  $-1360$  IFNS-"F" THEN5000 \_1300 IFNS-\*FM\*THEN5500 \_1400 IFNS-'G'THEN6000

\_820 **N**-N•I

\_830 **N**-H.I

\_970 **FOPS**-ITfJ7

 $-960$  N=0

\_940 **N.M.** 1

# **MINI-DICTIONNAIRE D'ACCORDS POUR GUITARE**

Mini-dictionnaire d'accords pour guitare. Mettez vous d'accord avec votre ORIC et vous pouvez apprendre à jouer de la guitare. Remarque:

\_4540 CURSET45, 7, 0: CHAR49, 0, 1 4550 CURSET49, IO2,O:CNARS0,O,1 \_460 CuRSETI 93,7,O:CNAR51,O.I 4570 CURSETf95, 102,0:CHAR53,0,1 \_4580 Y-22:X-720:6OSI1810000 4590 f-37:**FORX-30T040STEPIO:GO\$U8IQODO:NEXT \_4600 X-200:GQSUSie000 4610 Y-52:FORX-190TO210STEP20: GOSUB10000:NEXT** \_4620 Y-117:FORX-17OTO18OSTEPIO:DOSUBIO00O:NEXT \_4630 FORX-30T0220\$TEPI 90:GOSUBI0000:NFXT \_4640 Y-132:X-210:G0SUB1O0OO \_4650 Y-147:x-50:GQSU8l000O 4660 FORX- 190TO200STEP10:GOSUBI000O:NEXT \_4670 Y-162:FORX-4OT06OSTEP?O:GOSU810ODO:NEXT \_4680 MUSIC1,3,3,10 \_4690 MUS!C2.3.B.<sup>10</sup> \_4700 MUS1C3.3,12.10 4710 PLAY7,0.1.1 \_4720 WAIT500: PLAYO, 0, 0, 0 \_4730 GET(?s:GOT026O  $-4990$  REM  $\pm$  FA  $\pm$ \_3000 CURSET113,113,O:CNAR70,0,1 \_3005 CURSET45, 7, 0: CHAR49, 0, 1 \_3010 CURSET43,102,O:CHAR33,0,1 \_3020 CURSET193,7,O:CHAR3S,O,1 \_5030 CURSET19O, 1O2,0:CHAR4V,O.1 \_5040 CURSET?OO.IO2,O:CHAR4S.o.1 \_3050 Y-22:F0RX-60T070STEPIO:GO\$UBIOOOO:NEXT \_3060 FORX-170T0180STEP10:GOSU91000O:NEXT \_3070 FORX=20T0220STEP200:GOSUB10000:NEXT \_5080 Y-**37:X-50:G0SOBI0000**  \_5090 Y=52:FORX=30T040STEP10:GOSUB10000:NEXT \_3100 FORX-190T021OSTEP1O:GQSUBI0000:NEXT \_5110 Y-117:X-20:GOSUBl0000 \_3120 FORX-3OTO70STEPZO:GOSUBI000O:NEXT \_5130 FORX-190TOZIOSTEPIO:GOSUBI000O:NEXT \_5140 Y-132:X-60:G05U810000 \_3130 Y-147:X-4O:GOSUgl0000 \_3160 Y-162:FORX-30TO220STEP190:GO\$UBIQ000:NEXT \_5170 MUSICI,3,6,10 \_5180 MUSIC2,3.10,10 \_5190 MUSIC,4,1.10 \_3200 PLAY?,0,11 \_3210 WAIT500:PLAYO,0,0.0 \_3220 GETS\*:GOTOZ60  $-3490$  REM  $\pm$  FAm  $\pm$ \_3500 CURSET115,115,0:CHAR70,0,1:CURMOV10,0,0:CHAR109,0,1 \_5505 CURSET45, 7, 0: CHAR49, 0, 1 \_3310 CURSET43, LO2,O:CHAR31,O,1 \_3320 CURSET193,7,O:CNAR32.0,1 \_5530 CORSET 195, 1O2,0:CNAR56.0.I \_5540 Y-22:FORX-5OT07OSTEP10:C•OSUSIO0OO:NEXT \_3330 FORX-?0T0270S1EP200:GOSUBIO000:M[XT \_3360 **Y-**37:X-2O0:GOSUBI0000 \_5570 Y-52:FORX-30TO40STEPiO:GQSU5 l0OOO:NEXT \_5380 FORX-19OTO2LOSTEP20:GOSUBI0000:NCXT \_3590 Y-117:FORX-I70T0l80STEPlO:GOSUBI0000:MEXT \_36OO FORX-30T022oS7EP590:GOSUg100OO:N5XT \_3610 Y-132:X-210:GOSUDI000O \_5620 Y-147:X-50:GOSUgl0000 \_3630 FORX- 19tiTO2oOSTEP1O:GOS(IBI00OO:NEXT \_3640 Y-162:F0RX-40TO605TEP20:GOSUBI000O:NFXT \_3650 NUSlC1,3,6.L0 \_3660 MUSIC2,3,9,10 \_3670 MUSJC3,4.i,lO \_3600 PLAY7,O,1.l \_5A,O WAITS00;PLAY0,0,O,O \_5700 GETR#:G0T0260  $-5990$  REM  $\pm$  SOL  $\pm$ \_6000 CURSETIt3,l13,0:CNAR71,0,1 \_6003 CURSET5B,92,0:CIIAR40,0,1 \_6010 CURSET48,92,0:ClIAR4R,0,l \_6020 CURSET38,92,0:CHAR48,0,1<br>\_6030 CURSET45,7,0:CHAR49,0,1 \_6040 CURSET45, 102, 0: CHAR51, 0, 1 \_6030 CURSEiI93,7,0:C11AR33,O,1 \_6060 ClJRSETt9O,lO2,0:CNAR49,0,1 \_6070 CURSET200,102,0:CI44%R40,0,1 \_6090 Y-22:FORX-20OTO22OSTEP20:GOSUg10000:NEXT \_6090 X-l7O:(3OSUDI0O00 \_6100 Y-37:FORX-30TO2IOSTEPIKO:GOSIJBl0000:Nf:XT \_6110 Y-32:FORX-20i070STEP30:00SUBlO000:NEXT \_6120 X-l9O:6OSURI0000 \_6130 Y-67:X-l00:GOSlJD10000 \_6140 Y=117:FORX=60T070STEP10:GOSUB10000:NEXT \_6130 FORX-2OTO22OSTFP?00:DOSL1DI000O:NEXT \_6160 FORX=170T0180STEP10: GOSUB10000:NEXT<br>\_6170 Y=132:X=50:GOSUB10000 \_6180 V-147:FORX-3OtO4OST(PIO:OOSUPl0000:NEXT \_6190 FORX- I9OT0210STEPIO:0OSUD10000: NEXT \_6200 MUSICL.1,0,10 \_6210 MUSIC?,3.l1,i0 \_6220 MUSIC3,4,3,10 \_6230 PLAY7, 0, 1, 1 \_6240 WA1T300:PLAYO,0,0,0 \_6250 GET9\$:G0T0260 \_6490 REM #SOLM \_600 CURSET113,113,O:Cl1AR7l,O,1:Cl1RMOVlO,O,G:CHAR109,O,1 \_6305 CURSET4S, 7,O:CHAR5 t, 0,1 \_6510 CURSET45, 102, 0: CHAR53, 0, 1 \_6520 CURSET195, 7, 0: CHAR54, 0, 1 \_6330 cORS£TI90,I07,0:CI1AP49,0.i \_6540 CURSET200,102,0:CHAR48,0,1<br>\_6550 Y=22:FORX=50TO70STEP10:GOSUB10000:NEXT \_6360 FORXZ0T070STEP2000OUD10000NEXT \_6570 Y=37:X=200:GOSUB10000<br>\_6580 Y=52:FORX=30TO4OSTEP10:GOSUB10000:NEXT \_6390 FORX-t90TO2I0STEP20:GOSUR10000:NI"XT -6600 Y=117:FORX=170T0180STEP10:GOSUB10000:NEXT \_6610 FOR%-3Of O12O5TEf'19O:G0 s11R10000: NEXT \_6670 Y- 1 32: x.-210: GOSIJR I00V0 \_6630 Y=147:FORX=190T0200STEP10:GOSUB10000:NEXT \_6640 X-30:Go5uBlo000 \_6650 Y=162:FORX=40T060STEP20:005UB10000:NEXT \_6660 MOS7Gl.3,B,10 \_6670 HUSSC2,3,1I,10 \_6680 MUSJG3,4,3,I0  $-6690$  PLAY7, 0, 1, 1 \_6700 WAI TsOO:PLAYO,O,0,0 \_6710 0ETQO:GOTO2AO \_6990 REM • LA \_7000 CURSET115, 115, O: CHAR65, 0, 1 \_7005 CURSET68, 92, 0: CHAR48, 0, 1 \_7010 CURSET28, 92, 0: CHAR48, 0, 1 \_7020 CURSGT43,7.0:CHAR49,0,L \_7030 CURSET45, 102, 0: CHAR50, 0, 1 \_7040 CURSETI95,7,0:CHAR53,0,1<br>\_7050 CURSETI95,102,0:CHAR57,0,1<br>\_7060 Y=22:FORX=210T02205TEP10:GOSUB10000:NEXT \_7070 X- 1 70: OOSLIR 10000 \_7080 Y-37: FORX-40TO60STEP10: GOSUB10000: NEXT<br>\_7090 X-200: GOSUB10000 \_7100 Y-32 :F ORX-IRO TO 19057 EP 10:OOSUR 10000: NEXT  $\_7110$  Y=117:FORX=40TOAOSTEP10:GOSUB10000:NEXT \_7120 FORX=200T02205TEP20:005UB10000:NEXT \_7130 X-170:00SUB10000 \_7140 Y-132:X-210:60SUI110000 \_7150 Y-147:X+190:GOS11g10000 \_7160 Y=162:FORX=70TO100STEP110:00SUB10000:NEXT \_7170 MUSICl.2,10,LO \_7IBO MUSIC,3,2.10 \_7190 MU51CI, 3,3, 10 \_7200 PLAV7,0,1,1 \_7710 UAIT30O:PLAY0.0,0,(' \_7220 GET9S:DOT0?S0 \_7490 REM •LA• • suite *page 13* 

 $-4530$  CURSET68, 92, O; CHAR48, O, 1

# MONKCHA

Retour aux sources, cette semaine avec MONKCHA, le petit singe qui bondit de liane en liane et de plateforme en plateforme pour atteindre les étoiles.

liane en liane tout en le préservant d'une rencontre avec un oiseau ou un escargot. Le jeu est décomposé en trois tableaux ayant chacun un décor. Entre chaque tableau vous aurez droit â une pause pour vous

lignes qui vont suivre : Déplacement sur terre Déplacement sur terre :<br>- Touche K : déplacement vers la gauche - touche L : déplacement vers la droite F. MAMIER - barre d'espacement : lorsque vous appuyez sur cette touche, le singe va sauter en l'air puis retomber quelques secondes plus tard. Vous pou-10 CALL CLEAR it PRES-O 90 GOTO 230 100 PRES-t 110 DISPLAY AT(t2,1\_):"MONICHA" i:.: DISPLAY AT(20,t)i" ENTER POUR CONTINUER" 130 GOSUB 2270 140 CALL FEY(A1, B1, C1):: IF NOT C1 THEN 140 150 CALL HCHAR(12,12,32,9):: CALL HCHAR(20,1,32,32)<br>160 DISFLAY AT(5,1):"REGARDEZ LES REGLES SUR" 170 DISPLAY AT(7,9): "HEBDOGICIEL" 180 DISPLAY AT(20,1):" ENTER POUR CONTINUER" 190 GOSUB 2^70 200 CALL KEY(A1,B1,C1):: IF NOT C1 THEN 200<br>210 ' INITIALISATIONS 210 : INITIALISATIONS<br>220 CALL CLEAR 220 CALL CLEAR<br>230 V=1 :: X=160 :: Y=32 :: VIES=5 :: CONT=0 :: F=4 :: P=0 :: C=1 :: 0=129 :: CT<br>=0 \_40 CALL MAGNIFY('>:: X-160 :: Y-16 250 ' COULEURS :60 CALL CLEAR :: CALL COLOR(1,3,8):: CALL COLOR(2,3.8):: CALL COLOR(13.2.8):: C ALL SCREEN(5) 270 FOR GROS TO 8 :: CALL COLOR(GRO,9,6):: NEXT GRO 280 ' DEFINITION DES CARACjERES 280 • DEFINITION DES CARACTERES<br>290 • GROUPE I ET 2<br>300 CALL CHAR(34,"88DDFFFFFFFFFFFFF") 310 CALL CHAR(33,"BBDDFFFFFFFFEE44"):: CALL CHAR(35,"00000000C0BBDDFF") 320 CALL CHARC36,FFFFFFFF77220O00"):: CALL CHAR(37,"04OE1F3F7FF1O(8"):: CALL C HAR(38. "80CiE0F0F8F0E04038") 330 CALL CHAR(40, "0000000000000207"):: CALL CHAR(41, "OFIF3F1F0F040000"):: CALL C TI-99 4/A HAR(45, "FFFFFFFFFFFFFFFFF") 340 CALL CHAR(62, "3C7EFFFFFFFFF7E3C") 350 CALL CHAR(46."0103070FOF070701")  $13$   $*$ 360 ' GROUPE 370 CALL CHAR(129,"0102010201020102")<br>380 REM FOND \* • FOND 390 CALL CLEAR 400 CALL HCHAR(22,1,35,32):: CALL HCHAR(23,1,45,64)<br>410 CALL HCHAR(14,1,33,4):: CALL HCHAR(14,8,33,3):: CALL HCHAR(14,16,33,7):: CAL L HCHAR(14, 26, 33, 3) 420 CALL HCHAR(14,5,38):: CALL HCHAR(14,8.Z7):: CALL HCHAR(14,11,38>:: CALL HCHA R(14.16.37):: CALL HCHAR(14,23,38) 430 CALL HCIAR(14.29,-8):: CALL HCHAR(10.5,35.28):: CALL HCHAR(11,4,36,29):: CAL HCHAR(14,26,37) 440 CALL HCHAR(10,4,40):: CALL HCHAR(11,4,41):: CALL HCHAR(1,1.35,32):: CALL HCH  $AR(2, 1, 36, 32)$  $\bf x$ 450 CALL HCHAR(17,1,36,29):: CALL HCHAR(16,1,35,29):: CALL HCHAR(3,30,42) 450 CALL MUMAR(17,1,36,29):: UALL MUMAR(16,1,35,29):: UALL MUMAR(3,30,42)<br>460 ' ALL VCHAR(11,30,Q,10):: CALL VCHAR(11,24,Q,2):: CALL VCHAR(11,14,Q,2):: CAL L VCHAR(11, 12, 0, 2) 480 CALL VCHAR(l1.6,O,2):: CALL VCNAR(2,2,0,10):: CALL VCHARi2,4,Q,5):: CALL VCH AR(2,6,fl,7):: CALL VCHAR(2,8,0.3) 490 CALL VCHAR(2, 10.0.7> : : CALL VCHAR(2,12.0.6):: CALL VCHAR(2.14,0,7):: CALL VC HAR(2.16,O.4):: CALL VCHAR(2,18,O,5) 500 CALL VCHAR(2,20,0,6):: CALL VCHAR(2,22,0,7):: CALL VCHAR(2,24,0,6):: CALL VC HAR(2,26,0,5):: CALL VCHAR(2,28,0,4) 510 CALL 'ICHAR(2,,O.O.4):: CALL HCHAR(3.30,42) 520 ' FRUITS • 534) CALL HCHAR(18.10,62):: CALL HCHAR(18,14,62):: CALL HCHAR(1B,18.62) 540 GOSUS 2260 :: GOSUS 2310 550 :<br>560 : FORME DES SPRITES 570 580 CALL CHAR(136, "0307050702033F7F6F6F4743E3C2020EC0E0A0E040C0FCFEF6F6E2C2C7434<br>070") 590 CALL CHAR(140, "C3C76537323F1FOFOFOFO7O7OEOC1830C3E3A6EC4CFCFBFOFOFOEOE070301  $00C$ 600 CALL CHAR (104, "00000103071FIF1F0F0703077FCF7F0000FFFEFCF8F0E0C0800080FIFFFFC  $301"$ 610 CALL CHAR(108, "OOFF7F3F1FOF07030100018FFFFF0380000080COEOF8F8F0E0COEOFEF3F  $EOO<sup>n</sup>$ ) 620 CALL CHAR(124, "003B7CFCF6FFFC7E3B7C7F7C7C7C3F1F001E1202060444606440C0000143F FFF" 630 CALL CHAR(116, "0000000000000E1F3F7F7F3F1F1F7FFF000000000010482492CACE8B0F86F EFC") 640 IF PRES=0 THEN 100 **0-f-**650 · <br>660 · POSITON VITESSE \* 670 680 CALL SPR~TE(#1,136,9,160,32)<br>690 CALL SPRITE(#2,104,16,13,16,0,-V):: CALL SPRITE(#3,104,16,13,180,0,-V)<br>700 CALL SPRITE(#4,108,6,33,100,0,V+5):: CALL SPRITE(#5,108,6,33,200,0,V+5) 710 CALL SPRITE(#6,104, 5, 53,100,0, V-5):: CALL SPRITE(#5,106,8,55,200,0,0,000,0,<br>710 CALL SPRITE(#6,104, 14,88,50,0, -V-3)<br>720 CALL SPRITE(#7,104,14,88,50,0, -V-1):: CALL SPRITE(#8,104,14,88,150,0, -V-1) 730 CALL SPRITE(#9,116,11,112,150,0,V+2):: CALL SPRITE(#10,116,11,112,240,0,V+2) 730 CALL SPRITE(#7,118,11,112,130,0,0,-V-3)

reposer.

En clair, il vous faudra pour chaque tableau aller dans le coin supérieur droit de l'écran (dans le premier tableau il faut se placer à droite de

Votre rôle est de guider le petit singe de plateforme en plateforme et de vez vous en servir dans deux buts différents :

l'étoile qui se trouve en haut â droite).

Exemple : Utilisez la, pour sauter par dessus les escargots qui sont en bas du 1<sup>er</sup> tableau.

Pour le déplacement en lui-méme il va falloir lire attentivement les

Un dernier petit conseil, pour le 2<sup>0</sup> et 3<sup>0</sup> tableau faites preuve d'un jeu de ruse et n'ayez pas peur de sauter dans le vide pour parvenir à vos fins.

1270 X=X+16 :: IF X>170 THEN 1340 :: CALL LULATE(#1, X, Y):: CALL GCHAR((X+16)/8, Y /B,1>:: IF 1=3. OR Z=35 THEN 920 ELSE 1270 1280 ' 1290 ' SORTIE D'ECRAN  $1300$   $'$ 1310 Y=Y+16 :: GOTO 920 1320 Y-Y-16 :: GOTO 920 130 X-X16 :: GOTO 920 1340 K=X-16 :: GOTO 920  $1350$   $!$ <br> $1360$   $!$ SINGE BLESSE 1\_'.70 ' 1380 CALL PATTERN(#1,124):: X=160 :: Y=16 1.••90 CALL 50UND(300.415.0):: CALL SOUND(100.L1O.30):t CALL SOlRJO(300,349,0)x: CA LL SOUND(100,110,30):: CALL SOUND<1000,270,O) 1400 VIES=VIES-1 :: IF VIES•0 THEN 2330 1410 GOSUB 2310 1420 FOR T112 TO 13 :: CALL DELSPRSTE(NT1):: NEXT Ti 1430 CALL LOCATE(#1,160,16):: CALL PATTERN(#1,136)<br>1440 IF C=1 THEN 1450 :: IF C=2 THEN 1460 :: IF C=3 THEN 1470 1450 CALL SPRITE(#12,116,2,160,80,0,15):: CALL SPRITE(#13,116,2,160,160,0,15):: GOTO 920 1460 CALL SPRITE(\*12,116,16,160,50,0,15):: GOTO 920 1470 CALL SPRITE(#12,116,16,160,40,0,V+10):: CALL SPRITE(#13,116,16,160,120,0,V+ 10):: GOTO 920 1480 ' 1490 ! SAUT SOL 1500 ' 1510 X-X-16 :: IF X<9 THEN 1330 :: CALL LOCATE(NI,X,V):: CALL PATTERN(N1,140) 1520 FOR I=1 TO 12 :: CALL GCHAR(X/8,Y/8,D):: IF D<>62 THEN 1540 1530 CALL SOUN0l30.50O,0,351},q):: CALL HCHAR(X/8,Y/8,32):: P-P•100 :: GOSUN 2260 1540 CALL COINC(ALL,D):: IF D THEN 1380 1550 NEXT I :: X=X+16 :: CALL LOCATE(#1,X,Y):: GOTO 920 1560 1570 ' FIN ETAPE 1580 1590 F-4 :: CALL DELSPRITE(ALL):: CALL SPRITE(N6.140,16,170,125) 1600 CALL CHAR (112,"0000SOO8O402193F7F7F7F7F3F1FOFO7O106IE3C3C787000FBFCFEFEFEFC FBCO" ) 1610 FOR I=2 TO 5 :: CALL SPRITE(#1,112,9,10,40\*I):: NEXT I 1620 CALL MOTION(06,0,V+10) 1630 CALL VEV(O,A,8):: IF A-49 THEN 1650 ti IF A-50 THEN 1660 it IF A-51 THEN 16 70 :: IF A•52 THEN 1680 1640 CALL PATTERN(N6,140):: FOR D-1 TO 20 :: NEXT D :: CALL PATTERN(N6,136)it GO TO 1630 1650 CALL MOTION(02,25,0):: I-2 it GOTO 1690 1660 CALL MOTION(\*3,25,0)32 I-3 t: GOTO 1690 1670 CALL MOTION(N4,25,0)i: 1-4 :: GOTO 1690 1680 CALL MOTION(\*5,25,0):1 I-5 1690 CALL COINC(ALL.D):: IF NOT D THEN 1720 1700 P-P+200 it GOSUB 2260 it GOSUB 2320 it CT-CT+1 is IF CT-4 THEN 1710 ELSE 16 90 1710 VIES-VIES+1 :: CALL DELSPRITE(ALL):: GOSUB 2310 is CT-0 1720 CALL PATTERN(06,140):t FOR D-1 TO 20 is NEXT D 1730 CALL PATTERN(06,136):: CALL POSITION(NI,X5,Y5)t: IF X5<190 THEN 1690 1740 CALL DELSPRITE(NI)t: F-F-1 :: IF F-0 THEN 900 ELSE 1620 1750 CALL DELSPRITE(ALL):: RETURN 1760 ' 1770 ' TAB 2 1780 1790 GOSUB 2270 :: X=160 :: Y=240 :: C=2 :: CALL CLEAR :: CALL LOCATE(#1,X,Y) 1800 ' FRUITS<br>1810 FOR 11-8 TO 26 STEP 2 :: CALL HCHAR(6,I1,62):: NEXT I1 :: CALL HCHAR(18,12, 62):: CALL HCHAR(18,14,62)ti CALL HCHAR(18,16,62) 1820 CALL HCHAR(18,22,62):t CALL HCHAR(l8,24,62):: CALL HCHAR(18,26,62) 1830 ' ANIMAUX 1840 CALL SPRITE(02,104,6,42,80,0.-V):: CALL SPRITE(03.104,6.42,160,0,-V) 1050 CALL SPRITE<N4,108,13,65.120,O,V+10):: CALL SPRITE(N5,104,7,90,1,0,-V)tt CA LL SPRITE(#6,104,7,90,90,0,-V)<br>1860 CALL SPRITE(#7,108,11,106,64,0,V):: CALL SPRITE(#8,108,11,106,196,0,V) 1870 CALL SPRITE(N8,104,7,130,120,0,-V 1):: CALL SPRITE(09,104,7,130,200,0,-V-1) 1880 CALL SPRITE(#12,116,16,160,50,0,15) 1890 • FOND 1900 CALL HCHAR(23,1,45,64):: CALL HCHAR(22,1,35,32):: CALL HCHAR(l8,4.35,6):. C ALL HCHAR(19,4,36,6) 1910 CALL HCHAR(18,18,35,6):: CALL HC11AR(19.18,36,6):: CALL NCHARfl4.1.35,6)tt C ALL HCHAR(15, 1, 36.6) 1920 CALL HCHAR(10,6,35,24):: CALL HCHAR(11,6,36,24):: CALL HCHAR(4,7,35,26):: C ALL HCHAR(5,7,36,26)<br>1930 CALL HCHAR(1,1,33,32) 1940 CALL VCHAR(16,2.O,Si:: CALL VCHAR(12,10.0,6):: CALL VCHAR(12.12,O.3)2r CALI- $VCHAR(12,14,0,3)$ 1950 CALL VCHAR(12,16,0,3):: CALL VCHAR(12,1B,0,6:: CALL VCHAR(12,22,0,6):: CAL L VCHAR(12,24,0,3)<br>1960 CALL VCHAR(12,26,0,6):: CALL VCHAR(12,28,0,6):: CALL VCHAR(6,30,0,11):: CAL

L VCHAR(2, 2, 0, 12) 1970 CALL VCHAR(2,4,0,3):: CALL VCHAR(2,6,0,3):: CALL SPRITE(#1,136,9,160,240)

- 1 : pour sauter par dessus un escargot ou un oiseau. mais attention. te singe ne reste par longtemps en l'air. C'est-à-dire que si vous sautez par dessus un animal qui n'avance pas vite. vous lui retomberez dessus avant qu'il soit passé.

En ce qui concerne l'étape inter tableau il vous faudra décrocher les quatre pommes à l'aide des touches 1. 2. 3. 4, et tes faire tomber sur le singe. ce qui vous donnera 50 points (attention les tableaux passent et la vitesse augmente).

1980 GOSUB 2260 :: GOSUB 2310 :: GOTO 810 1790 REM

2000 REM TAB 800 ' 2010 REM BOUCLE PRINCIPALE 820 ' B30 CALL KEY(0,K,L):: IF L=1 THEN CALL SOUND(50,-3,2) 840 IF K=69 THEN 960 :: IF K=83 THEN 1030 :: IF K=32 THEN 1510 :: IF K=68 THEN I 080 ;: IF V-75 THEN 1190 850 IF K=76 THEN 1250 :: IF K=88 THEN 1130 860 CALL POSITION(#1,X1,Y1):: IF X1<23 AND Y1>230 THEN 870 ELSE 920<br>870 CALL DELSPRITE(ALL):: GOSUB 2270 BB0 P=P+500 :: GOSUB 2260 890 GOTO 1590<br>900 CT=0 :: V=V+1 :: F=4 910 IF C=3 THEN 390 :: IF C=1 THEN 1790 :: IF C=2 THEN 2020 920 CALL COINC(ALL, D):: IF D THEN 1360 ELSE 830 930 ' CHAR(B, 12, 0, 3) 940 ' SAUT 950 !  $CHAR (6, 22, 0, 3)$ 960 X=X-16 :: IF X'8 THEN 1330 :: CALL LOCATE(#1,X,Y) 970 CALL PATTERN(#1,140):: CALL GCHAR((X/B), Y/8, D) 980 IF D<>129 THEN 990 ELSE 920 990 X=X+16 :: IF X>106 THEN 1340 :: CALL LOCATE(#1,X,Y):: CALL PATTERN(#1,136):: CALL GCHAR((X+16)/8,Y/8,Z):: IF Z=32 THEN 990 ELSE 920 1000 ' D GAUCHE  $1020$   $'$ 1030 Y=Y-16 :: IF Y(16 THEN 1310 :: CALL PATTERN(#1,140):: CALL LOCATE(#1,X,Y):: CALL GCHAR(X/B,Y/8.Z):: IF Z=129 THEN 920<br>1040 X=X+16 :: IF X>170 THEN 1340 :: CALL LOCATE(#1,X,Y):: CALL GCHAR((X+16)/8,Y  $10111 C = 3$ /B.D):: IF D=32 THEN 1040 ELSE 920 1050 ' 1460 ' D DROITE  $1070$ 1080 Y\*Y+16 :: IF Y>240 THEN 1320 :: CALL PATTERN(#1,140):: CALL LOCATE(#1,X,Y):<br>: CALL GCHAR(X/8,Y/8,Z):: IF Z=129 THEN 920<br>1090 X\*X+16 :: IF X>170 THEN 1340 :: CALL LOCATE(#1,X,Y):: CALL GCHAR((X+16)/8,Y /8.D):: IF D=32 THEN 1090 ELSE 920 2000, 110, 21  $\frac{1100}{1110}$ 2300 RETURN D BAS 1120 1130 X=X+16 :: CALL LOCATE(#1,X,Y):: URN. 1140 CALL GCHAR(X/B, Y/B, D):: IF D=129 THEN 920 1150 X-X-16 :: CALL LOCATE (#1, X, Y):: GOTO 920  $1160$  ;<br> $1170$  : D GAUCHE SOL 1180 1190 Y=Y-16 :: IF Y<16 THEN 1310 :: CALL PATTERN(#1,136):: CALL LOCATE(#1,X,Y) 1200 CALL GCHAR((X+16)/8,Y/8,Z):: IF Z=32 OR Z=129 THEN 1210 ELSE 920<br>1210 X=X+16 :: IF X>170 THEN 1340 :: CALL LOCATE(#1,X,Y):: CALL GCHAR((X+16)/8,Y<br>/8,Z):: IF Z=33 OR Z=35 THEN 920 ELSE 1210 /8,2):: IF Z=33 OR Z=35 THEN 920 ELSE 1210<br>1220 ' D DROITE SOL 2400 NEXT I D DROITE SOL  $1240$   $'$ 1250 Y#Y+16 :: IF Y>240 THEN 1320 :: CALL PATTERN(#1,136):: CALL LOCATE(#1,X,Y) 1260 CALL GCHAR! (X+16) /B, Y/B, Z):: IF 1=32 OR 2=129 THEN 1270 ELSE 920

11

- 760 X=160 :: Y=32 770 IF CONT=0 THEN 790<br>780 C=1
- 790 CONT=CONT+1

740 CALL SPRITE (#11,104,7,140,200,0,15):: CALL SPRITE (#13,116,2,160,160,0,15)

2020 GOSUB 2270 :: C=3 2030 CALL DELSPRITE(ALL):: CALL CLEAR :: CALL SPRITE(#1,136,9,160,32) 2040 ' FOND ET FRUITS 2050 FOR I1=8 TO 26 STEP 2 :: CALL HCHAR(16, I1, 62):: NEXT II 2050 FOR 11=8 TO 26 STEP 2 :: CALL HCHAR(16,11,62):: NEXT II<br>2060 CALL HCHAR(23,1,45,64):: CALL HCHAR(22,1,35,32):: CALL HCHAR(20,1,33,30)<br>2070 CALL HCHAR(14,6,35,4):: CALL HCHAR(15,6,36,4):: CALL HCHAR(14,24,35,9):: CA LL HCHAR(15, 24, 36, 9) 2080 CALL HCHAR(12,10,33,6):: CALL HCHAR(10,16,33,4):: CALL HCHAR(9,6,33,5):: CA LL\_ HCHAR(7,12,33,4)<br>2090 CALL\_ HCHAR(4,3,35,3):: CALL\_ HCHAR(5,3,36,3)  $2100$  CALL HCHAR(4,28,35,4):: CALL HCHAR(5,28,36,4):: CALL HCHAR(4,17,35,7):: CAL L. HCHAR(5,17,36,7)<br>2110 CALL\_VCHAR(1,2,0,18):: CALL\_VCHAR(10,6,0,3):: CALL\_VCHAR(10,8,0,3):: CALL\_V 2120 CALL VCHAR(B,14,0,3):: CALL VCHAR(6,18,0,3):: CALL VCHAR(6,20,0,3):: CALL V 2130 CALL VCHAR(2,26,0,10):: CALL VCHAR(1,2,0,2):: CALL VCHAR(16,30,0,5) 2140 GOSUF 2260 : : GOSUB 2310 2150 ' ANIMAUX 2160 CALL SPRITE(#2,104,2,24,100,0,-V-2):: CALL SPRITE(#3,104,2,24,200,0,-V-2) 2170 CALL SPRITE(#4,108,5,48,40,0,V):: CALL SPRITE(#5,108,5,48,200,0,V)<br>2180 CALL SPRITE(#6,108,11,80,80,0,V+2):: CALL SPRITE(#7,108,11,80,150,0,V+2 190 CALL SPRITE (#8, 104, 15, 104, 120, 0, -V-10) 2200 CALL SPRITE(#9,104,7,128,50,0,-V-1):: CALL SPRITE(#10,104,7,128,150,0,-V-1) 2210 CALL SPRITE(#12, 116, 16, 160, 40, 0, V+10):: CALL SPRITE(#13, 116, 16, 160, 120, 0, V+ 2220 X=160 :: Y=32 :: GOTO 790<br>2230 : 2240 ' SOUS PROGRAMMES: SCORE, MUSIQUE<br>2250 ' 2260 DISPLAY AT(23,16)SIZE(16): "POINTS=";P 1: RETURN 2270 FOR FI=110 TO 990 STEP 50 :: CALL SOUND(100,F1,5):: NEXT FI 2280 FOR T2=1 TO 16 :: CALL SCREEN(T2) :: NEXT T2 :: CALL SCREEN(5) 2290 FOR FI=990 TO 110 STEP -50 I: CALL SOUND(100,F1,5)I: NEXT FI II CALL SOUND( 2310 DISPLAY AT(23,1)SIZE(7):"VIES-"IVIES I: RETURN 2320 CALL SOUND(100,110,0)); CALL SOUND(100,220,0); ; CALL SOUND(100,110,0);; RET 2330 CALL DELSPRITE(ALL): RANDOMIZE 2340 GOSUB 2270 :: GOSUB 2310<br>2350 : 2360 ! AFFICHAGE DE FIN 2380 FOR 1=1 TO 28 2370 !<br>2380 FOR 1=1 TO 28<br>2390 CALL SPRITE(#1,140,(RND+15)+1,92,124,I\*INT(RND+4,5)-2,25+I/2\*SGN(RND-,5),I\* INT (RND+4.5) -2.25+1/2\*9GN(RND-.5)) 2410 DISPLAY AT(12,3) i "UNE AUTRE PARTIE ?" 2420 ACCEPT AT(24,1) VALIDATE ("ON") BEEP SIZE(I) IR\$ II IF R\$="O" THEN CALL DELSPRI 300 FOR 1=1 TO 28<br>390 FOR 1=1 TO 28<br>390 CALL SPRITE(#1,140,(RND\*15)+1,92,124,1\*INT(RND\*4,5)-2.25+1/2\*5GN(RND-.5),1\*<br>NT(RND\*4.5)-2.25+1/2\*5GN(RND-.5))<br>400 NEXT I<br>420 ACCEPT AT(24,1)VALIDATE("ON")BEEP SIZE(1):R\$ 11 IF R\$="0" 2430 CALL CLEAR 1: GOSUB 2270 i: STOP

# **MULTI-PUZZLE**

Multitech MPF II (ou APPLE II) Leçon du jour : multiplications. Retrouvez quels chiffres se cachent derrière les  $\sharp$ , et reconstituez la multiplication. Un excellent exercice pour toute la famille.

### Michel ZINDY

293 PS(I.J) = "#"

320 IF NS = 18 THEN 339

 $1.6 = 6 + 1.70 = 70 + H1$ 

 $(1)$  THEN  $Q = 1$  GOTO 370

MACHINE

IF  $Q \geq 8$  THEN  $Q = 8$ 

299 RETURN

370

399 RETURN

 $1000 U = 4 : REM$ 

ε

300 REM PARTIE

339 GOSUE 2090

#### 10 DIN REFENFISH, 81, 805.51 PE. 5.51, NCS1

- 15 FOR I = 1 TO 8 READ R# I) NEXT I REM PREPARATION 20 GOSUE 100 30 REM BOUCLE DES PARTIES<br>40 GOSUB 200 REM PROLOGUE 50 GOSUE 300 REM PARTIE 60 PRINT PRINT "UDULEZ-UDUS UNE AUTRE PARTIE (0.00 N) 7": GET R\$ IF R\$<br>FARTIE (0.00 N) 7": GET R\$ IF R\$<br>70 HOME IF R\$ = "0" THEN 28<br>80 UTHE 9 HTAS IS PRINT "AU REUDIR" 90 END 100 Mf = "asssMULTI-PUZZLEssss" 110 TEXT FOR X = 1 TO 20<br>115 FOR Y = 40 TO 9 + X STEP - 1 116 Bs = MIDS (MS.X.1) WTAB 2 HTAB Y - 1 PRINT BS  $117$ HTAB Y PRINT =  $\frac{1}{2}$ 130 DATA "EXCELLENTE", "TRES BOHNE", "BON<br>NE", "AU DESSUS DE LA MOYENNE"<br>140 DATA "MOYENNE", "EN DESSUUS DE LA MO<br>YENNE", "PASSABLE", "MAUVAISE" 199 RETURN 200 REM GENERATION BU PUZZLE
- 
- 218 FOR  $S = 1$  TO S FOR J = 1 TO SPACE,<br>
3) = -1 NEXT J.I<br>
228 FOR I = 8 TO 9 FOR J = 1 TO SPECE,<br>
328 FOR I = 8 TO 9 FOR J = 1 TO SPECE,
- 
- 230 AC1.1) = INT (10 \* RND C1)) AC2.1)<br>= INT (10 \* RND C1)) AC3.1) =<br>INT (9 \* RND C1)) + 1<br>240 AC1.2) = INT (10 \* RND C1)) AC2.2)
- = INT (9 % RND (1)) + 1
- **SKY-RAID**

Ce programme utilise un joystick connecté au port 2. Vous devez atteindre le générateur d'énergie de l'ennemi à travers le blindage. Ce blindage peut être percé à l'aide de bombes. Un bon jeu, qui risque parfois de dégénérer si vous ne parvenez pas à détruire le générateur.

J. THIRIAT

Remarque:

Pour utiliser le programme sans joystick, faire les modifications suivantes : 690 A = PEEK (203) : IF A = 64 THEN 810

- 700 IF  $A = 47$  THEN...
- $710$  IF A = 44 THEN...
- $740$  IF A = 60.
- On utilise alors les touches "<", ">" et "espace".
- Mode d'emploi :

But du jeu : Percer le blindage avec des bombes pour atteindre le générateur ennemi.

Déroulement :

1º) charger une bombe dans l'avion, en allant à l'extrême droite de la base. Un avion chargé est rouge.

2º) Traverser, sans être touché, la zone des tirs ennemis.

3º) Lacher une bombe sur le plan incliné. La bombe tombe, rebondit, et part vers le générateur. L'avion devient jaune : il faut repartir à la base pour recharger.

Difficultés : 1°) Les nuages, qui changent de place et de forme, où l'avion peut se perdre et qui peuvent masquer les tirs ennemis.

250 N(1) = 100 + A(3,1) + 10 \* A(2,1) + AC1.15.RC2 = 10 \* AC2.2) + AC1.2)<br>260 RC3) = AC1.2: \* RC1) NC43 = AC2.23 \* R(1) \* 10 N 5) = N(1) \* N(2) 270 M = 10 FOR I = 1 TO 5<br>280 FOR J = 3 TO 5 H1 = INT (N(J) 1050 HEXT I  $\times$  M) (A(I, J) = INT (N(J) - N1 \* M) N(J) = N1 NEXT J/I<br>290 A(1,4) = - 1+A(5,3) = - 1+N1 S . "IN2 PRINT "<br>" PRINT "COUPS MANQUES . "IN1 292 FOR I = 1 TO 5 FOR J = 1 TO 5<br>292 FOR I = 1 TO 5 FOR J = 1 TO 5<br>IF ACI.J) = - 1 THEN P\$(I.J)<br>= " " GOTO 294 1070 PRINT \* PRINT "CHIFFRES TROUVES "INS" PRINT \* PRINT 294 NEXT J. I P # (4, 2) = "X" 1999 RETURN 2000 N2 = N2 + 1 REM JOUEUR 310 GOSUB 1000 REM AFFICHAGE 338 GOSUB 2000 GOTO 310 REM JOUEUR 340 HOME PRINT PRINT "C'EST FINI... 358 PRINT PRINT "NOTE MOYENNE "/28<br>355 PRINT PRINT "NOTE MOYENNE "/28<br>355 PRINT PRINT "APRES "/G/" PARTIE":<br>IF G > 1 THEN PRINT "5"/<br>368 PRINT " "/28 - T8 / G"/29":<br>PRINT " 3 = INT (U / 2) IF Q 2050  $F(D,C) = 1$  $2060 N9 = N5$ PRINT PRINT "VOILA UNE PERFORMANC 371 PRINT PRINT R\$(Q) PRINT

MP-FII

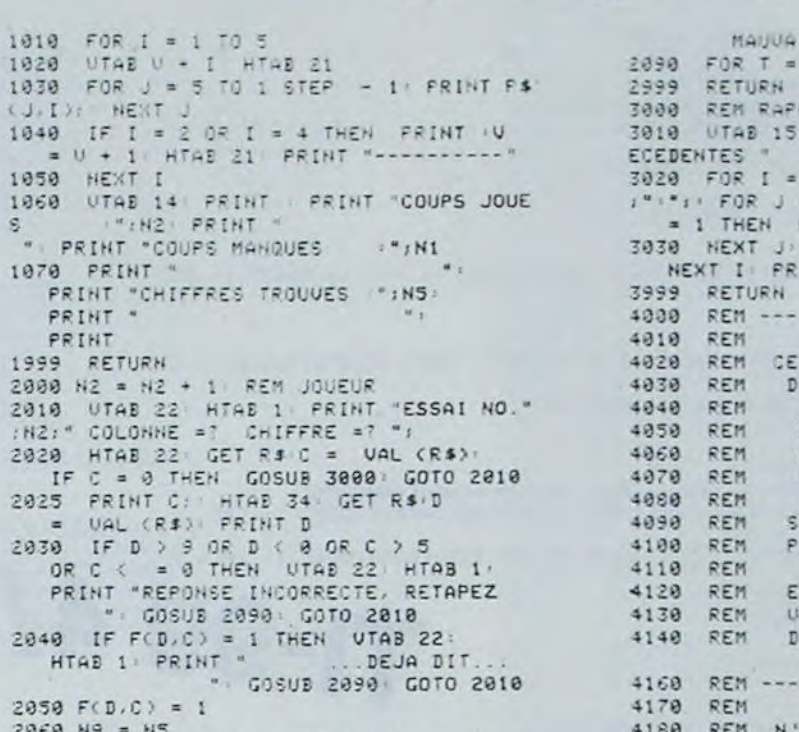

 $\circ$  $\sim$ 

 $\circ$ 

 $\delta$ 

 $O<sub>o</sub>$  $\circ$ 

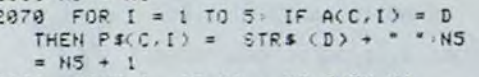

2000 NEXT I: IF N9 = N5 THEN N1 =  $NI + 1$  UTAB 22 HTAB 1 FRINT \* MAUUAIS<br>2090 FOR T = 0 TO 300 HEXT T 3000 REM RAPPEL DES COUPS JOUES UTAB 15 HTAB 1 PRINT "ENTREES PR 3020 FOR I = 1 TO 5 PRINT "COLONNE ": I  $i''(1)$  FOR  $j = 0$  TO 9 IF F(J, I)<br>= 1 THEN PRINT J: **3030 NEXT J PRINT \*** 4000 REM ------------------------4020 REM CE FROGRAMME UOUS PERMET DE VOUS ENTRAINER AUX<br>HULTIPLICATIONS EN VOUS FAISANT DEUINER LES CHIFFRES QUI SE CACHENT DERRIERE LES '#' SELECTIONNEZ LA COLONNE PUIS ENTREZ UOTRE CHIFFRE EN TAPANT COLONNE 0,<br>UOUS OBTENEZ UN RAPPEL<br>DES COUPS JOUES FRECEDEMMENT 4160 REM -------------------------4180 REM N'OUBLIEZ PAS DE SONORISER LE S 4190 REM MESSAGES D'ERREUR AVEC 'CTRL  $G$ 4200 REM --------------------■

**COMMODORE 64** 

230 POKEV+6, 60: POKEV+7, 80: POKEV+8, 130: POKEV+9, 70 240 POKEV+10,30 :POKEV+11,70 POKEV+12,150 POKEV+13,87 250 POKEV+14, 130 POKEV+15, 80 260 REM EXP 270 POKEV+23, 43 POKEV+29, 255 280 POKEV+40, 15: POKEV+41, 1: POKEV+42, 15: POKEV+43, 1: POKEV+44, 1 298 POKEV+45,12<br>388 POKEV+27,136<br>310 REM VARIABLES<br>320 B1\$=" MHO INNING":B2\$="3 He INNING"<br>330 B3\$="A He' INNING":B4\$="A He INNING"<br>340 T=12:B=11=327:F=46:C=40:D=30:T1=96<br>340 T=12:5272:F=1264:0=20:T1=96 J=1:V=54272:E=1266:P=30:I1=96 350 360 M1=1366 M2=1289 H=1064 U1=34 370 B\$=B2\$:U3=15:C0=14:TR=223 380 SC=5000 390 REM BRUITS 400 POKE54277, 1: POKE54278, 128: POKE54276, 0<br>410 POKE54273, 25: POKE54272, 123<br>420 POKE54284, 129: POKE54285, 129: POKE54283, 0 430 POKE54280, 1: POKE54279, 235 440 POKE54291, 128: POKE54292, 128: POKE54290, 0 450 POKE54287, 10: POKE54286, 59 470 REM DECOR 480 REM 498 POKE53281, CO. PRINT", 2" POKE53280, 0<br>508 FORX=1504T020233TEP41<br>510 FORY=XT0 20233TEP40<br>538 POKEY 303.823STEP40 520 POKEY, 223 POKEY+V, 13 NEXTY NEXTX 530 FORX=1984T02023<br>540 POKEX, 102: POKEX+V, 8: NEXTX 568 FORX=1172T01183:POKEX,168:POKEX+V,2:NEXT<br>568 FORX=1292T01383:POKEX,168:POKEX+V,2:NEXT<br>578 POKEM1,P:POKEM2,P:POKEM1+V,8:POKEM2+V,8<br>588 POKE1984,18:POKE1985,28:POKE1984+V,6:POKE1985+V,6 PRINT"S"-PRINT" AMMUNIMUM PRINTTAB(22)"GI 590 600 PRINTTAB(21)"23 - F"<br>610 PRINTTAB(21)"23 - F"<br>620 PRINT"8" PRINT"888888 630 FORX=1T017 648 PRINTTAB (38) " of 14 24 24 24 250 PRINTTAB (38) " of 14 24 24<br>658 PRINT" 2" PRINT" ALON"<br>668 POKE54296, 15: POKE54298, 17 670 REM ENTREE CLAVIER 680 IFJ=0THEN810<br>690 R=PEEK(56320) :IFR=127THEN810 700 IFA=123THEND=-1:SC=SC-5:GOT0810 710 IFA=119THEND=1:8C=8C-5.0070810 720 IFB\*OB2\*THEN810<br>730 IFB=00RT>U3THEN810 740 IFA<112THENSC=SC-20:00T0770 750 6070810 760 REM BOMBE LACHEE<br>778 POKEE+T,F:POKEE+T+V,0:POKE54276,17 780 K=E+T:C=40 790 B=0 B1=B14 899 KEN DEFLACEMENT BOMBARDIER

820 IFT=UITHENB#=B2#:J=1:POKE54283,0:<br>POKE54290,17:POKE53275,INT(RND(1)#256)<br>830 SC=SC-1:T=T+D:PRINTTAB(T)B#;:POKE54287,1 840 REM DEPLACEMENT MISSILES 850 POKEM1, I: POKEM2, I<br>860 IFM1-0<H+0THENM1=1486<br>870 IFM2-0<HTHENM2=1489 880 MI=M1-6:M2=M2-6<br>890 IFFEEK(MI)(>IANDPEEK(MI)(>IITHENGOSUBI020<br>900 IFFEEK(M2)(>IANDPEEK(M2)(>IITHENGOSUBI020 918 POKEM1, P: POKEM2, P<br>928 POKEM1+V, 8: POKEM2+V, 0 930 IFB=1THEN680 940 REM DEPLACEMENT BOMBE 950 K1=K+C 960 IFPEEK(K1)=I0RPEEK(K1)=I1THENPOKEK, I:K=K1:<br>POKEK;F:POKEK+V,0:00T0680<br>970 IFPEEK(K1)=TRTHENC=1:00T0680 980 IFPEEK(K1)=117THENPOKEK, I POKEK1, I B=1 POKE54276, 0:00TO680<br>990 IFPEEK(K1)=127THEN1250<br>1000 POKEK, I:B=1:00TO680 1888 PORTAINERTS<br>1828 PORTS3281,7:FORZ=1T0188:NEXT<br>1838 IFB\$C>B1\$THEN1128<br>1848 IFB\$C>B1\$THEN1128 1050 IFPEEK(MI)=1150RPEEK(M2)=115THEN1090 1060 00T01120

1070 B\$=B4\$: J=0: D=-1: SC=SC-40: POKE54290, 0: POKE54283, 33

2º) Un avion chargé atteint par une fusée explose. Un avion vide n'explose pas toujours, mais devient ingouvernable quelques instants (bruits de ratés dans le moteur).

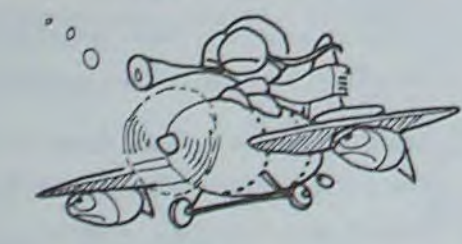

150 PRINT"3"<br>160 PRINT"XMANANANANA 170 PRINTTAB(16)"SKY RRID"<br>180 FORZ=1T02000 NEXT V=53248<br>190 POKEV+21,255 REM NUAGES 200 FORZ=2040TO2047 POKEZ, 13 NEXT2 218 FORZ=8T062 READB POKE832+2, B NEXT2<br>228 POKEY, 188 POKEY+1, 58 POKEY+2, 88 POKEY+3, 78 POKEV+4, 180 POKEV+5, 80

**MYSTERE** 

Ce programme dessine un petit animal. Tapez le, et vous pourrez le reconnaître facilement.

Janine BOUYGUES

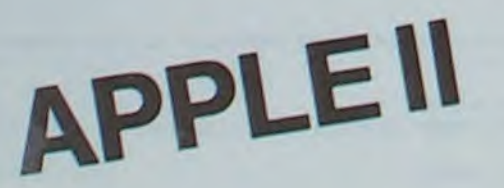

1888 FORX=170188 HEXT FORE53281, CO-60T01238<br>1898 B#=B3\$: J=8: D=1: SC=SC-48: FORE54298, 8: FORE54283, 33<br>1188 FORX=170188: NEXT: FORE53281, CO: 60T01238<br>1188 FORX=170188: NEXT: FORE53281, CO: 60T01238<br>1118 REM DESTRUCTION 1120 POKE53281,0:FORX=53248T053262STEP2 1130 POKEX, INT(200\*RND(1)) NEXTX 1140 IFB\$=B2\$THENSC=SC-100 1150 SC=SC-50<br>1160 B#=B1#:D=0:J=1 1178 VA=VA+1<br>1180 IFVA=1THENCO=14<br>1190 IFVA=3THENCO=10 1200 IFVA=STHENVA=0:CO=0  $-1 = 28$ 1210 PRINTTAB(T)" 1220 FORX=1T0100 NEXT POKE53281, CO 1230 IFSC<0THENSC=0:GOT01250 1248 RETURN<br>1248 RETURN<br>1258 PRINT"#" POKE53281,14<br>1268 PRINT"#MMM"<br>1278 PRINTTAB(30)CHR#(158);SC 1280 PRINT" XMAMMAN 1290 PRINTTAB(15)"GAME OVER":POKE54296.0<br>1300 GOTO1300 1310 DATA0, 0, 0, 0, 0, 0, 1, 192 1320 DATA0, 7, 252, 3, 207, 254, 15, 249, 255<br>1330 DATA31, 255, 252, 7, 255, 247, 31, 255, 254<br>1340 DATA127, 255, 124, 255, 253, 255, 255, 255, 255 1350 DRTR127, 255, 254, 63, 255, 254, 15, 255, 252 1360 DATA31,255,252,29,255,248,0,63,240<br>1370 DATA0,12,192,0,0,0,0,0,0

DR 90 **AV 75** GA 90 FP05 '20 05  $BC$ AV 80 GA 122 **AV 50** FIN FPOS '-40 09 POUR BEAR PLEINECRAN LC FPOS '-70 -505 EC<br>FCC 1 POUR OREIL POLY 60 OREIL YEU<br>BOUCH

NEZ

POUR YEU

CENTRE

POLY 10

CENTRE

**POLY** 10

CENTRE

AV 130<br>DR 122

AV 50

CENTRE

LC

**BC** 

LC

**BC** 

LC

FIN

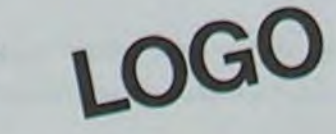

POUR POLY :C<br>REPETE 8 'AV IC DR 455 FIN

POUR CERCLEF IR REPETE 360 'AV IR RE IR DR 18

?. IMPRIMANTE O

**2IMPS** POUR NAR LC. CENTRE

**RE 30** 

MOUS

PUP

NAR

CT

FIN

FCC 0 CERCLEF<sub>3</sub> FIN POUR PUP FCC 2 LC. CENTRE GA 90 **VA** 30 DR 90 БC. CERCLEF 3 LC CENTRE DR 90 AV 30 GA 90 BC **CERCLEF 3** 

FIN

**BC** 

POUR MOUS DR 180 GA 65 REPETE 3 'AV 90 RE 90 GA 209 DR: 125 DR 65 REPETE 3 'AV 90 RE 90 DR 209 FIN POUR NEZ LC. CENTRE RE 30<br>BC CERCLEF 10 FIN POUR BOUCH FPOS  $-25 - 405$ BC REPETE 180 'RE .5 GA 15 m FIN

Nom

Prénom Age. Adresse n° téléphone . Nom du programme Nom du matériel utilisé

déclare être l'auteur de ce programme qui n'est ni une imitation ni une copie d'un programme existant. Ce programme reste ma propriété et )'autorise HEBDOGICIEL à le puolier. La rémunération pour les pages publiées seront de 1000 francs par page (un programme n'occupant pas une page entière sera rémunéré au prorata de la surface occupée). Signature obligatoire

Le programme doit être expédié sur support magnétique (cassette ou disquette) accompagné d'un Descriptif Détaillé du Matériel utl lisé, d'une Notice d'Utilisation du Programme, et d'un emballage timbré permettant la réexpédition du matériel non publié.

(signature des parents pour les mineurs).

# DEUX SUPER-CONCOURS PERMANENTS

# 10000 francs de prix au MEILLEUR LOGICIEL du MOIS et un VOYAGE EN CALIFORNIE au meilleur logiciel du TRIMESTRE.

Un concours de plus!

Pour participer, il vous suffit de mande par la rédaction de notre ve le droit d'interrompre à tout nous envoyer vos programmes accompagnés du bon de partiplications nécessaires à l'utilisation de ce programme. Vous pouvez obtenir gratuiteen écrivant au Journal. Bonne chance!

Rien de bien original dans cette formule. pourtant nous essayons de faire quelque chose cipation ainsi que toutes les exde différent : nous organisons un concours permanent tous les mois et tous les trimestres! Et avec des prix dignes des pro-ment des bons de participation grammes que vous allez nous envoyer!

De plus, ce seront les lecteurs eux-mêmes qui voteront pour leurs programmes préférés sur ART. 1 : HEBDOGICIEL organise la grille récapitulative mensuelle.

Pas de Jury, pas de décision arbitraire, HEBDOGICIEL n'intervenant que dans le choix des ART.2: Ce concours est ouvert à programmes qui devront être tout auteur de logiciel quelque ORIGINAUX et FRANÇAIS. Si soit le matériel sur lequel il est votre programme n'est pas tout réalisé. L'envoi d'un logiciel en à fait au point, un de nos spécialistes vous dira comment d'un bon de participation déproposer à nouveau.

ART. 5: Le prix alloué pour le Sera déclaré gagnant le proconcours mensuel sera remis au plus tard un mois après la clôture du concours mensuel. ART. 6: Le prix alloué pour le concours trimestriel sera remis au plus tard un mois après la clôture du concours trimestriel. ART. 7: Le présent règlement a été déposé chez Maitre Jauna-

l'améliorer pour pouvoir nous le coupé dans HEBDOGICIEL ou tre, 1, rue des Halles 75001 Paris. de façon mensuelle et trimestrielle un concours doté de prix récompensant le meilleur logiciel du mois et du trimestre K 7 ou disquette accompagné envoyé gratuitement sur de-ART. 8: HEBDOGICIEL se réser-

### Règlement

journal constitue l'acte de candidature

ART. 3: La rédaction d'HEBDO-GICIEL se réserve le droit de sélectionner sur la base de la qualité et de l'originalité les logiciels qui sont publiés dans le journal.

**• Pour tout envoi tel que "petites** annonces", "abonnement" et "programmes" spécifiez sur vos enveloppes l'objet de votre courrier.

ART. 4 : Ce sont les lecteurs qui. par leur vote, déterminent les meilleurs logiciels mensuel et trimestriel.

moment le présent concours en en avisant les lecteurs un mois avant.

ART. 9: La participation au concours entraîne l'acceptation par les concurrents du présent règlement.

HEBDOGICIEL: 27. rue du Gal FOY - 75008 PARIS.

gramme qui aura obtenu le plus fort pourcentage de vote par rapport à la totalité des programmes reçus pour un même ordinateur.

Ainsi, pas de favoritisme pour les ordinateurs plus puissants ou très diffusés. Nous reviendrons plus en détail

à la fin du mois sur le système de dépouillement du vote.

# **BON DE PARTICIPATION**

#### RECOMMANDATIONS AUX LEC-TEURS QUI SOUHAITENT FAIRE PUBLIER UN PROGRAMME:

Programme réalisé en Basic pur. Il permettra de calculer se par consegue de calculer de calculer de calculer o consegue de programme recurrence de calculer o anno 1040 anno 1040 FORTE 1104000 NEXTI, IFXO LINEN 1109 pour tous les bons contribuables français que nous sommes les impôts pour 1984 (revenus de 1983), dans la joie ! '20 FRIT' IelNtolt : REVENU IMFOSMBLL-: 1080 FORT•1 TÙLSuu NEXT T . F'RINI ":)" 00101100 Le programme tient juste dans la mémoire RAM sous ex- $\sqrt{2}$  640 PRINTRI-L,"FRS" 1100 PRINT"; tension. Il peut être bien sûr conservé pour les autres an-<br>tension. Il peut être bien sûr conservé pour les autres an-<br>nées FRINT "AUNE de PRINT"AUNE DE PRETSACHE POKE198, 0 1120 POKE498, 0 1128 POKE198, 0 1128 POKE198, 0 nées (modifier simplement les <sup>l</sup> <sup>i</sup>gnes 700 et 970 pour le tu ÉVltir ',fuuL» ;IloI11iKE DE PRRFS=al" FtitEt\_ \_.~+ IIRO PuKE1y8,0 P 9 p 670 pRlt1t" .., 1130 GETZ\$ IFZS■""1HEN11 barême» 60 1t1F'uTNF' 1140 RETURN

690 OF=RI/NP<br>700 IFOF<=137701HEN840 P. BOICHUT 790 IFOF<=137701HEN840<br>718 IFOF>13770HHDOF<=14390THEN850<br>1170 POKE36876.240 FORM=1T025

- 
- 

510 PRINT"XMAXI :MEVENU BRUT GLOBRL - 970 V=CRIMO.651-(53527.5\$NP) 520 PRINT•PRINT•PRINT" "•H+1+MG "FRS" 980 PRINT"ZMANAMUM ", 520 PRINT:PRINT:PRINT" ";H+I+MG "FRS" 980 PRINT"INGGALALQUN ";<br>1998 FORQ=1TO19:PRINT"100 DELY;FORW=0TO98:NEXT<br>1000 PRINTMID\$("VOTRE IMPOT POUR 84",Q,1);: 1000 FRINTMIDSC"VOTRE IMPOT POUR 84",Q,1)::NEXT:PRINT:PRINT"X01"<br>1010 PRINT"XM "; SS0 PRINT" INDONES CHRRGES DEDUCTIBLES? (O/N) 1918 PRINT"XW ",<br>- 560 OOSUB1120<br>- 550 OOSUB1121ENER80 560 00SUB1120<br>570 IFZ\$="0"THEN600 1030 PRINTMID\$("SERH DE:",Q,1); •NEXT.PRINT"XDI"<br>580 IFZ\$="N"THENL=0:GOTO620 1040 GOSUB1130 600 FRINT"AUN #10NTRNT POUR L'ANNEE?IN" 1060 FORT=1TO4000 NEXTT IFXO ITHENII00<br>610 FRINT INPUTL 1070 IFX=1 THENPRINT"AUNO VEINARD" 1070 IFX=1 THENPRINT"AUNO VEINARD"<br>1080 FORT=1TO2500 NEXTT PRINT".2" 00TO1100 **VIC 20** 

• Envoyez vos supports, mode d'emploi, listings et bon de participation dans une même enveloppe.

Vous pouvez nous envoyer plusieurs programmes sur un même support en l'indiquant sur votre Bon de Participation.

• N'oubliez pas et ceci est très important, d'inscrire sur vos supports votre nom, le nom du programme et le matériel utilisé. Notez dans les premières lignes de votre programme, sous forme de REM, votre nom, le nom du programme et le matériel auquel il est

destiné. Nous pourrons ainsi repérer facilement les listings, une fois sortis de l'imprimante.

• Dupliquez plusieurs fois sur la cassette et à des niveaux d'enregistrement différents votre programme. Nous aurons plus de chance d'arriver à le charger si les magnétophones ne sont pas tout à fait compatibles.

0 En ce qui concerne les bons de participation, mettez votre adresse complète et votre numéro de téléphone (si vous en avez un).

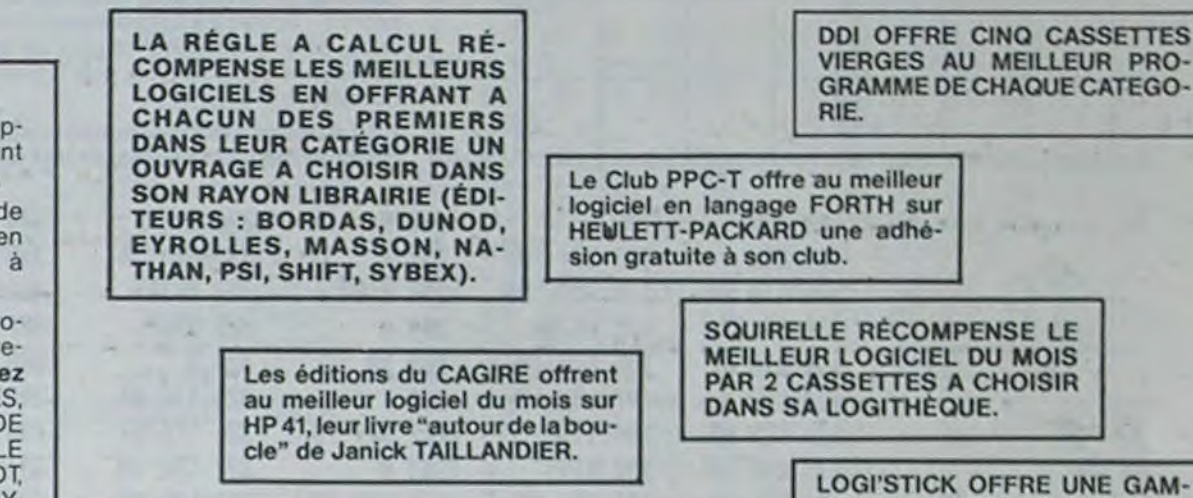

Ne nous envoyez plus d'enveloppes timbrées, mettez simplement les timbres joints à votre envoi.

• Expliquez les particularités de votre ordinateur et le moyen d'adapter votre programme à d'autres ordinateurs.

• Vu le nombre important de programmes similaires que nous recevons, évitez de nous envoyez les jeux suivants : BIORYTHMES, MASTERMIND. PENDU. TOUR DE HANOI, CALENDRIER, BATAILLE NAVALE. POKER, JACKPOT, BOWLING, BLACK JACK, LABY-RINTHE, MEMORY, SIMON, 421, OTHELLO, SOLITAIRE, LOTO.

DURIEZ CALCUL OFFRE AU MEILLEUR LOGICIEL DU TRI-MESTRE UNE MACHINE A ÉCRIRE BROTHER EP.22, 2 KO DE MEMOIRE, INTERFA-CÉE RS . 232 . C.

190 PRINTB#;"@";D-F;"FRS" 950 Y=(RI#0,55)-(33505#NP) 3010980

# **SEPRINTER:** THE PRINT WORKER BRUT GLOBALE SO YORK ING. 600 - (428900NP) GUTO98

ME COMPLETE DE SES CAS-SETTES DE JEUX POUR LE MEILLEUR LOGICIEL DU MOIS FX 702 P ET POUR LE MEILLEUR

LOGICIEL PC 1500,

IL OFFRE EGALEMENT UN "CALC" ET UN "GRAPHE" POUR LE MEILLEUR PROGRAMME

CANON.

- 
- 
- 
- 
- 
- 
- 
- 628 PRINT" TANAM AREVENU IMPOSABLES" 1888 FORT=1TO25 (2019)<br>|638 PRINT" AMAMAM (2019) 1898 GOTO63999<br>|648 PRINTRI-LA"FRS" 1100 PRINT" THE
	-
	-

\_7500 CURSET115, 115, O: CHAR65, O, 1: CURMOV10, O, O: CHAR109, O, 1 \_7505 CURSET6B, 92, O: CHAR4B, 0, 1 \_7510 CURSET28, 92, 0: CHAR48, 0, 1 \_7520 CURSET18,92,0:CHAR48,0,1 \_7530 CURSET45,7,0:CHAR49,0,1<br>\_7540 CURSET45,102,0:CHAR53,0,1 \_7o CDREETI95, 7, O: CHAR33, 0,1 \_7560 CURSET195,102,0:CHAR56,0,1<br>\_7570 Y=22:FORX=60T0100STEP120:GOSUB10000:NEXT \_73d0 Y~37:FORM.~40r030.7EP10:GO8UB10000:NEXf \_7590 Y-52:X-200:GOSUB10000 \_7600 Y=67:FORX=190T0210STEP20:GOSUB10000:NEXT \_7610 Y=117:F0RX=50T070STEP10:GOSUB10000:NEXT -7620 FoRX\_20To220STEP200: GOSU010000: NEXT -7630 Y=132:X=200:GOSUB10000 -7640 Y=147: FORX=30T040STEP10: GOSUB10000: NEXT -7630 FORX" 190T0716L fECP2U: OO5U 10,000O: Ni,"\*' \_7660 MUSIC1,2,10,10 \_7670 MUBIC2,3,i,10  $-7600$  MUSIC3, 3, 5, 10 \_76v0 PLAr7,0,1,1 \_7700 WAIT500: PLAYO, 0, 0, 0 -710 OC T0f:G010260  $-7990$  REM  $\pm$  SI  $\pm$ \_8000 CURSET115, 115, 0: CHAR66, 0, 1

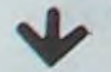

Suite de la page 10

1238 FRINT INCONDENT 129 INPUTING 1329 INPUTING 129 1240 FORD 1240 FORD 121 PRINT "TO II" FORM=BIU98 NEXT 149 1725="0"THEN199 330 A=RE/18 IFJ=1THEN358 330 A=RE/18 IFJ=1THEN358 330 A=RE/18 IFJ=1THEN358 380 A=RE/18 179<br>158 IFZ\$="N"THEN179 348 B=RA/18 348 B=RA/18<br>168 GOTO63999 350 C=RE-A:IFJ=1THEN378 880 IFOF)185818ANDQFK=187788T 178 PRINT"VUTRE PRENUDAMENT – 369 D≡RH−B – 326 D≡RH−B – 320 DEXT – 320 DEXT – 320 DEXT – 320 DEXT – 320 DEXT – 320 DEXT – 320 DEXT – 320 DEXT – 320 DEXT – 4.<br>199 PRINTINIDS – 370 E=(C/10)\*2 IFJ=1THEN390 – 380 PF0-DIEN370 210 PRINT"I MAN SAVOTRE REVENU ANNUEL MANAMA "400 PRINT"; JANN SAPRES RENTTEMENT" 860 V=(RING.18)-(1408NAP):00TO980<br>228 PRINTRE, "2"::INPUTRE 410 PRINT PRINT MANAMA 1880 V=(RING.15)-(2261.50NP):00TO980<br>238 IFJ=1THEN26D 42 250 PRINTBS;"@";:INPUTRR 440 PRINTRS;"@";C-E;"FRS" 900 Y=(RI\*0.30)-(7526.5#NP):00T0980 1360 FORQ=1T019 PRINT"#DIM";:FORN=0T098•NEXT<br>260 PRINT"AMAMMENUTRES RESSOURCES(0/N) = 450 H=C-E 910 Y=(RI\*0.35)-(10164.5#NP):00T0980 13 27° GOSUB1120<br>28° EFZ\$="0"THEN310 460 IFJ=1THEN500 920 V■ cRI#0.40)-(13208#NP) GOTO980<br>290 IFZ\$="N"THEN330 480 PRINT"R'#";" "; 940 Y=(RI#0.50)-(25254.5#NP) GOTO980

290 P=(RI\*0.25)-(5346\*NP):OOT0980<br>900 P=(RI\*0.30)-(7526.5\*NP):OOT0980<br>910 P=(RI\*0.35)-(10164.5\*NP):OOT0980

-9003 CURSFT43,7,0:CHAR0,0,1 \_8010 CURSET45, 102, 0: CHAR52, 0, 1 -0020 CURSErI9,7,O:CHAR5,0,1 -0030 C(JRSET190,107,0:GIIAR49,O,t \_\$04o GURBET20O,1O2,o:CNAR49,0,1

\_0030 Y-22:FORX-2OTO30stFPIO:0QSURI0000:NEXT -OOAO rOnx-)o 017OSrEP100:0OSÜR10000:NEXT \_eo70 F0RX-2L G1020STEP10:0O8UBi 0000:NEXT

\_0090 Y-37:X-200:00SUID10000

\_0140 Y=132:X=210:G0SUB10000<br>\_0150 Y=147:X=190:G0SUB10000

\_0505 CURSET45, 7, 0:CHAR50, 0, 1<br>\_0510 CURSET45, 102, 0:CHAR51, 0, 1 -8520 CURSET195, 7, 0: CHAR55, 0, 1 \_8530 CURSET195, 102, 0: CHAR57, 0, 1

 $-0130$   $\times$ =170:005UB10000

-0180 7-182: 000-2010<br>-0170 MUSIC1, 2, 12, 10<br>-0180 MUSIC2, 3, 4, 10 \_8190 MUSIC3, 3, 7, 10  $-0200$  PLAY7, 0, 1, 1 8210 WAIT500: PLAYQ, 0, 0, 0 0220 GET0s: GOT0260  $-0.190$  REM \* SIM \*

-0090 Y-32:FOPX"40T0603TEPl0:00SUBIOOOO:NEXT \_R1V0 FOPX"100f019OfirEPlD: 005Us1000O:NFxr ~f)liO Y117:F0l l-40TO6USTEPt O:0o5DUi0000:NBXT \_Rl"l.0 F0IX"700TD2ï061FP20:0031JStoo00:plrxy

\_OIAO Y-IA2:roRx"J01bIOOrCPl i0:OO't'IAi000O:Ni . T

299 IFD-F 930 Y=(R1140.45)-(19279.54NP) GOTO980 t1390 FORQ=1TO8 FRINT "ODIMI"; FURN=0TO98.NEXT بالتي تجار المجاهلة المستوى المجاهلة المستوى المجاهلة المجاهلة المجاهلة المجاهلة المجاهلة المجاهلة المجاهلة المجاهلة المجاهلة ا \_8540 Y=22:FORX=20T030STEP10:00SUB10000:NEXT \_0550 FORX=70T0170STEP100:00SUB10000:NEXT \_O}AO FORX-20010?70S1rPi0:O0SiJflI0O00:NfXf \_o,,0 Y-37: X"60:0OSI1610O00 \_0300 Y"52:FORX-401070RTEPI 0:OOSUR 10000:NFXT \_8590 FORX=180T0190STEP10: G05UB10000:NEXT -9600 Y-iI:F0R-nOIOtROOff\_•P 170:00iIuR 100001 NEXT \_0610 Y=132:F0RX=40T050STEP10:00SUB10000:NEXT<br>\_0620 Y=147:F0RX=30T0200STEP170:00SUB10000:NEXT .0630 Y=162: FORX=19010210STEP20: GOSUB10000: NEXT \_UA40 MUS1G1,7,17,1O \_0650 MUSIC2,3,3,10<br>\_0660 MUSIC3,3,7,10  $-8670$  PLAY7,0,1,1 \_0600 WAIT300:PLAY0,0,0,0 -f1A90 ot:TOS:ooto760 -9990 REM SOUS PRO. DESSIN DES POSITIONS DEB DOIGTS  $10000$  CURSETX, Y, O  $-10010$   $FORA=1705$  $\_10020$  CIRCLEA, IINEXT  $-10030$  RETURN  $_10100$  CLSIPLOT12, 2, \*EXPLICATIONS\* -101 t0 l'N 1111;F'RINT:PRINI -10120 PRINT• Ce mini dictionnaire propose 4 posi-• <sub>m</sub>10130 PRINT\*tions d'un accord a choisir dans un' \_10140 PRINT'tableau.Ce tableau montre ce qu'il' -10150 PRINT\*Faut taper pour avoir les dessins de\* \_IOI60 PRINT\*l'accord choisi (on utilise le now' -10170 PRINT 'anglo-saxon des notesiEx: DO=C).

710 IFQF>13770RNDQF<=14390THEN850 1170 POKE36076,240 FORM●1TO25<br>720 IFQF>14390RNDQF<=17070THEN860 1180 NEXTM<br>730 IFQF>17070RNDQF<=26990THEN870 1190 POKE36876,0 FORM=1TQ25 NEXTM NEXTK 120 GOSUB1210 POKE36879.169 CLR<br>120 GOSUB1210 POKE36879.169 CLR<br>ΤΘΕΙΤΟΣΙΣ ΤΟ ΤΑΤΑΣ ΤΟ ΤΑΤΑΣ ΤΟ ΤΑΤΑΣ ΤΟ ΤΑΤΑΣ ΤΟ ΤΑΤΑΣ ΤΟ ΤΑΙ ΤΟ ΤΑΙ ΤΟ ΤΟ ΤΑΙ ΤΟ ΤΟ ΤΑΙ ΤΟ ΤΟ ΤΟ ΤΟ ΤΟ ΤΟ ΤΟ Τ<br>ΤΟ ΤΑΙ ΤΟ ΤΟ ΤΟ ΤΟ ΤΟ ΤΟ ΤΟ ΤΟ ΤΟ ΤΟ ΤΟ ΤΟ Τ l29 GUSUBIZI9 PUKE36673,159 CEK 388 GOTO279<br>139 PRINT•"<mark>DAGMAIC</mark>ETES VOUS MARIE 310 FRINT AMIA MONTANT GLOBALACE 770 IFQF>52760ANDQF<=60970THEN910 1238 PRINTMID\$("IMPOTS 1984",Q,1); NEXT:PRINTSPC(II) 170 PRINT"VOTRE PRENOMANNA" 360 D=RA-B 370 E=(C/10)\*2 IFJ=1THEN390 320 IFOF)=212750THEN960 1280 FORQ=1TO22:PRINT"MDINT",FORM=0TO98:NEXT<br>180 INPUTA\$ J=1:00TO210 370 E=(C/10)\*2 IFJ=1THEN390 330 IFOF)=212750THEN970 1290 PRINT 200 INPUTAS:PRINT:PRINT:INPUTB\$ 390 REMAARESTE NETAARESTE PRINTEMENT" 850 Y=(RINO.05)-(688.50NP):00TO980 1310 FORQ=1TO20:PRINT"DOME",:FORN=0TO98.NEXT<br>210 PRINT"DOME WOTRE REVENU ANNUELEMMA"400 PRINT".JOMO SPERES ABATTEMENT 260 PRINT"AMANUM GHUTRES RESSOURCES'O/N)≣ 450 H=C-E 910 Y='RINTMO 35)-(10164.5NP)'GOTO900 l370 PRINTMID\$("VOTRE IMPOT POUR 83",Q,1), NEXT.PRINT PRINT"ANT<br>270 OOSUB1120 ...

13

\_0500 CURSET115, 115, O: CHAR66, O, 1;CURMOV10, O, O: CHAR109, 0, 1

**SOLU** 

o

0

Mode d'emploi

But du jeu : A tour de rôle chaque joueur déplace son pion d'une case (comme le ROI aux échecs) et "tue" une autre case. Le vainqueur est celui qui réussi à encercler entièrement le pion adverse.

Description : Sur un plateau de jeu de 8 cases sur 6, disposé horizontalement. chaque case a pour coordonnée son numéro de ligne, suivi du numéro de colonne. Exemple : La case en bas à droite est notée 68. En bas à gauche 61.

Si vous vous sentez triste et solitaire, votre HP 41 C sera un partenaire idéal pour jouer à... ISOLA!

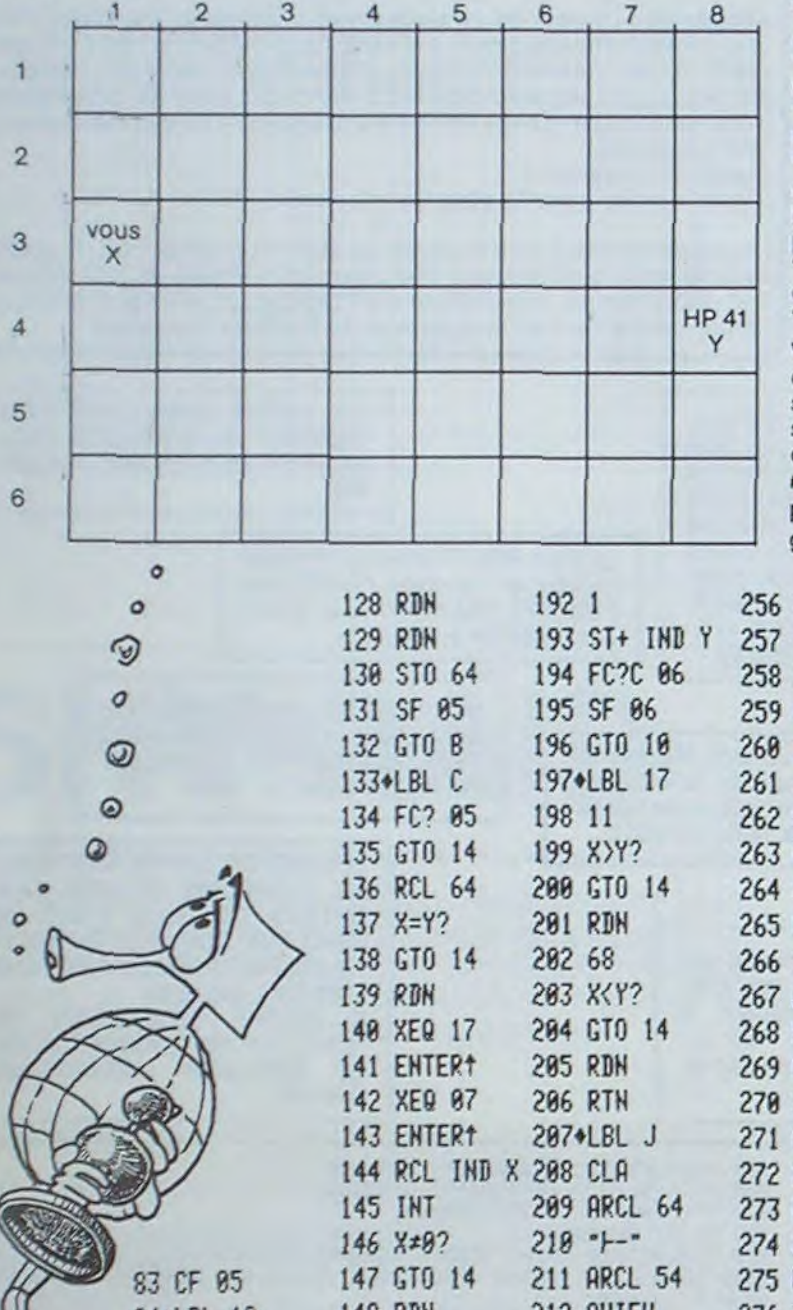

Isolez votre adversaire, et vous ne serez plus seul à être seul !

A deux c'est déjà mieux, non ?

F DISPOT et F VISSOTSKY

# **ISOLA**

1) Chargez le programme. Faites "MEMORY-LOST" et n'assignez aucune fonction. Le programme prend toute la place en mémoire, (c'est é dire 910 lignes et 319 registres).

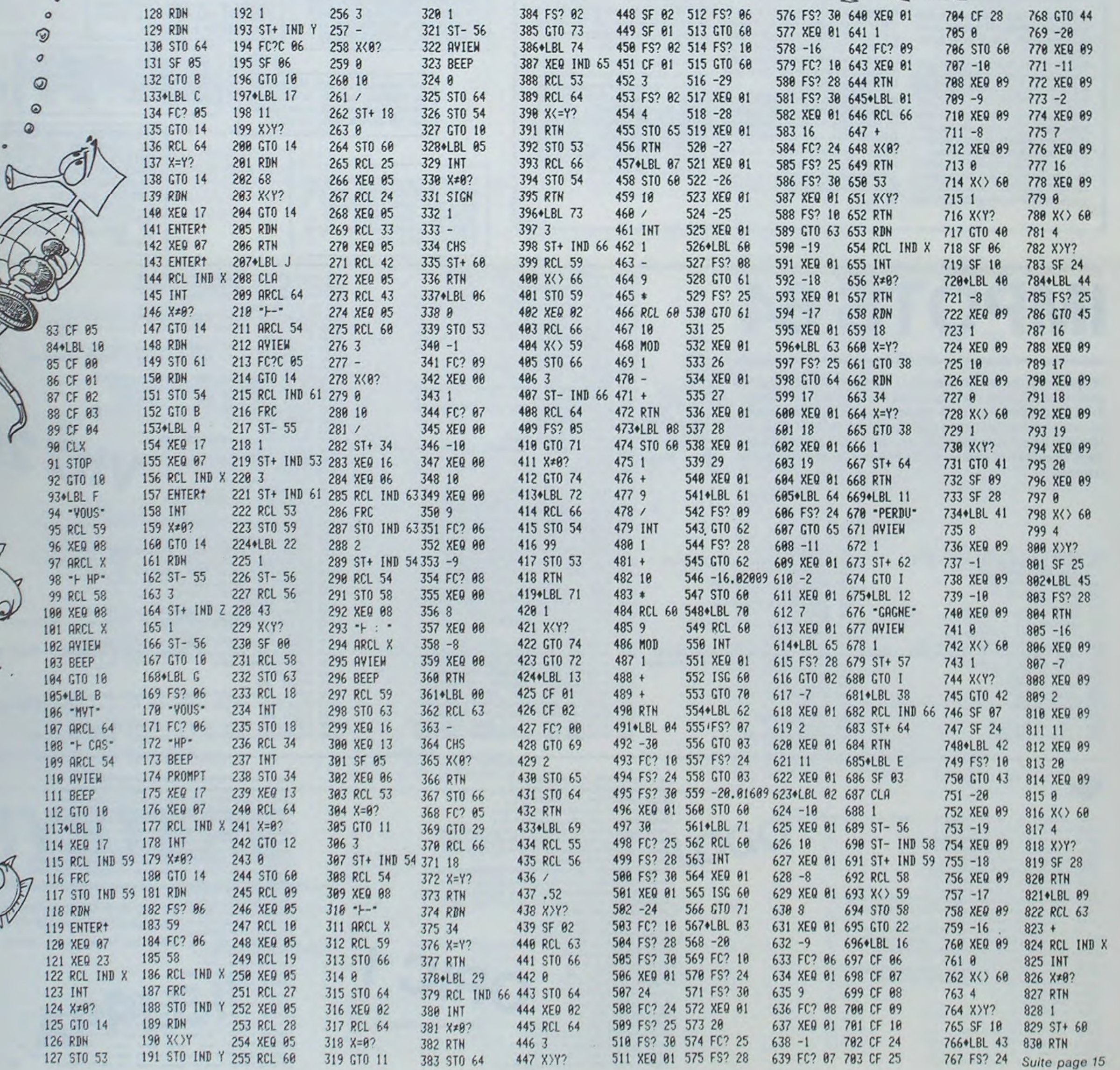

4) Validez votre coup en enfonçant la touche J (JOUE) et attendez quelques instants. Suivant le degré d'analyse, s'afficheront alors les drapeaux 0. 1 ou 2. Vos erreurs seront rejetées avec le signal sonore BIP et le message d'erreur "?"

A : "tuer" une case en posant un problème après l'entrée de coordonnées.

- 
- B : interrogation de vos possibilités.<br>C : "tuer" une case dont vous venez C : "tuer" une case dont vous venez de fournir les coordonnées.<br>D : déplacer son pion.
- D : déplacer son pion.<br>E : échanger les rôles.
- E : échanger les rôles.<br>E : vérification de la pr

- F : vérification de la position.<br>G : poser un pion dans un pre<br>H : HP pense pour. poser un pion dans un problème (puis les coordonnées puis R/S).
- : HP pense pour.
- : réinitialiser en conservant les scores.
- J : c'est joué.

REMARQUE : Le programme doit répondre au 1er coup en option E : '32-47' sinon une erreur s'est glissée dans le programme.

14

Les pions marqués X et Y partent respectivement des cases de départ. de coordonnées 31 et 49, lesquelles ne peuvent pas être tuées. On ne peut pas tuer une case occupée, et de même les deux pions ne peuvent occuper la même case, ni bien sûr une case déjà détruite. La partie nulle est alors impossible, car vous devez impérativement

vous déplacer AVANT de tuer une case.

COMMENT PROCEDER AVEC LA HP 41 CV (ou la HP 41 C + module Ouadram) en size 067.

2) Tapez RIN et RIS puis attendez le message "PRET" alors entrez les coordonnées de la case où vous voulez vous déplacez et pressez la touche "D" (déplacement).

3) Ensuite indiquez les coordonnées de la case à tuer et pressez la touche 5 (case).

Votre coup est affiché, mais vous pouvez encore le reprendre en revenant au 2) ou 3) sinon...

5) La machine affiche ensuite son déplacement (avec BIP) et la case qu'elle tue (+ BIP). Puis elle revient au 3.

Autres fonctions disponibles :

"B" Vous révèle les mouvements que vous envisagez survotre HR sous la forme "MVT : xx CAS : yy".

"F" Permet de vérifier la position HP affiche l'aire de jeu : "VOUS : xx HPyy".

"H" Pour HELP : Si vous n'êtes pas sûr de vous, la machine peut vous conseiller le meilleur coup àjouer, et indique cette recherche en levant le drapeau 4. Attention la recherche s'effectue au niveau 1, ce n'est peut-être pas le meilleur !!!

"E" et vous ECHANGEZ vos rôles avec HP elle jouera à votre place tout en levant le drapeau 3 pour signaler ce changement.

"l" sert à revenir à la position initiale. Le score reste inchangé.

Vous désirez créer un problème ? C'est prévu et très intéressant. Procédez ainsi : RTN R/S pour remettre tout à zéro, -ou "I" pour conserver les scores-, entrez les coordonnées des cases à tuer puis pressez "A". Ensuite, pour positionner le pion de la machine, pressez "G" entrez les coordonnées de ce pion, puis R/S et continuez comme pour une partie normale.

P.S. Le temps d'initialisation est un peu long au commencement :le programme résout les adresses des sous-programmes.

RAPPEL : Les fonctions programmées sont:

Les drapeaux indiquent le niveau de réflexion

0 Niveau faible (au départ)

1 niveau moyen

- 2 plus haut niveau
- 3 échange des rôles 4 proposition en cours.
- 

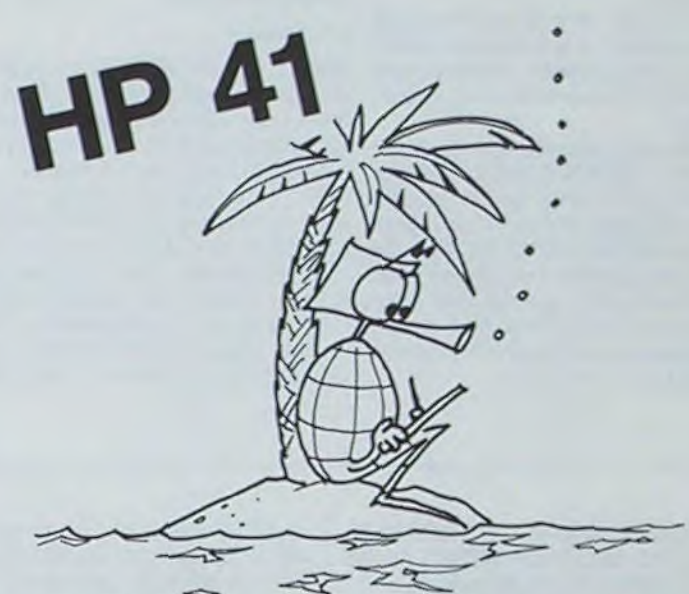

# **TRACOURBE LCD** PC 1500

Ce programme trace la courbe représentative d'une fonction  $Y = f(x)$  sur un écran visuel de 80 x 80 points. L'écran du PC 1500 est une fenêtre de lecture qui permet de visualiser une partie de la courbe.

**François PICARD** 

Mode d'emploi :

NEW &43E5, charger le programme Basic, charger le programme en langage machine (POKE adresse), bloc de 18 octets, et GOTO 3000. Si DATA OK apparait, effacer les lignes 3000 à 4010. Si ERR INTRO apparait, vérifier le programme en langage machine. Utiliser GOTO uniquement (RUN efface la partie langage machine).

Commandes:

P : programmation de f(x)  $X =$  : entrer une valeur de x telle que f(x) soit définie

 $F(X) =$ : entrer l'expression de f(x)

N: valeurs de f(x)  $X =$ : entrer une valeur de X. Il y a affichage de X et de la valeur  $f(x)$ 

Taper ENTER pour une nouvelle valeur, répondre ENTER pour terminer quand  $X = est affiché.$ 

T: tracé de la courbe cl : répondre l (oui) ou 0 (non) suivant que l'on veut effacer ou non l'écran.

entrer les intervalles des variables X et Y (question A, B, C, D).

? : entrer le nombre de points nécessaires au tracé.

V : Visualisation let l font monter ou descendre l'écran. La valeur de y correspondant à la position du tiret est affichée à gauche. ESPACE pour terminer.

S : Tracé d'un axe vertical  $X =$ : entrer l'abscisse de l'axe E : fin de programme

Remarque : Les variables fixes alphanumériques sont utilisées par le programme en langage machine, sauf A\$, B\$, C\$, D\$.

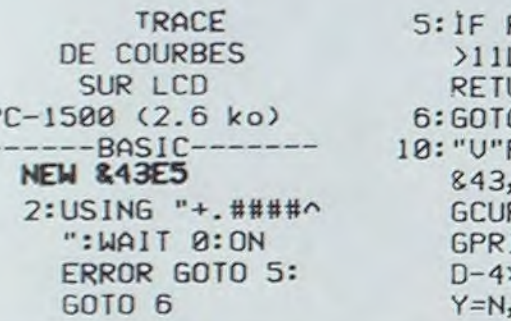

### **PEEK &789B<** LET Y=1E99: URN 0 A\$+INKEY\$ POKE &7050,  $895, 8, 0:$ **RSOR 82:** INT  $42;8:7=$ \*W, N=C+3\*W,  $A$ \$=" $V$

 $: Y = Y + W * (Y \subset T)$ : GCTO 70 50: "U "CALL &7066 : Y=Y-W\*(Y)N): GCT0 70 60: "u "A\$="": CLS : COIO INKEY\$ 70: "U"GCURSOR 89: PRINT Y: GOTO A \$+INKEY\$ 200: "P"CLS : RESTORE 2E3: INPUT " $X = "; X, "$  $f(X)=$ "; T: CALL &7150:CLS : COIO e. 300: "T"CLS : INPUT "CL?"; T: IF T CALL &717C 310: INPUT "A="; A, "  $B = "$ ;  $B, "C = "$ ;  $C,$  $D = "$ ; D, O: R=(B-A  $1/0, M = 78/(B-A)$  $, W=(D-C)/78$ 320: X=A: FOR N=1TO 0:60SUB 2E3: GOSUB 340 330: PRINT X, Y: X=X+ R:NEXT N:CLS : END 340: POKE & 78D0, (X- $A)$  \*M+. 5,  $(Y-C)/$ W+1.5:CALL &71 8C: RETURN 500: "S" INPUT "X="; N: IF N>BOR N<A **THEN 500**  $510: T=INT (.5+(N-A))$  $Y28/(B-A))$ : FOR N=&40C5+T TO &4395+TSTEP

40: "U "CALL & 7061

### 80: POKE N, &FF: NEXT N: CLS : GOTO 6 600: "N"WAIT : Y=1E9 9: INPUT "X=";X : GOSUB 2E3: PRINT X, Y:GOTO 600 610: "E"END 2000: Y=\*\*\*\*\*\*\*\*\*\* \*\*\*\*\*\*\*\*\*\*\*\*\* \*\*\*\*\*\*\*\*\*\*\*\*\* \*\*\*\*\*\*\*\*\*\*\*\* \*\*\*\*\*\*\*\*\*\*\*\*\* \*\*\*\*\*\*\*\*\* 3000:RESTORE 40: POKE (PEEK & 78BE-128) \* 25 6+PEEK &78BF  $+2, 11$ 3010:RESTORE 50: POKE (PEEK & 78BE-128)\*25 6+PEEK &78BF  $+2,10$ 4000:B=0:FOR A=87 050TO & 70FF: B=B+PEEK A: NEXT A: IF BO >19939PRINT "ERR. INTRO.  $"$ : END 4010:B=0:FOR A=&7 150TO & 21DB:  $B=B+PEEK A$ : NEXT A: IF BO  $>16151$ PRINT "ERR. INTRO ":END 4020: PRINT "DATA OK.

a & 7050 >

 $0.87062$  >

 $8,2074$  >

@ &7086 >

a & 7098 >

@ &70AA >

@ &70BC >

 $@$  &  $70CE$  >

@ &70E0 >

00 00 00 00 48 70

4A 50 45 28 45 2A

45 18 45 1A 9A 9F

70 54 BE 1A BE 70

54 FD 52 83 06 58

07 B5 50 FD EA B5

09 F9 90 1A 6C 43

81 21 6E 80 81 1D

52 83 0B 5A 07 24

F9 B1 4F 83 02 FD

62 2A B5 09 F9 10

18 6C 41 83 06 6E

80 83 02 9E 34 FD

A8 B5 00 FD C8 B7

4E 81 07 48 76 F9

B1 4D 8E 02 48 74

B7 27 81 05 FD 40

F9 B1 26 D9 0A FD

88 FD 98 25 5E 00

8B 04 D5 52 9E 08

AE 70 DE FD A8 B5

50 FD EA 25 FD 2A

5C 00 8B 05 D9 FD

52 9E 09 BB 00 FD

IA FD 0A FD A8 CD

88 FD 2A FD 8A DD

64 B7 50 91 50 FD

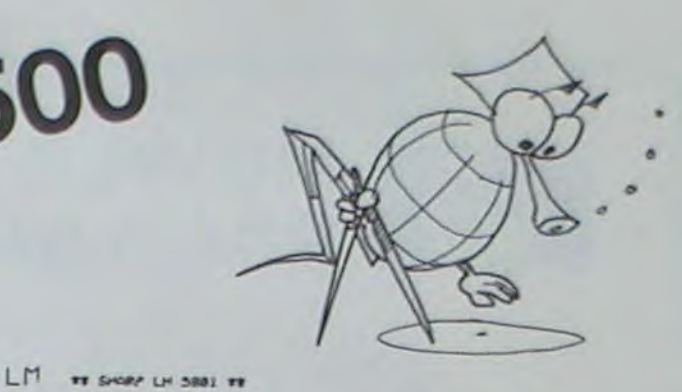

@ &70F2 > 2A 48 70 4A 50 A4 41 24 41 94 41 14 **ØE 9A**  $087150$ A5 78 BE F9 B1 7F 18 A5 78 BF 1A B5 02 FD DA 48 7B 4A  $@ 87162$  > B5 B5 0D 4E F3 8B 06 07 8B 03 F5 9E 0A B5 3A 51 B5 F1  $@ 87174$  > 51 B5 99 51 B5 0D IE 9A 68 40 6A C5 B5 00 61 6C 43 91  $@$  &  $7186$  > 05 6E E6 91 09 9A 58 40 5A C5 A5 78 DØ B7 50 83 3B 08  $@$  &  $7198$  > A5 78 D1 2A B7 50 83 32 B5 50 20 0A 6A 02 D5 88 03 6A @ &71AA > 02 D9 88 03 FD C8 AE 78 D1 04 FB A1 78 D1 0A FD 8A 2A @ &71BC > B5 0A 62 81 04 FD DA 9E 07 84 FD DA 68 71 6A D3 04 FD @ &21CE > EA 25 1B 1E 9A 01 02 04 08 10 20 40 80

### **CLAVIER AUTOREPEAT SONORISE VERSION 2**

#### **PC 1500** 50C5: CALL E42C 50E0:LD (X), A 50C5 : BE E4 2C 48 50C9: 78 4A 50 B7 50C8:LD XH, 78 50E1:BIT (X), 10 50E3: JR Z, 50EC 50CD : 01 89 02 0D 50CA:LD XL, 50 REM CLAVIER AUTOREPEAT SONORISE<br>INPUT "Adresse depart";A:B=A  $10:$ 50E5:LD UL, 03 50D1 : 0E 4D 01 8B 50CC: CP A, 01 20  $\ddot{\phantom{a}}$ 50CE: JR NZ, 50D2 50E7:LD XH, 01 50D5 : 0B EB 76  $4E$ FOR C=0TO 54 30  $\ddot{\phantom{a}}$ 50D9: 02 B7 5000: XOR A, (X) 50E9: CALL E66F 1B 89 READ D:POKE (A+C), D 40  $\mathcal{L}$ 5001:LD (X), A 50DD : 03 D9 0D 0E NEXT 50EC: CALL E24A 50  $\ddot{z}$  $A=B: C=INT (A/256): D=A-(C*256)$ 50D2:BIT (X), 01 50E1 : 4D 10 8B 07 60  $\ddot{\cdot}$ 50EF:CP A, 0F POKE (&785B), C:POKE (&785C), D:POKE &79D4, &55 70  $\ddot{\phantom{a}}$ 50D4: JR Z, 50E1 50E5 : 6A 03 48 01 50F1: JR NZ, 50F6 80  $\ddot{\cdot}$ CLS : BEEP 3: END DATA &BE, &E4, &2C, &48, &28, &4A, &50, &B2, &01, &89, &02, &0D, &0E, &4D, &01<br>DATA &8B, &0B, &EB, &26, &4E, &02, &B2, &1B, &89, &03, &D9, &0D, &0E<br>DATA &4D, &10, &8B, &02, &6A, &03, &48, &01, &BE, &E6, &6F 50D6: OR (764E), 02 50E9 : BE E6 6F BE 50F3: CALL E33F 90  $\ddot{\cdot}$ 50DA: CP A, 1B 50ED : E2 4A B7 0F 50F6:RCF 95  $\ddot{\phantom{1}}$ 50F7:0R (7B0E), 40 50DC: JR NZ, 50E1 50F1: 89 03 BE E3 98  $\ddot{\phantom{a}}$ : DATA &BE, &E2, &44<br>: DATA &B2, &BF, &89, &83, &BE, &E3, &3F, &F9, &EB, &7B, &8E, &40, &9A 50F5 : 3F F9 EB 7B 50DE: SLA 50FB:RET 100 50F9 : 0E 40 9A 50DF: XOR A, (X) 110

# **MACHINE A SOUS**

Avec ce programme de Jack-pot, vous vous croirez dans l'ambiance et l'univers des fabuleuses nuits de Las Vegas. Ce programme utilise le maximum des caractères graphiques de votre FX702 P. Vous avez 20 parties pour être milliardaire. Au départ l'ordinateur vous confie une cagnotte de 1000 \$. Puis vous miser afin de vous enrichir... Ou de vous appauvrir ! Le tout est de savoir si la chance va vous sourir, pour celà il vous suffit d'appuyer sur la touche "+" et d'admirer les rouleaux de votre Jack-pot jusqu'au moment fatidique où... Je ne vous en raconte pas plus et vous laisse vous évader dans cet univers qui vous permettra de découvrir d'autres surprises.

Explications du programme : Taper DEFMO.

Après avoir entré le listing, Mode 0 faire RUN EXE. Le mot Jack-pot apparait tout doucement puis il clignotte pour attirer l'attention (lignes 10 a 30). Après avoir entré la mise, le point au début apparait (####), il suffit d'appuyer sur la touche "+" pour faire tourner les rouleaux. Les symboles défilent à l'affichage (lignes 85 à 145). Quand les jeux sont faits, le programme examine si rien ne va plus. On teste alors si les symboles sont identiques (lignes 150 à 165).

- Si les deux extrémités ou les deux milieux sont identiques on gagne le double de sa mise.

- Si les trois sont identiques on gagne le triple de sa mise.

- S'il arrive que les deux extrémités sont identiques ainsi que les deux milieux, la mise sera multipliée par 5.

- Enfin, si les 4 sont identiques, la mise sera multipliée par 10. Le jeu se termine après 20 parties, avec l'affichage des résultats et les impressions de votre FX 702 P. **Hiep NGUYEN** 

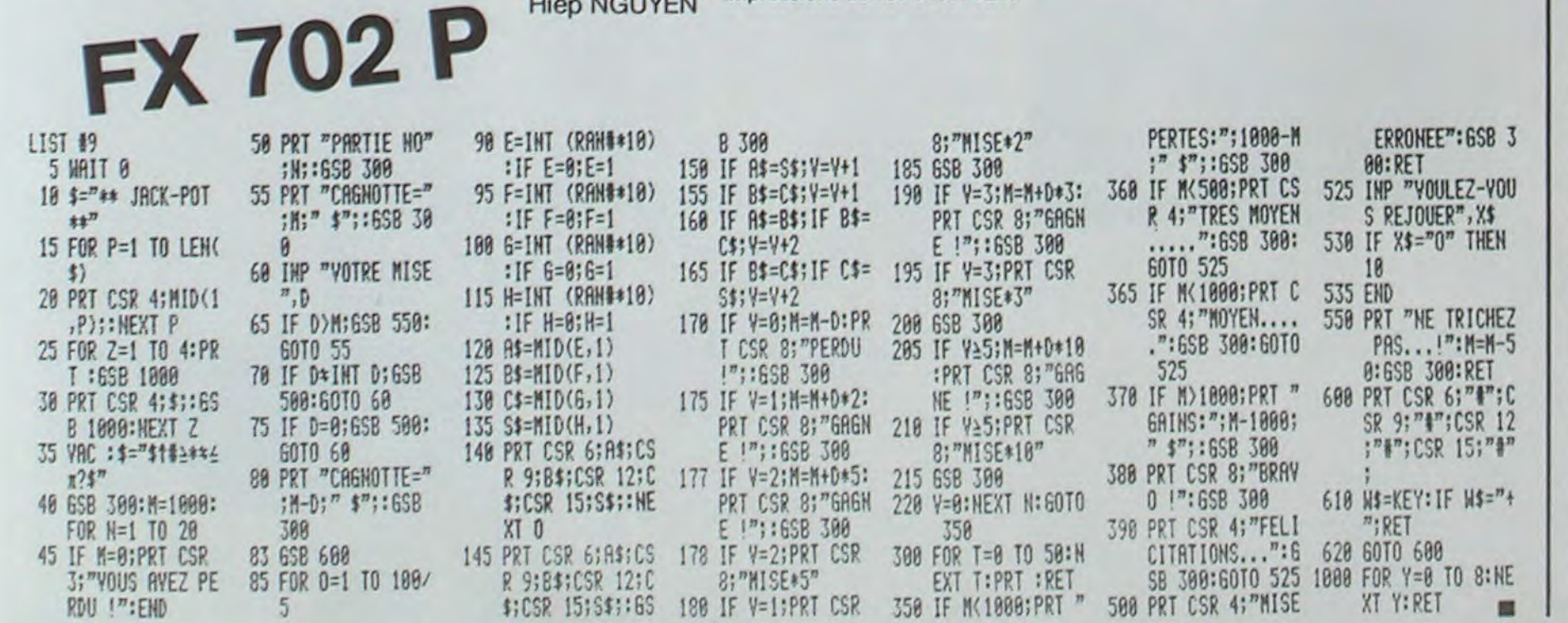

884 XEQ 16  $855 +$ 856 X=Y? 885 3 **857 RTN** 886 STO 65 887 XEQ 06 858 2  $859 +$ 888 RCL 53 860 X=Y?  $889$  X= $0$ ? 831\*LBL I 890 GTO 11 832 PSE **861 RTN** 891 RCL 54 862 7 833 BEEP 892 XEQ 08  $863 +$ 834 "SCORE " 893 CLA 835 ARCL 57 864 X=Y? **894 ARCL X 865 RTN**  $836$  --- $895 - -$ 837 ARCL 62 866 1 896 AVIEW 838 AVIEW  $867 +$ 868 X=Y? **897 BEEP** 839 GTO 68 **869 RTN** 898 RCL 58 840 . BL 23 899 STO 63 841 RCL 59 870 1 900 XEQ 16 842 10  $871 +$ 901 XEQ 06 872 X=Y?  $843 -$ **982 RCL 53** 844 X=Y? **873 RTN**  $903. X=0?$ 874 . LBL 14 **845 RTN**  $875 - 2$ 904 GTO 12 846 1 **905 RCL 54** 876 AVIEW  $847 +$ **877 BEEP** 906 XEQ 08 848 X=Y? **907 ARCL X** 878 GTO 10 **849 RTN 908 AVIEW** 879\*LBL H 850 1 **909 BEEP** 880 SF 04  $851 +$ 910 GTO 10 881 SF 01  $852 X=Y?$ 882 RCL 59 911 .END. 853 RTN 883 STO 63 854 7

suite de la page 14

**P41** 

15

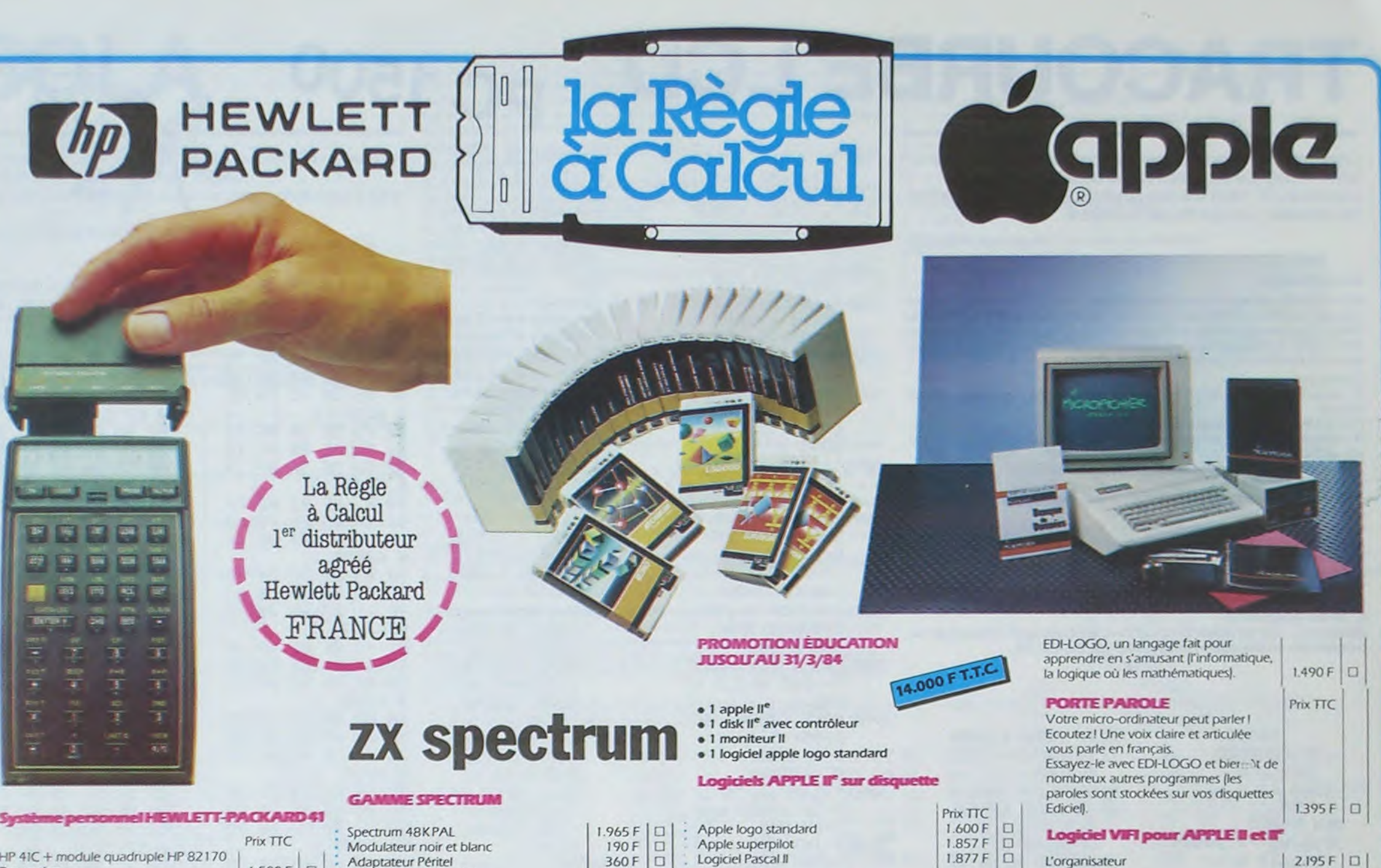

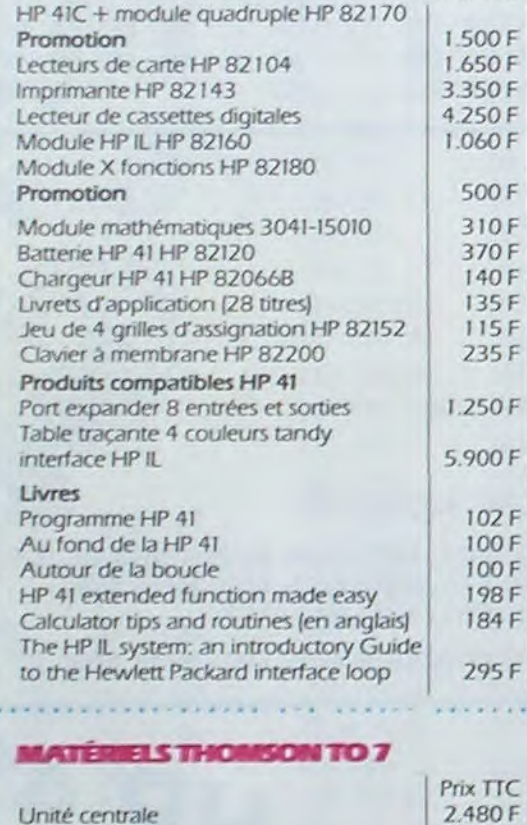

œ

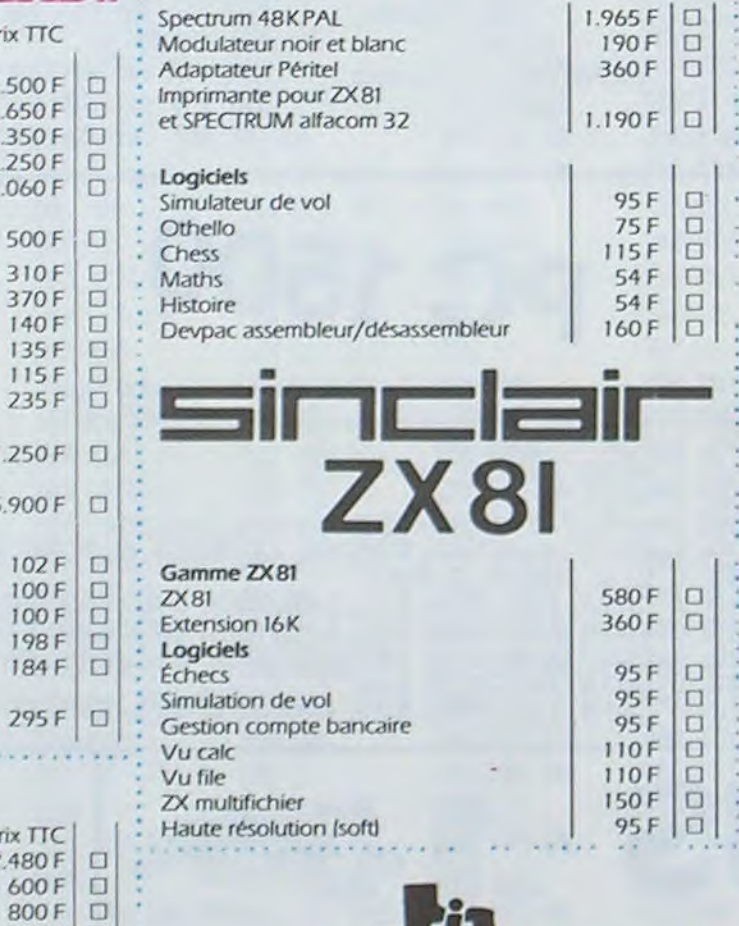

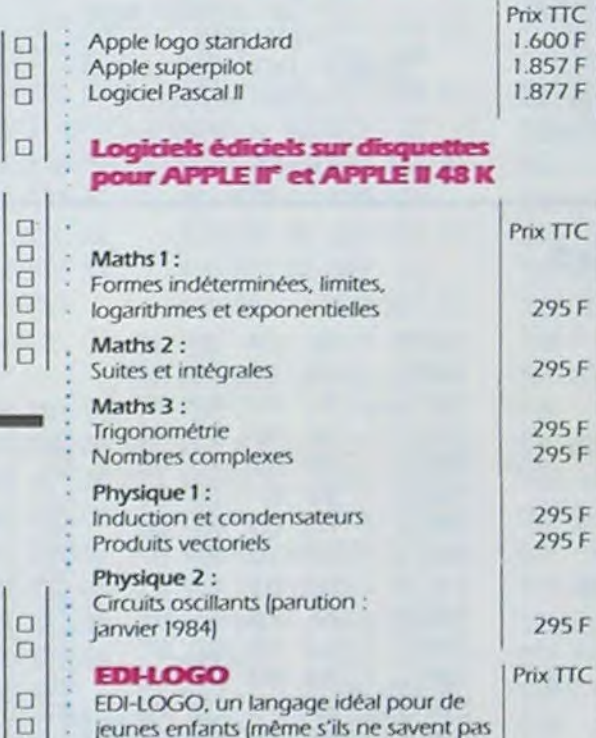

encore lire grâce à la carte Porte-Parole qui fait parler l'ordinateur). Le fameux langage LOGO, en français, dans la version originale développée à l'Université américaine M.I.T.

### **PÉRIPHÉRIQUES**

Les périphériques fonctionnent

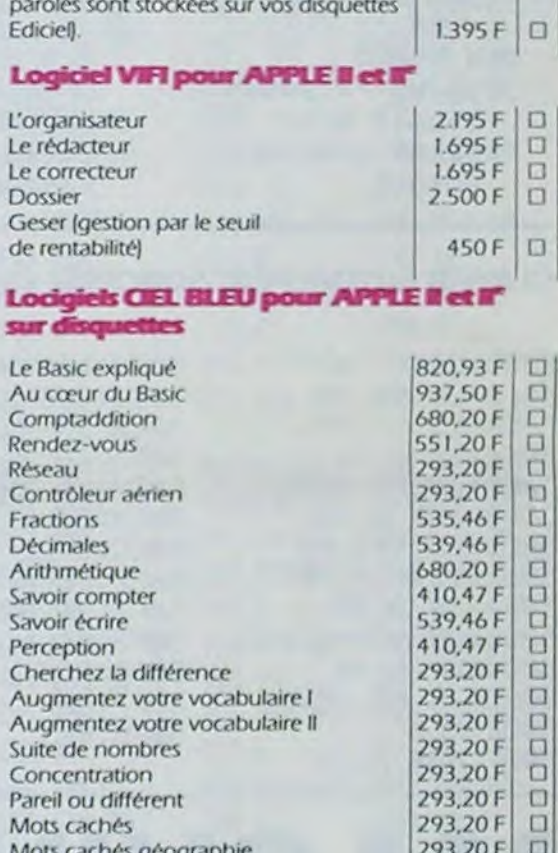

 $\Box$ 

 $\Box$ 

 $\Box$ 

 $\Box$ 

 $\Box$ 

 $\Box$ 

293,20 F

Prix T.T.C.

695F

L'ord

Lere

Dos Ges

de n Loc sur

Au o Con Ren

Rése Con Frac

Déc Ariti Savo Savo

Che Aug Aug Suite

Mot

Mot

 $\Box$ 

 $\Box$ 

 $\begin{array}{c} \square \\ \square \end{array}$ 

 $\begin{array}{c} \square \\ \square \end{array}$ 

 $\Box$ 

Prix T.T.C.

 $1.130F$ <sup>D</sup>

990F D

 $134F$  $\Box$ 

 $\begin{array}{c|c}\n 134F & \square \\
 134F & \square \\
 66F & \square\n\end{array}$ 

 $134F$   $134F$   $134F$   $134F$   $134F$   $66F$   $134F$   $134F$   $134F$   $134F$ 

134 F<br>134 F<br>188 F<br>134 F

795 F

 $\Box$ 

 $\Box$ 

 $\Box$ 

 $\Box$ 

 $\Box$ 

 $\Box$ 

 $\Box$ 

 $\Box$ 

 $\Box$ 

日

 $\Box$ 

 $\Box$ 

 $\Box$ 

 $\Box$ 

66F

134 F

 $134F$ 

 $134F$ 

188F

134F

252F

188 F

252 F

134 F

188 F

134 F

134 F

188 F

134 F

Contrôleur com. Son et jeux Mémo Basic Imprimante thermique Cordon imprimante thermique Imprimante Impact Cordon imprimante impact Contr. lect. disquette Lect. disquette Rouleau papier thermique

Codeur SECAM

Lecteur enregistreur

Extension mémoire 16k

Logiciels Answare **Budget familial** Carnet d'adresses Gérez votre bibliothèque Gérez vos fiches

> **BON DE COMMANDE TARIFS AU 17/2/84**

750F D

 $\Box$ 

 $\Box$ 

 $\Box$ 

 $\Box$ 

 $\Box$ 

00000

 $\Box$ 

 $\Box$ 

 $\Box$ 

 $\Box$ 

850F

 $600F$ 

480 F

290 F

290 F

3.800 F

 $2.600 F$ 

 $75F$ 

450 F

480 F

490 F

 $525 F$ 

2.500 F

2.500 F

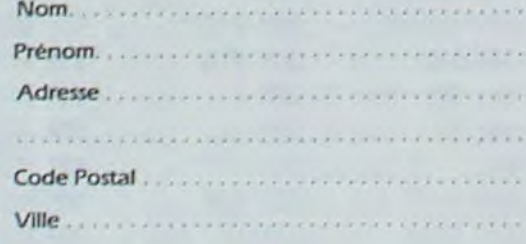

Ces prix sont indicatifs et peuvent être modifiés sans préavis. Produits disponibles dans la limite de nos stocks en magasin. Participation aux frais de port et d'expédition en recommandé pour les logiciels : + 30 F. Promotion complète : transporteur : 20 kilos + 185 F. LA RÈGLE A CALCUL: 65/67, bd Saint-Germain, 75005 PARIS Tél.: 325.68.88 - Télex: ETRAV 220064F/1303 RAC

 $(2)$ 

H. **TEXAS INSTRUMENTS** 

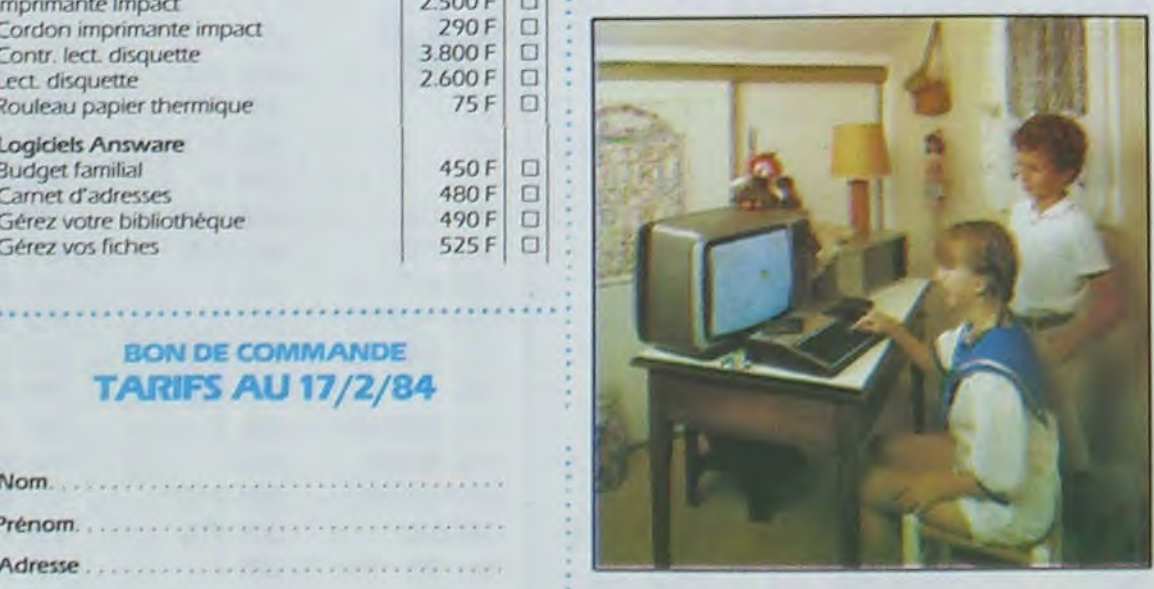

### **CONSOLES ET ACCESSORES**

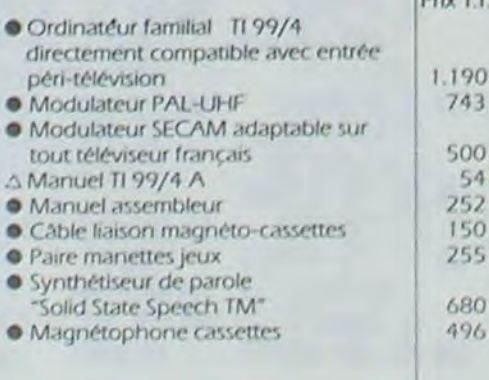

uniquement en étant intégrés dans le système d'expansion périphérique PHP 1200. Carte interface RS 232 : une sortie

- parallèle et une sortie série
- Carte d'extension mev (RAM) 32 K
- Carte P-Code : permet l'exécution de  $2.200F$  $\Box$ programmes écrits avec le système P

#### **ÉDUCATION**

· Addition-Substraction I Addition-Substraction II Addition-Canon · Basic par soi-même · Division-démolition · Division I · Dragon Savant **Early Reading** O Jeux d'Entreprise · Meteor multiplication · Mission moins O Multiplication I **· Music Maker** O Numération II O Le basic étendu par soi-même O TI-Logo II LOISIRS  $\triangle$  Blasto △ Car Wars Connect four A Football · jeux vidéo ll  $\triangle$  Munch Man · Othello ∆ Parsec O The attack △ Ti-Invaders **O** Tombstone city \* Yahtzee O Adventure

· Jeux Rétro II

 $\Box$ 

口

 $\Box$ 

 $\Box$ 

 $\Box$ 

 $\Box$ 

 $\Box$ 

 $\square$ 

 $\Box$ 

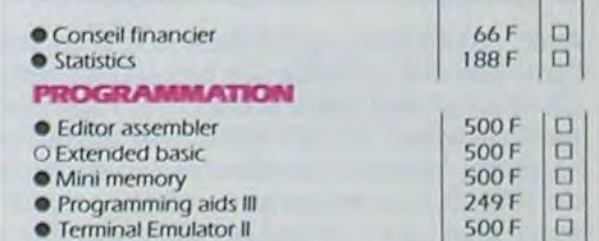

### **AUTRES LOGICIELS**

Mots croisés et mots secrets

**ORGANISATION** 

· Fichier d'adresses

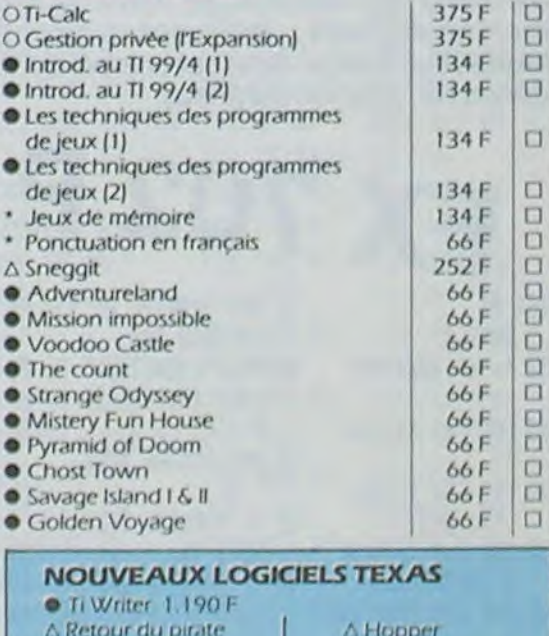

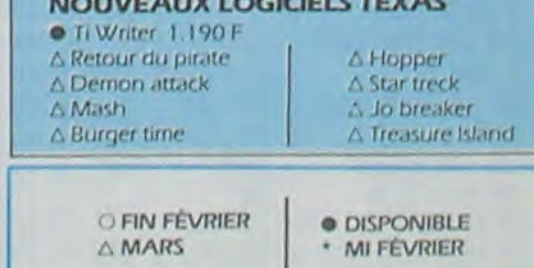